### **МІНІСТЕРСТВО ОСВІТИ І НАУКИ УКРАЇНИ ЗАПОРІЗЬКИЙ НАЦІОНАЛЬНИЙ УНІВЕРСИТЕТ**

### **ЕКОНОМІЧНИЙ ФАКУЛЬТЕТ КАФЕДРА ЕКОНОМІЧНОЇ КІБЕРНЕТИКИ**

# **Кваліфікаційна робота магістра**

на тему Застосування нейронних мереж для прогнозування динаміки фінансових інструментів на фондових ринках

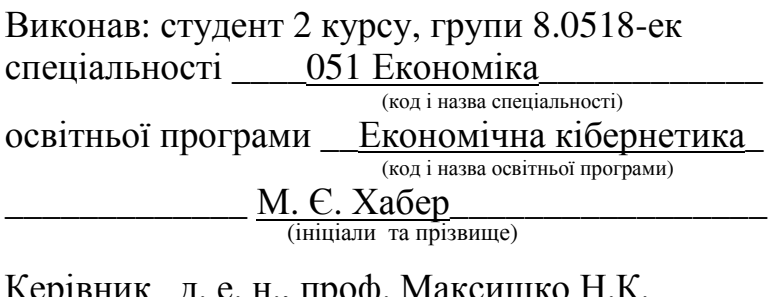

д. е. н., проф. максишко (посада, вчене звання, науковий ступінь, прізвище та ініціали) Рецензент\_ к.е.н., доцент Лось В.О.

(посада, вчене звання, науковий ступінь, прізвище та ініціали)

Запоріжжя 2020

### **МІНІСТЕРСТВО ОСВІТИ І НАУКИ УКРАЇНИ ЗАПОРІЗЬКИЙ НАЦІОНАЛЬНИЙ УНІВЕРСИТЕТ**

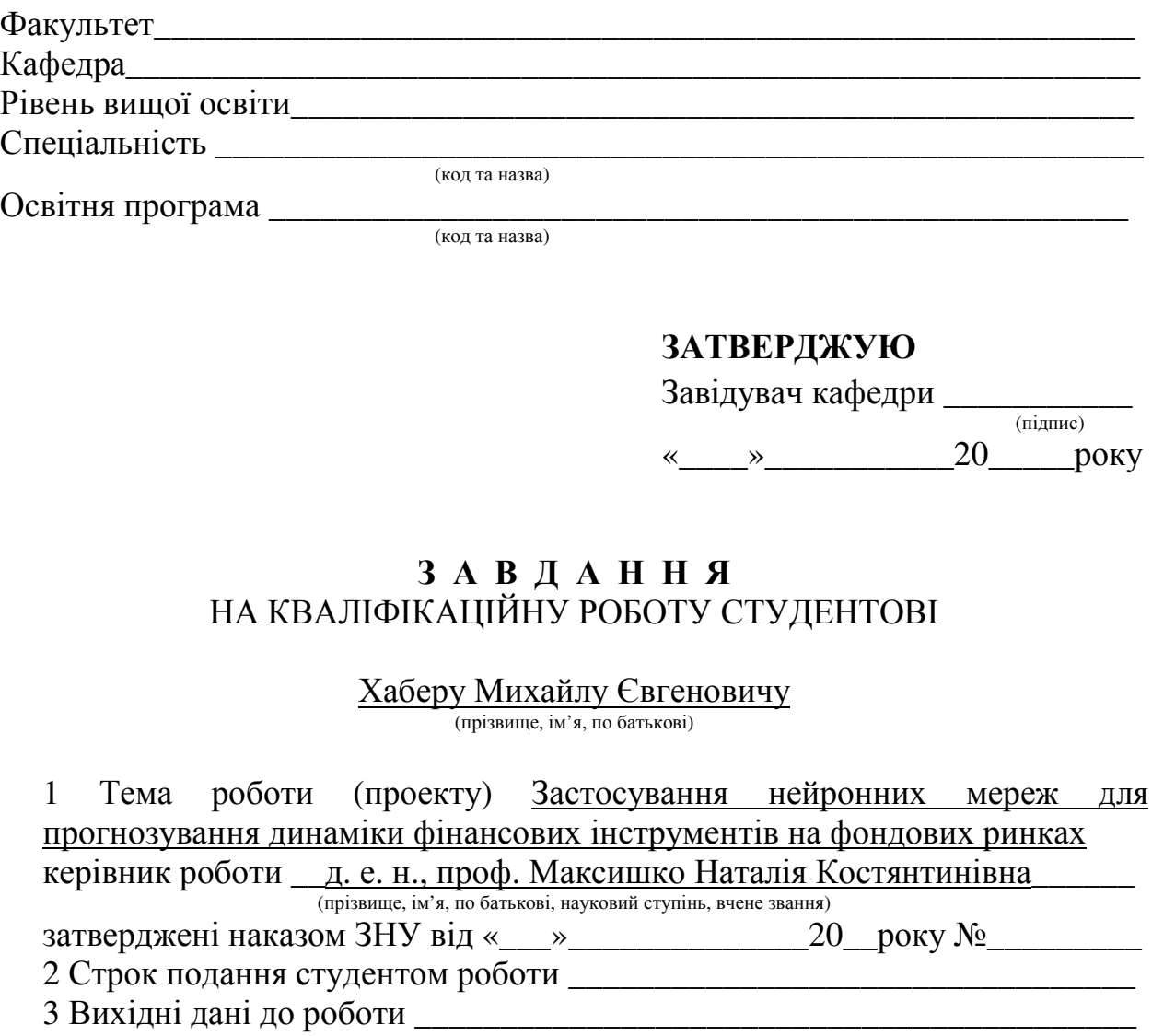

4 Зміст розрахунково-пояснювальної записки (перелік питань, які потрібно розробити)\_\_\_\_\_\_\_\_\_\_\_\_\_\_\_\_\_\_\_\_\_\_\_\_\_\_\_\_\_\_\_\_\_\_\_\_\_\_\_\_\_\_\_\_\_\_\_\_\_\_\_\_\_\_

\_\_\_\_\_\_\_\_\_\_\_\_\_\_\_\_\_\_\_\_\_\_\_\_\_\_\_\_\_\_\_\_\_\_\_\_\_\_\_\_\_\_\_\_\_\_\_\_\_\_\_\_\_\_\_\_\_\_\_\_\_\_\_\_

\_\_\_\_\_\_\_\_\_\_\_\_\_\_\_\_\_\_\_\_\_\_\_\_\_\_\_\_\_\_\_\_\_\_\_\_\_\_\_\_\_\_\_\_\_\_\_\_\_\_\_\_\_\_\_\_\_\_\_\_\_\_\_\_

5 Перелік графічного матеріалу (з точним зазначенням обов'язкових креслень) \_\_\_\_\_\_\_\_\_\_\_\_\_\_\_\_\_\_\_\_\_\_\_\_\_\_\_\_\_\_\_\_\_\_\_\_\_\_\_\_\_\_\_\_\_\_\_\_\_\_\_\_\_\_

\_\_\_\_\_\_\_\_\_\_\_\_\_\_\_\_\_\_\_\_\_\_\_\_\_\_\_\_\_\_\_\_\_\_\_\_\_\_\_\_\_\_\_\_\_\_\_\_\_\_\_\_\_\_\_\_\_\_\_\_\_\_\_\_

### 6. Консультанти розділів роботи

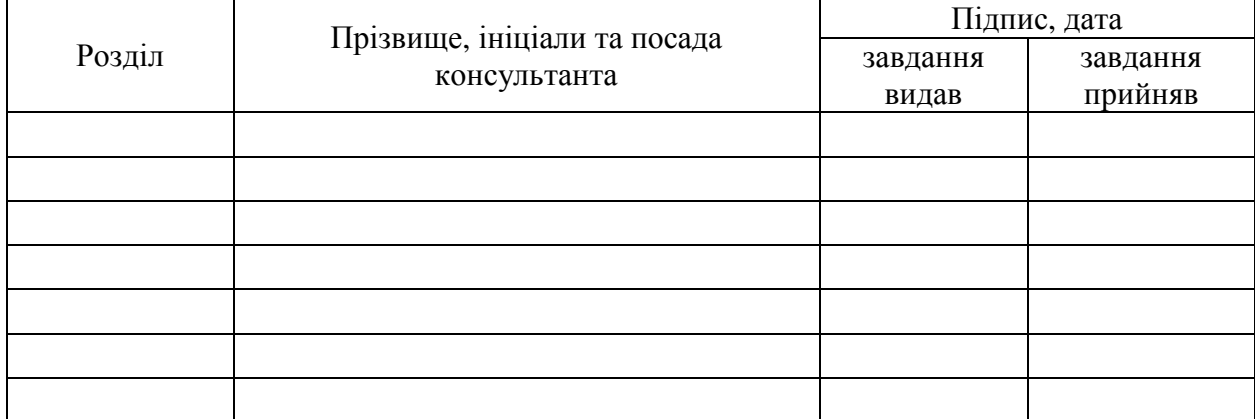

## 7. Дата видачі завдання \_\_\_\_\_\_\_\_\_**\_\_\_\_\_\_\_\_\_\_\_\_\_\_\_\_\_\_\_\_\_\_\_\_\_\_\_\_\_\_\_\_\_\_\_\_**

## **КАЛЕНДАРНИЙ ПЛАН**

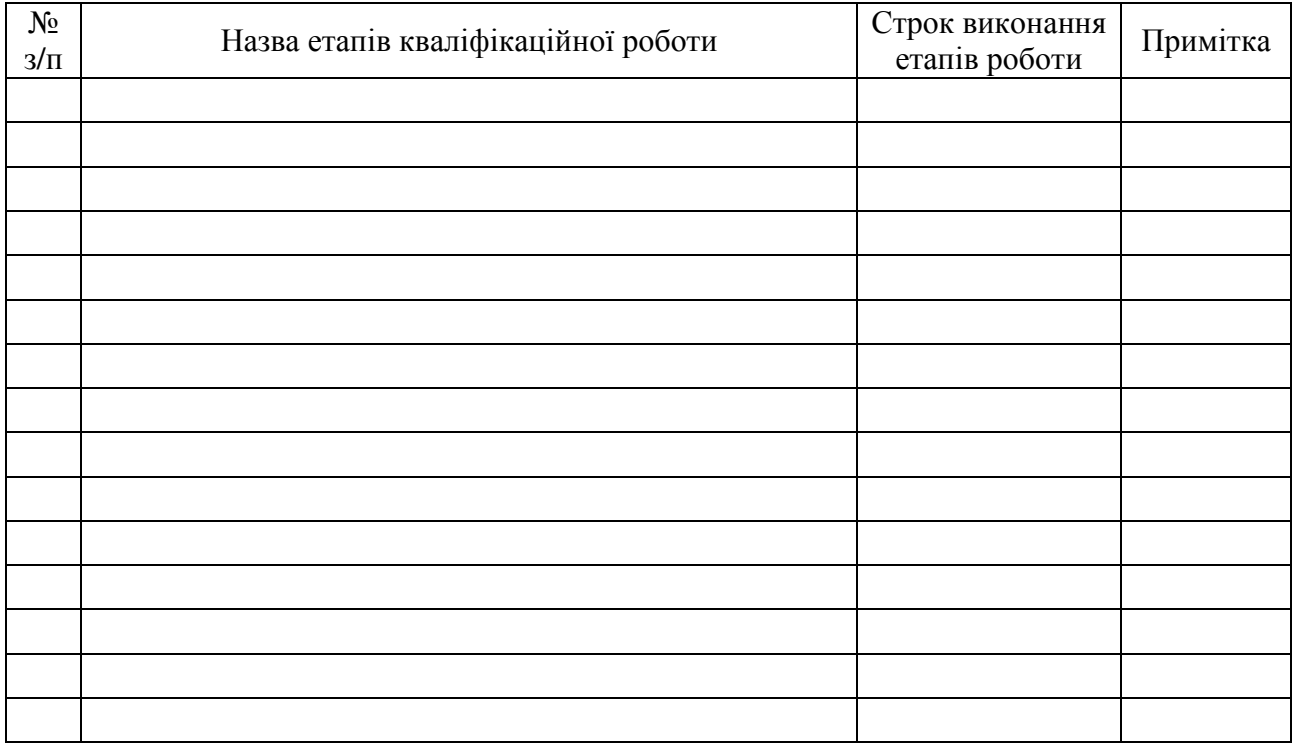

Студент  $\underline{\hspace{1cm}}$   $\underline{\hspace{1cm}}$   $\underline$  (підпис) (ініціали та прізвище) Керівник роботи (проекту) \_\_\_\_\_\_\_\_\_\_\_\_\_\_\_\_\_\_\_\_\_\_\_ Н.К. Максишко (підпис) (ініціали та прізвище) **Нормоконтроль пройдено** Нормоконтролер \_\_\_\_\_\_\_\_\_\_\_\_\_\_\_\_ О.В. Васильєва

О.В. Васильєва

#### **РЕФЕРАТ**

Кваліфікаційна робота магістра містить три розділи, 80 с., 41 рис., 25 табл., 10 формул, 4 додатки, 39 джерела.

Об'єкт дослідження – динаміка фінансових інструментів на фондових ринках.

Предмет дослідження – нейронні мережі як інструмент прогнозування динаміки фінансових інструментів на фондових ринках.

Мета роботи – дослідити вплив урахування показників глибини пам'яті часового ряду на визначення параметрів й архітектури нейронної мережі для прогнозування обраного фінансового інструменту (S&P 500) та розробити рекомендації щодо її застосування.

Методи дослідження – комплексний фрактальний аналіз, прогнозування на базі нейронної мережі (реалізовано в пакеті STATISTICA).

У роботі досліджено сутність, значення та особливості динаміки фінансових інструментів на фондових ринках, розглянуто основні підходи та методи, які використовуються для їх моделювання та прогнозування, проаналізовано особливості побудови нейронної мережі як інструменту прогнозування економічної динаміки. Для динаміки фондового індексу S&P 500 проведено передпрогнозний аналіз на базі застосування методології комплексного фрактального аналізу, визначено характеристики її глибини пам'яті. Складено план та проведено експериментальні дослідження щодо виявлення впливу врахування показників глибини пам'яті часового ряду на визначення параметрів й архітектури нейронної мережі. Результати дослідження використано для прогнозування динаміки S&P 500 за період з січня 2014 р. по жовтень 2020 р. та розробки практичних рекомендацій.

## ФІНАНСОВІ ІНСТРУМЕНТИ, ДИНАМІКА, ГЛИБИНА ПАМ'ЯТІ, ПРОГНОЗУВАННЯ, НЕЙРОННІ МЕРЕЖІ

#### **SUMMARY**

The master's qualification work contains three sections, 80 pages, 41 figures, 25 tables, 10 formulas, 4 appendices, 39 sources.

The object of research is the dynamics of financial instruments in stock markets.

The subject of research – neural networks as a tool for forecasting the dynamics of financial instruments in stock markets.

The aim of the study is to investigate the impact of time series memory depth on the determination of neural network parameters and architecture for forecasting the selected financial instrument (S&P 500) and to develop recommendations for its use.

Research methods – complex fractal analysis, prediction based on the neural network (implemented in the STATISTICA package).

The essence, significance and peculiarities of dynamics of financial instruments in stock markets are investigated, the main approaches and methods used for their modeling and forecasting are considered, the peculiarities of neural network construction as a tool for forecasting economic dynamics are analyzed. For the dynamics of the stock index S&P 500, a pre-forecast analysis was performed based on the application of the methodology of complex fractal analysis, the characteristics of its memory depth were determined. A plan was drawn up and experimental studies were carried out to identify the effect of taking into account the depth of memory of the time series on the determination of parameters and architecture of the neural network. The results of the study were used to forecast the dynamics of the S&P 500 for the period from January 2014 to October 2020 and to develop practical recommendations.

## FINANCIAL INSTRUMENTS, DYNAMICS, MEMORY DEPTH, FORECASTING, NEURAL NETWORKS

### **ПЕРЕЛІК СКОРОЧЕНЬ ТА УМОВНИХ ПОЗНАК**

ЧР – часовий ряд

ШНМ – штучна нейронна мережа

НМ – нейронна мережа

### **ЗМІСТ**

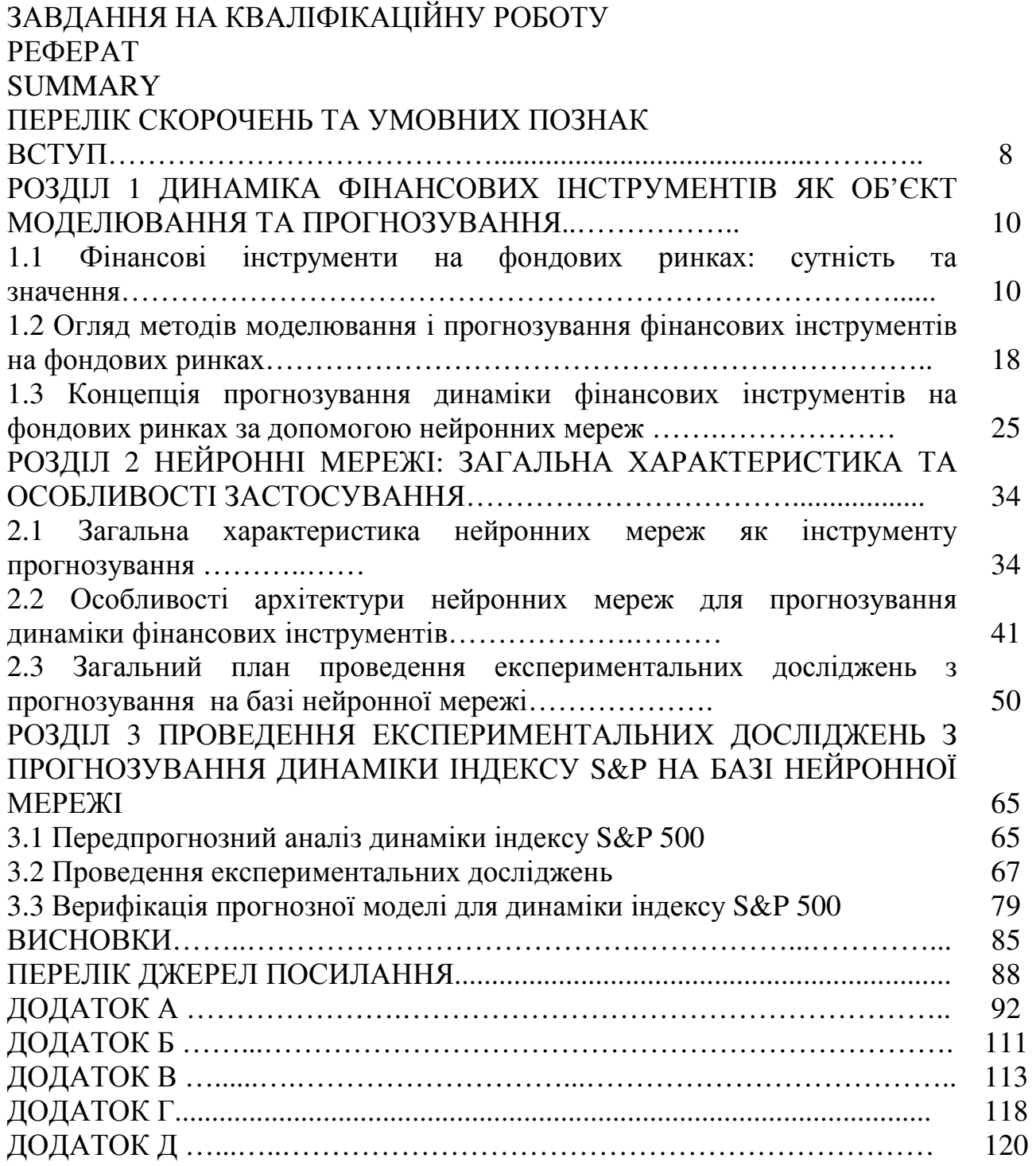

#### ВСТУП

Передбачення фінансових часових рядів – необхідний елемент будьякої інвестиційної діяльності. Сама ідея інвестицій – вкладення грошей зараз з метою отримання доходу в майбутньому ґрунтується на ідеї прогнозування. Будь-яке завдання, пов'язане з маніпулюванням фінансовими інструментами – валюта чи цінні папери, пов'язане з ризиком і вимагає ретельного розрахунку і прогнозування.

Існує два основні підходи до аналізу ринку: технічний і фундаментальний. Перший з них базується на теорії Доу, в основі якої лежить аксіома: «Ціни враховують все», і відповідно технічний аналітик використовує тільки ціни активу і різні індикатори. Фундаментальний аналіз, навпаки, шукає взаємозв'язок цін активу, зовнішніх подій, макроекономічних показників і фінансової звітності корпорацій. Застосування нейронних мереж дає унікальну можливість об'єднати ці два методи. Такий аналіз, на відміну від технічного, не має ніяких обмежень по характеру вхідної інформації. Це можуть бути індикатори часового ряду, відомості про поведінку інших ринкових інструментів або зовнішні події. Нейронні мережі (або НМ) активно використовують інвестори, що працюють з великими портфелями, для яких особливо важливі кореляції між різними ринками. Подібний вибір пов'язаний з широкою популярністю нейромережевого моделювання для вирішення різних класів задач, а також інтуїтивна обгрунтованість такого підходу в межах завдання аналізу і прогнозування фінансових часових рядів (так як штучні нейронні мережі є імітаційними моделями принципів роботи головного мозку).

Об'єктом дослідження є динаміка фінансових інструментів на фондових ринках.

Предмет дослідження – нейронні мережі, як інструмент прогнозування динаміки фінансових інструментів на фондових ринках.

Метою даної роботи є дослідження впливу врахування показників глибини пам'яті часового ряду на визначення параметрів й архітектури нейронної мережі для прогнозування обраного фінансового інструменту (S&P 500) та розробка рекомендацій щодо її застосування.

Було поставлено і вирішено наступні завдання:

− ознайомитися зі значенням та особливостями динаміки фінансових інструментів на фондових ринках та існуючими методами їх моделювання й прогнозування;

дослідити нейронні мережі як інструмент прогнозування економічної динаміки;

розробити план проведення експериментальних досліджень з прогнозування на базі нейронної мережі динаміки обраного фінансового інструменту з урахуванням використання показників його глибини пам'яті;

провести передпрогнозний аналіз із застосуванням методології комплексного фрактального аналізу часового ряду обраного фінансового інструменту для виявлення наявності довгострокової пам'яті та визначення показників її глибини;

провести заплановані експериментальні дослідження, застосувати їх результати для прогнозування динаміки обраного фінансового інструменту на актуальних даних та зробити висновки.

Методи дослідження – комплексний фрактальний аналіз, прогнозування на базі нейронної мережі (реалізовано в пакеті STATISTICA).

Наукова новизна роботи полягає в дослідженні впливу глибини пам'яті на параметри архітектури нейромережі при прогнозуванні обраного фінансового інструмента (S&P 500).

Апробація результатів:

– взяв участь у XV Міжнародній науково-практичній конференції «Виклики та перспективи розвитку нової економіки на світовому, державному та регіональному рівнях» , яка проходила у м. Запоріжжі (15-16 жовтня 2020 р.).

#### **РОЗДІЛ 1**

# **ДИНАМІКА ФІНАНСОВИХ ІНСТРУМЕНТІВ ЯК ОБ'ЄКТ МОДЕЛЮВАННЯ ТА ПРОГНОЗУВАННЯ**

1.1 Фінансові інструменти на фондових ринках: сутність та значення

Згідно зі ст. 2, п. 1 Закону України «Про цінні папери та фондовий ринок» Фондовий ринок (ринок цінних паперів) – сукупність учасників фондового ринку та правовідносин між ними щодо розміщення, обігу та обліку цінних паперів і похідних (деривативів) [1]. Л. В. Назаренко у своїй аналітичній статті [2] пропонує розглядати фондовий ринок як складний механізм, за допомогою якого встановлюються економічні та правові взаємовідносини, і який зводить емітентів та інвесторів між собою з метою акумулювання та перерозподілу тимчасово вільних коштів для досягнення макроекономічних і мікроекономічних цілей.

Фондовий ринок поділяється на первинний та вторинний (рис. 1.1).

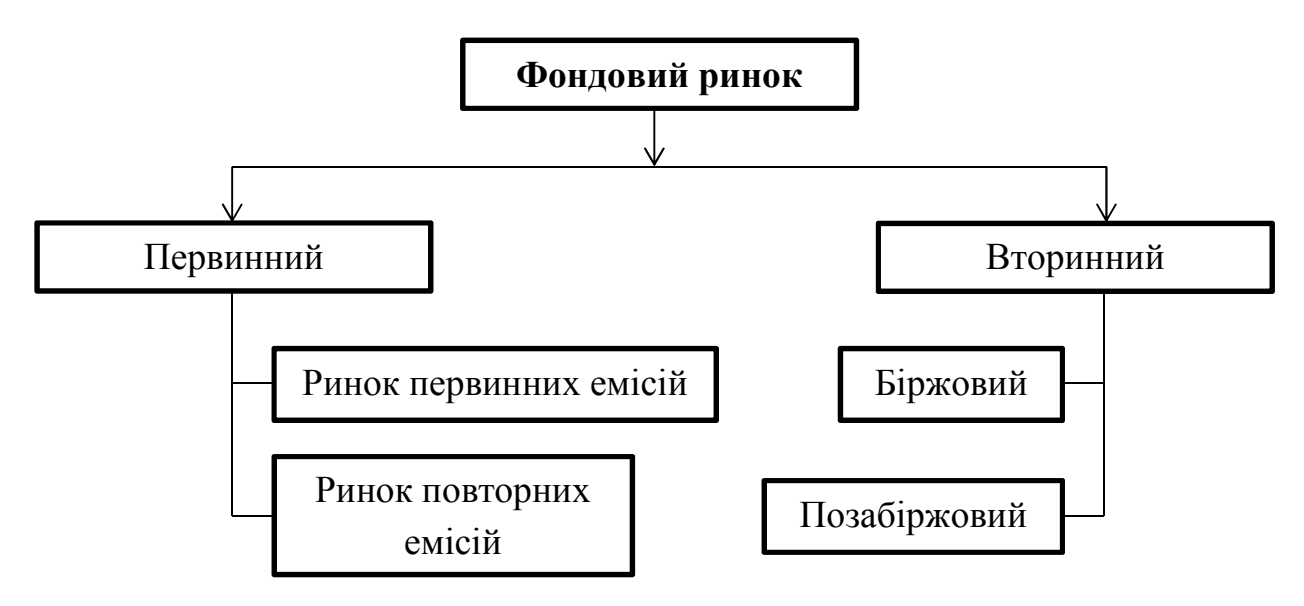

Рисунок 1.1 – Структура фондового ринку [3]

Первинний ринок – це ринок перших і повторних емісій цінних паперів, на якому здійснюється їх початкове розміщення серед інвесторів.

Внаслідок продажу акцій та облігацій на первинному ринку емітент отримує необхідні йому фінансові засоби, а цінні папери осідають у руках первинних покупців [3].

Вторинний фондовий ринок – це відносини, що складаються при купівлі-продажу цінних паперів, раніше емітованих на первинному ринку. Основу вторинного ринку складають операції, що оформляють перерозподіл сфер вкладень інвесторів, а також окремі спекулятивні операції. Біржовий ринок охоплює угоди, які укладаються на фондовій біржі, і насамперед вторинний ринок, проте в окремих випадках і первинне розміщення цінних паперів може відбуватись на фондовій біржі. Позабіржовий ринок включає в себе угоди з купівлі-продажу цінних паперів, які укладаються і реалізуються за межами бірж. Позабіржовий ринок формують інвестиційні компанії, брокерські фірми, комерційні банки, інвестиційні фонди [3].

Ринок цінних паперів має цілий ряд функцій, які умовно можна розділити на дві групи [3]: загальноринкові функції, властиві зазвичай кожному ринку, і специфічні функції, які відрізняють його від інших ринків (Табл.1.1).

| Група           | Вид             | Значення                                         |  |  |
|-----------------|-----------------|--------------------------------------------------|--|--|
| Загальноринкові | Комерційна      | Полягає в отриманні прибутку від операцій на     |  |  |
| функції         |                 | даному ринку.                                    |  |  |
|                 | Ціноутворююча   | Ринок забезпечує процес складання ринкових цін,  |  |  |
|                 |                 | їх постійний рух, прогнозування і т. д.          |  |  |
|                 | Інформаційна    | Відповідає за доведення до учасників ринкової    |  |  |
|                 |                 | інформації про об'єкти та суб'єктів торгівлі.    |  |  |
|                 | Регулююча       | забезпечує створення ринком правил торгівлі та   |  |  |
|                 |                 | участі на ньому, порядок вирішення суперечок між |  |  |
|                 |                 | учасниками, встановлення пріоритетів, органів    |  |  |
|                 |                 | контролю, управління і т. п.                     |  |  |
| Специфічні      | Перерозподільча | Здійснюється за допомогою випуску та обігу.      |  |  |

Таблиця 1.1 – Функції фондового ринку [3]

Продовження таблиці 1.1

| Група   | Вид           | Значення                                                     |  |
|---------|---------------|--------------------------------------------------------------|--|
| функції |               | цінних паперів, означає перерозподіл коштів між галузями і   |  |
|         |               | сферами діяльності; між територіями і країнами; між          |  |
|         |               | населенням і підприємствами; між державою та іншими          |  |
|         |               | юридичними і фізичними, особами.                             |  |
|         | Функція       | Використання інструментів ринку цінних паперів для захисту   |  |
|         | перерозподілу | власників будь-яких активів від несприятливого для них зміни |  |
|         | (страхування) | цін, вартості або дохідності цих активів.                    |  |
|         | ризиків       |                                                              |  |

Учасники (суб'єкти) фондового ринку – це фізичні або юридичні особи, які здійснюють діяльність, пов'язану з випуском, розміщенням, обігом, зберіганням, контролем та регулюванням операцій з цінними паперами [4] (рис. 1.2).

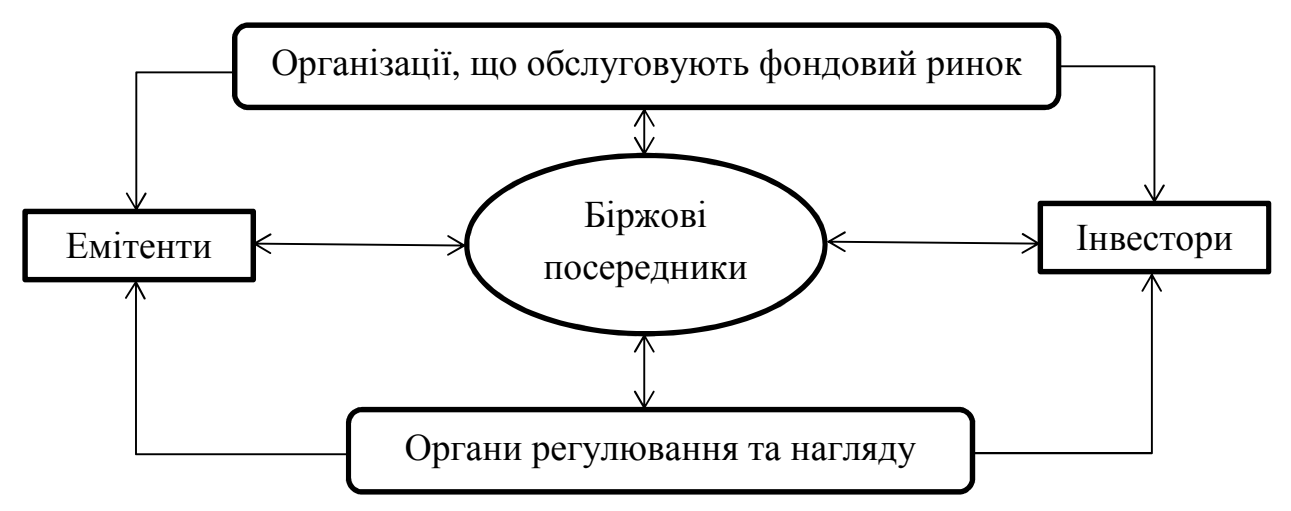

Рисунок 1.2 – Схема взаємодії суб'єктів фондового ринку [5]

Емітенти – це економічні суб'єкти, метою яких є залучення капіталу для фінансування своїх програм шляхом випуску та розміщення цінних паперів, тобто емісії. Основними емітентами на фондових ринках є держава, юридичні особи та фізичні особи.

Інвестори – це фізичні або юридичні особи, які інвестують власні, залучені або позичені кошти в цінні папери з метою збереження та

примноження своїх статків. Інвесторами можуть бути фізичні особи, інституційні інвестори, корпоративні інвестори, держава.

Біржові посередники сприяють здійсненню фондових операцій та обігу цінних паперів. Біржовими посередниками на фондовому ринку можуть бути брокери, дилери та андеррайтери.

Організації, що обслуговують фондовий ринок мають на меті отримання доходу від надання платних послуг споживачам, постачальникам і торговцям.

Організаційна побудова системи регулювання в переважній більшості держав базується на концепції дворівневої системи органів регулювання. Перший рівень складають органи державного регулювання, другий рівень утворюють саморегульовані організації, створені самими професійними учасниками ринку цінних паперів[5].

Об'єктами торгівлі на фондовому ринку виступають фінансові інструменти. Фінансовий інструмент – це документ із забезпеченням отримання грошей. По суті, це договір, одна сторона якого надає фінансовий актив, а інша – гроші або часткові частини за цей актив[6]. Основними фінансовими інструментами фондового ринку є цінні папери. Цінним папером є документ установленої форми з відповідними реквізитами, що посвідчує грошове або інше майнове право, визначає взаємовідносини емітента цінного папера (особи, яка видала цінний папір) і особи, що має права на цінний папір, та передбачає виконання зобов'язань за таким цінним папером, а також можливість передачі прав на цінний папір та прав за цінним папером іншим особам [1]. Проте, варто відзначити, що цінні папери – це узагальнене поняття різних активів, які використовуються на фондовому ринку. Класифікація фінансових інструментів на фондовому ринку показана на схемі нижче (рис. 1.3).

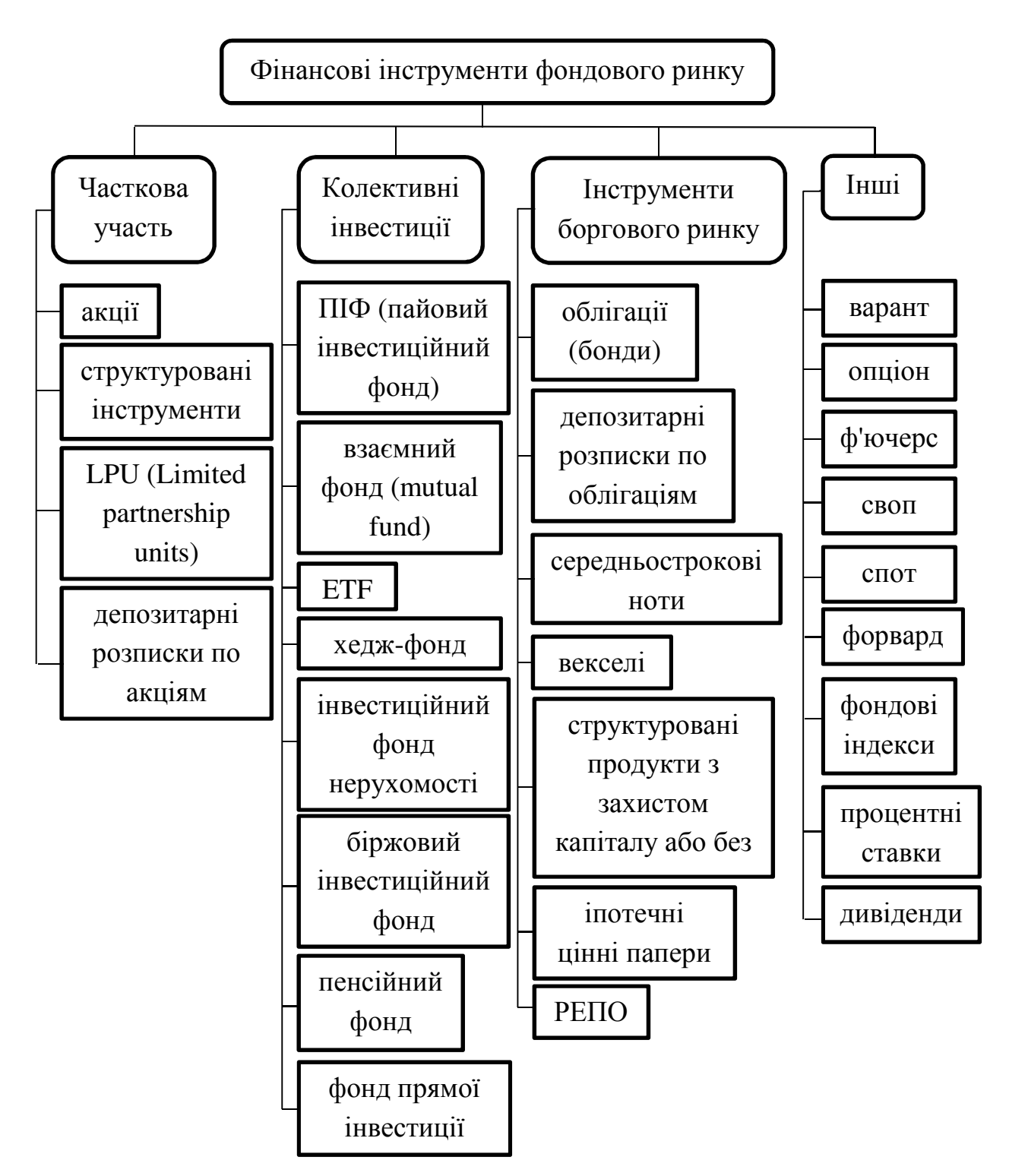

Рисунок 1.3 – Класифікація фінансових інструментів фондового ринку [7]

Фондовий (біржовий) індекс — це показник зміни цін певної групи цінних паперів; «кошик» цінних паперів (найчастіше акцій, хоча бувають індекси облігацій і зростання економік), об'єднаних за будь-якою ознакою. За якою – вирішує засновник індексу: біржа, брокер або фінансова компанія. Ознаками, які збирають різні компанії в один індексний список, можуть бути одна галузь, капіталізація, кількість цінних паперів. Середнє значення «кошику» і є фондовим індексом [8].

| Вид              | Роль                                              | Приклад                 |
|------------------|---------------------------------------------------|-------------------------|
| Загальні індекси | Pyx<br>фондового<br>цілому<br>ринку<br>$\bf{B}$   | Jones<br>Dow            |
|                  | відображають<br>загальні<br>індекси.              | Industrial Average,     |
|                  | Найчастіше<br>вони<br>наводяться<br>$\, {\bf B}$  | $S\&P$<br>500<br>Index, |
|                  | загальнодоступних виданнях<br>ДЛЯ                 | FTSE 100, CAC           |
|                  | характеристики ділової активності.                | 40, DAX, Nikkei         |
|                  |                                                   | 225.                    |
| Біржові індекси  | Пов'язані з рухом акцій на фондових               | NYSE, NASDAQ,           |
|                  | біржах. Такі індекси є практично на               | American stock          |
|                  | всіх біржах.                                      | <b>SSE</b><br>Exchange, |
|                  |                                                   | Composite.              |
| Інвестиційно-    | В цілому мають ту ж природу, що і                 | Morgan Stanley          |
| банківські       | загальні індекси.                                 | (MSCI World)            |
| індекси          |                                                   |                         |
| Спеціалізовані   | Цi<br>увагу<br>індекси<br>звертають<br>на         | Morgan<br>Stanley       |
| індекси          | особливості руху курсів і капіталів в             | Biotech Index, S&P      |
|                  | специфічних секторах ринку або в                  | 50, CBOE<br>Asia        |
|                  | окремих регіонах. Їх можна поділити               | $S\&P$<br>500<br>Buy    |
|                  | на етичні індекси, екологічні, Write Index (BXM)  |                         |
|                  | прогнозні та інноваційні.                         |                         |
| Композиційні     | Композиційні<br>Важливим<br>індекси.              | Financial<br>Times      |
| індекси          | індексів<br>групування<br>напрямком<br>$\epsilon$ | (FTSE 100), Wall        |
|                  | спосіб                                            | Street Journal,         |

Таблиця 1.2 – Класифікація фондових індексів [9]

Продовження таблиці 1.2

| Вид       | Роль                                                                                              | Приклад        |
|-----------|---------------------------------------------------------------------------------------------------|----------------|
|           | $\overline{\text{ix}}$ розрахунку. В остаточному підсумку він $\overline{\text{Street}}$ Journal, |                |
|           | зводиться до двох методів - простого<br>$\mathbf{1}$                                              | Bloomberg,     |
|           | композиційного, що відображає простий і                                                           | Reuters        |
|           | композиційний типи індексу. Перший тип був                                                        |                |
|           | історично вихідним, але в даний час рідко                                                         |                |
|           | використовується.                                                                                 |                |
| Індекси   | Іх рух відображає стан ринку облігацій.                                                           | Lehman         |
| облігацій | Основна маса індексів є похідними загальних                                                       | Aggregate,     |
|           | індексів і обслуговує потреби різних фондів при                                                   | Citigroup BIG, |
|           | формуванні фондових портфелів.                                                                    | Merrill Lynch  |
|           |                                                                                                   | Domestic       |
|           |                                                                                                   | <b>Master</b>  |

Фондовий індекс дозволяє відстежувати загальний напрямок руху ринку. Він показує як інвестори відчувають ситуацію в економіці. З його допомогою визначають активність і оцінюють загальний стан господарства, встановлюють співвідношення позицій різних галузей, регіонів і підприємств [8].

Індексне інвестування (вкладення грошей в акції компаній, що входять в розрахунок індексів) є одним з найбільш популярних і прибуткових у світі. Воно характеризується простотою прийняття інвестиційних рішень, низьким рівнем витрат, забезпеченням певного рівня диверсифікації інвестиційного портфеля, а також прийнятним рівнем ефективності. При цьому абсолютне значення фондового індексу не є цінним, важлива його динаміка, за допомогою якої можна зрозуміти, як змінюється стан ринку цінних паперів і спрогнозувати перспективи подальшого розвитку подій [10].

Для дослідження було обрано індекс S&P 500. Індекс S&P 500 або Standard & Poor's 500 Index – це фондовий індекс, в кошик якого включено 500 обраних торгованих на фондових біржах США публічних компаній, що мають найбільшу капіталізацію. Акції всіх компаній зі списку S&P 500 торгуються на найбільших американських фондових біржах, таких як Нью-Йоркська фондова біржа і NASDAQ. Значення індексу S&P 500 відображає їх сумарну капіталізацію (з 2006 року з поправкою на free-float). Так як вага кожної компанії в індексі пропорційна її капіталізації (точніше – free-float), індекс є зваженим по капіталізації. Індекс S&P 500 конкурує за популярністю з Промисловим індексом Доу-Джонса і заслужено називається «барометром американської економіки». Індекс становить 80% від ринкової вартості ринку акцій США [11].

Нижче наведено перелік 10 найбільших компаній S&P 500 станом на 30 жовтня 2020 року.

| $N_2$          | Компанія                      | Зважений | Ринкова<br>капіталізація |
|----------------|-------------------------------|----------|--------------------------|
|                |                               | індекс   | (млрд. доларів)          |
| $\mathbf{1}$   | Apple Inc. (AAPL)             | $6.5\%$  | 1,750.1                  |
| $\overline{2}$ | Microsoft Corp. (MSFT)        | 5.7%     | 1,532.2                  |
| 3              | Amazon.com Inc. (AMZN)        | $4.8\%$  | 1,292.7                  |
| $\overline{4}$ | Facebook Inc. (FB)            | 2.3%     | 705.0                    |
| 5              | Alphabet Inc. Class A Shares  | 1.8%     | 485.6                    |
|                | (GOOGL)                       |          |                          |
| 6              | Alphabet Inc. Class C Shares  | 1.8%     | 475.9                    |
|                | (GOOG)                        |          |                          |
| $\overline{7}$ | Berkshire<br>Hathaway<br>Inc. | 1.5%     | 400.2                    |
|                | (BRK.B)                       |          |                          |
| 8              | Johnson & Johnson (JNJ)       | 1.3%     | 361.0                    |
| 9              | Procter & Gamble              | $1.3\%$  | 341.3                    |
| 10             | Nvidia Corp.                  | 1.1%     | 309.3                    |

Таблиця 1.3 – 10 найбільших компаній в кошику індексу S&P 500 [12]

Standard & Poor's складаючи список своїх компаній намагається представити в ньому максимальну кількість різних галузей. Розподіл секторів станом на 30 квітня 2020 р. представлений нижче (рис. 1.4).

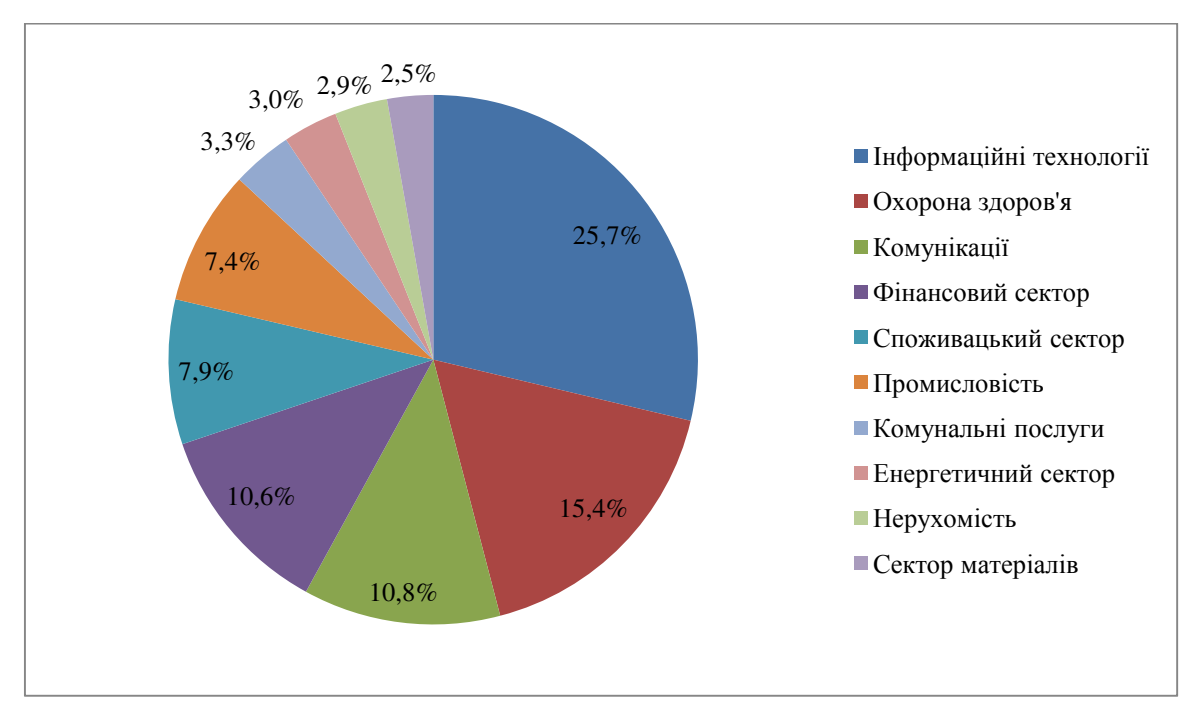

Рисунок 1.4 – Галузева структура індексу S&P 500 [13]

Індекс S&P 500 добре піддається як фундаментальному аналізу, так і технічному, через те, що долар має прямий вплив на вартість індексу. Серед більшості аналітиків щодо індексу, практично всі посилаються на технічний аналіз [14].

1.2 Огляд методів моделювання і прогнозування фінансових інструментів на фондових ринках

Фондовий ринок перебуває під постійним впливом великої кількості різноспрямованих факторів, які зумовлюють постійні кон'юнктурні коливання та відхилення від встановлених тенденцій ринку, а також цін та дохідності фінансових інструментів. Ступінь ефективності фондового ринку, хоча і є достатньо висока, але враховуючи його стохастичний характер, не є

повною. Його дослідження потребує комплексного аналізу із використанням різних підходів.

У світовій практиці існує два основних види аналізу фондового ринку: фундаментальний та технічний. Також, виділяють рейтинговий аналіз боргових цінних паперів [15].

Технічний і фундаментальний аналіз мають одну головну мету, для чого вони власне і існують, а саме – спрогнозувати, в який бік ціни будуть рухатись ціни в майбутньому. Різниця даних видів аналізу полягає в інструментах прогнозування.

Фундаментальний аналіз ґрунтується на оцінці емітента: його доходів, положення на ринку, в основному через показники обсягу продажів, активів і пасивів компанії. При цьому розраховується норма прибутку на власний капітал і інші показники, що характеризують ефективність діяльності компанії. Базою аналізу є вивчення балансів, звітів про прибутки і збитки, інших матеріалів, опублікованих компанією.

Крім того, вивчається практика управління компанією, склад керуючих органів. Аналізуються дані про стан справ в галузі на базі використання класифікаторів галузей за рівнем ділової активності і по стадіях розвитку, а також якісного аналізу розвитку галузі, ринків, на які компанія виходить як продавець або покупець. Ці дослідження дозволяють зробити висновок, завищена або занижена вартість цінного паперу даної корпорації в порівнянні з реальною вартістю активів, майбутніми прибутками і т.д. Таким чином, за допомогою фундаментального аналізу робиться прогноз доходу, який визначає майбутню вартість фінансового інструменту і, отже, може вплинути на ціну. На основі цього даються рекомендації про доцільність покупок і продажів.

Технічний аналіз, навпаки, передбачає, що всі незліченні фундаментальні причини підсумовуються і відображаються в цінах фондового ринку. Основне пoложeння, на якому засновано технічний аналіз, полягає в тому, що в русі біржових курсів уже відображена вся інформація, щ

публікується в звітах фірми, вона і стає об'єктом фундаментального аналізу. Основний об'єкт технічного аналізу – попит і пропозиція фінансових інструментів, динаміка курсів і обсягів операцій з їх купівлі-продажу.

Між технічним і фундаментальним аналізом не існує «китайської стіни». Багато аналітиків фондового ринку використовують інструментарій як технічного, так і фундаментального аналізу. Однак, прийоми технічного аналізу використовуються частіше, і можна сказати, що це більш поширена практика на цивілізованому фондовому ринку [16].

Розрізняють чотири етапи фундаментального аналізу [16]:

1) загальноекономічний (макроекономічний) аналіз.

2) галузевий аналіз.

3) аналіз конкретного підприємства (фірми, корпорації).

4) визначення справедливої вартості акцій компаній.

На першому етапі фундаментального аналізу здійснюється аналіз загального стану економіки на основі економічних показників країни і аналізу світових фондових індексів. Положення економіки оцінюється з урахуванням таких факторів: ВНП, зайнятості, інфляції, процентних ставок, валютного курсу і т.п. Враховується фіскальна і монетарна політика уряду, їх вплив на фондовий ринок. Таким чином, визначається соціально-політичний і економічний клімат інвестиційної діяльності.

Другий етап фундаментального аналізу покликаний визначити перспективи тієї чи іншої компанії в залежності від її галузевої приналежності. Даний вид аналізу передбачає вивчення ділового циклу в економіці, його індикаторів, здійснення класифікації галузей по відношенню до рівня ділової активності і по стадіях розвитку, а також якісний аналіз розвитку галузі. Відомо, що в різні періоди часу перспективи тієї чи іншої галузі бувають різні.

Третій етап фундаментального аналізу являє собою аналіз фінансового стану компаній-емітентів. В першу чергу вивчається річна бухгалтерська звітність: баланс, звіт про фінансові результати, звіт про рух грошових

коштів. Метою вивчення річної бухгалтерської звітності є визначення структури активів і джерел формування активів компанії, рентабельності бізнесу, ліквідності, платоспроможності та фінансової стійкості компанії, її ділової активності і кредитоспроможності. Крім фінансового аналізу також необхідний аналіз стану і перспективи розвитку менеджменту, організаційних і комерційних умов роботи [15-16].

На четвертому етапі аналізу визначається ринкова вартість акцій компаній або компаній в цілому. При цьому використовується порівняльний аналіз. Головна перевага порівняльного аналізу – можливість отримання миттєвої оцінки розглянутого активу. Порівняльний аналіз також називають мультиплікаторним, так як він має на меті розрахунок наступних мультиплікаторів [15]:

- відношення ринкової капіталізації до чистого прибутку Р/Е;
- відношення ринкової капіталізації до виручці Р/S.

Також, на четвертому етапі використовуються наступні методи[6]:

- метод визначення ціни акції на основі дивіденду;
- метод оцінки капіталізації доходів;
- метод коефіцієнтів.

Технічний аналіз ринку цінних паперів базується на трьох основних принципах – відображення, тренда, повторюваності.

Принцип відображення означає, що всі події, що відбуваються (економічні, політичні, соціальні, психологічні та ін.) знаходять своє відображення в цінах. Технічні аналітики мають справу з реальними цінами за підсумками торгової сесії на біржі або в будь-якої електронної системи. Технічному аналітику фактично байдужі ті причини, за якими змінюються ціни. Однак він прагне точно знати, що ж насправді сталося з цінами і в якому напрямку будуть відбуватися зміни. Принцип відображення дозволив сформулювати правило «продавати при появі хороших новин».

Відповідно до принципу тренда, зміни цін відбуваються відповідно певного переважаючого напрямку. Саме ці напрямки і являють собою

нормальний «опис» ринку. Стихійні злети і падіння займають в ринковій історії менш значне місце в порівнянні з трендами. Тренд створюється співвідношенням попиту і пропозиції і залишається стабільним до появи чогось повністю протилежного. Виявлення тренда і моменту його зміни є головною метою технічного аналізу. Дотримуючись певного тренду, можна значно підвищити ймовірність отримання позитивного результату від операцій, що проводяться.

Суть принципу повторюваності полягає у виявленні модельних ситуацій, що з'являються час від часу на ринку. Ці моделі дозволяють інтерпретувати зміни, що вже відбулися і прогнозувати майбутні рухи цін. Принцип повторюваності дає можливість в нових ситуаціях реалізувати вже набутий раніше досвід. Людська природа така, що люди, як правило, діють відповідно до вже набутого ними досвідом. А будь-який ринок є ніщо інше, як результат дій людей; він відображає їхню поведінку. Тому ринок цінних паперів схильний до повторюваності. При цьому технічний аналітик повинен намагатися відстежити ці повторення [16].

Методи технічного аналізу можна поділити на три групи [15].

Графічні методи – це група методів аналізу цінних паперів, у яких використовується виключно графічне відображення динаміки індикаторів фондового ринку.

Методи фільтрації – це методи технічного аналізу, застосувавши які можна звільнити ряди від зовнішніх впливів, що дає змогу точніше оцінити напрям зміни цін фінансових активів.

Методи екстраполяції – методи прогнозування майбутньої ціни фінансових активів на основі економетричних або інших математичних моделей.

Класифікація методів технічного аналізу представлена на схемі [15] (рис. 1.5).

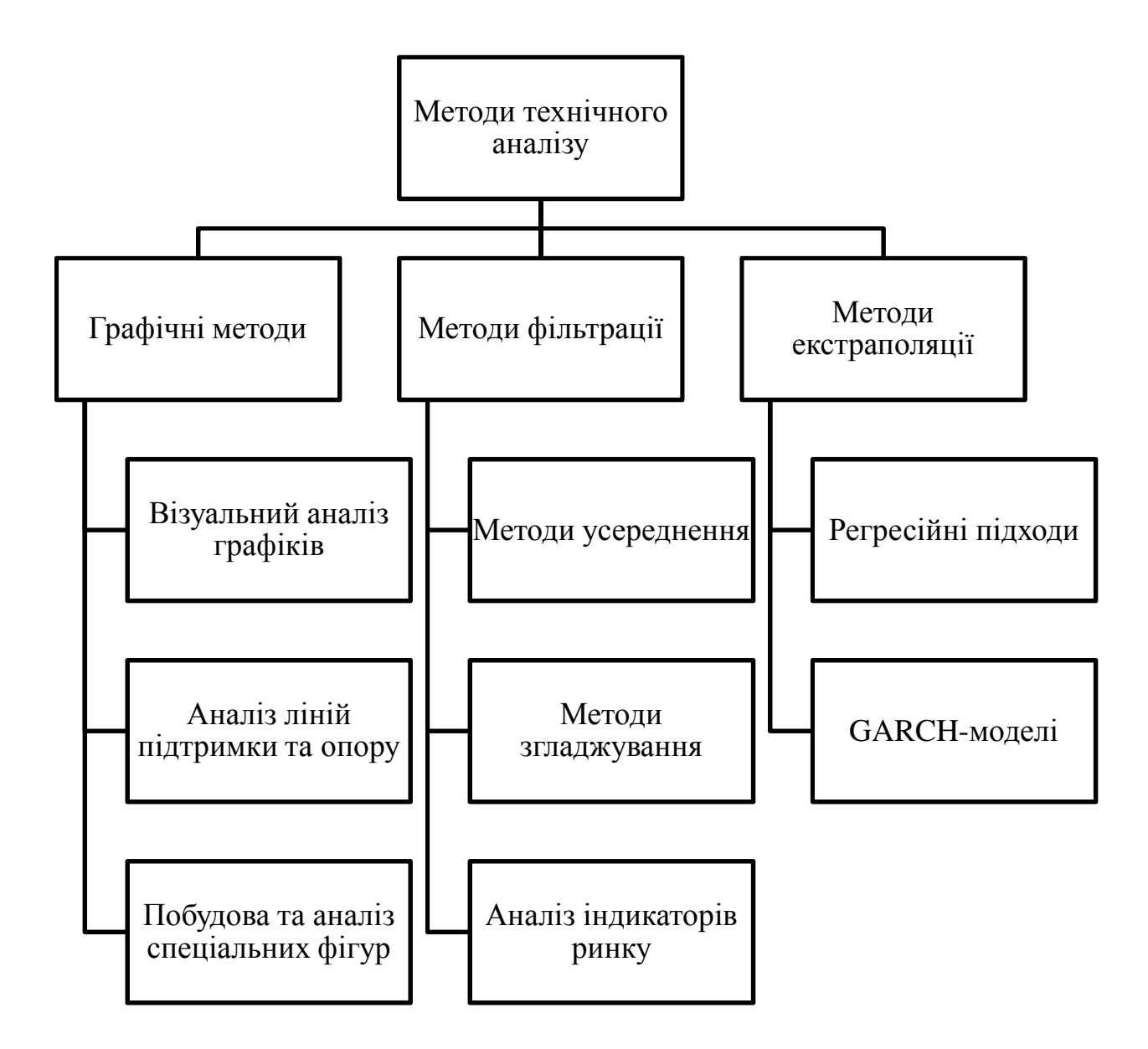

Рисунок 1.5 – Схема класифікації методів технічного аналізу

Методи технічного аналізу мають різні властивості та прогнозні характеристики. Як правило, їх розрізняють з позиції об'єктивності, точності, надійності та складності у використанні[15].

Характеристика методів технічного аналізу за їх властивостями наведена у таблиці.

Таблиця 1.4 – Характеристика методів технічного аналізу за їх властивостями [15]

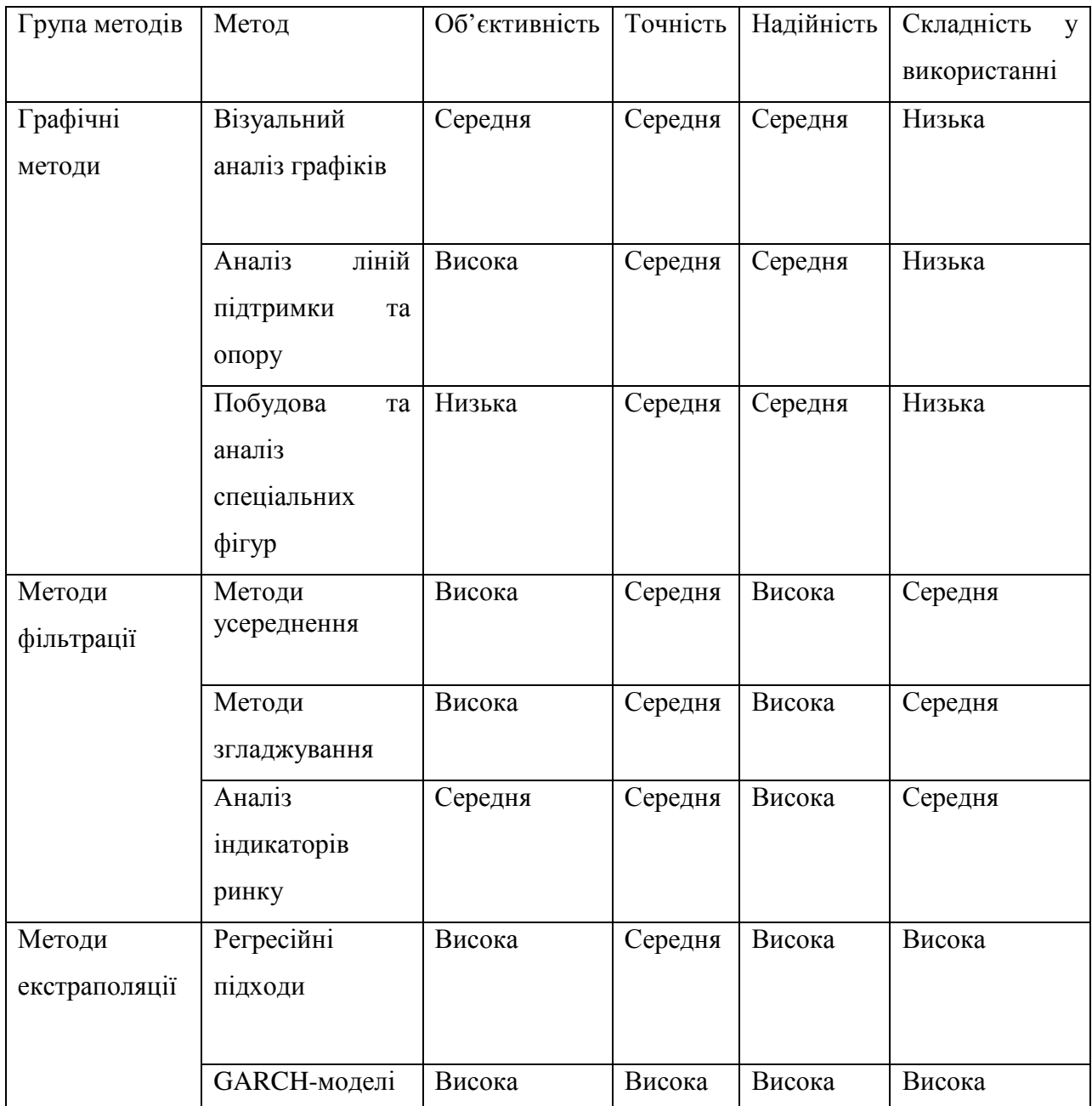

Нейронні мережі можна віднести до методів технічного аналізу, а саме до групи методів екстраполяції, тому що вони намагаються виявити закономірності в розвитку часового ряду, навчаючись на його історичних даних.

1.3 Концепція прогнозування динаміки фінансових інструментів на фондових ринках за допомогою нейронних мереж

Перелік вирішуваних штучними нейронними мережами завдань величезний. Вони застосовуються практично у всіх сферах людської діяльності, що піддаються аналізу. У фокусі даного дослідження знаходиться клас задач аналізу і прогнозування фінансових інструментів. Ця тема вже зачіпалася в багатьох науковий працях і були отримані емпіричні докази спроможності штучних нейронних мереж, як інструменту технічного аналізу до вирішення зазначеного класу задач.

У своїй знаменитій праці «Ефективність ринків капіталу» [17] американський вчений Юджин Фама висунув гіпотезу про інформаційну ефективності ринків (виділяючи при цьому три ступеня інформаційної ефективності). Суть даної гіпотези полягає в абсолютній «справедливості» біржових котирувань, внаслідок того, що механізми ціноутворення здатні отримувати інформацію про всі економіко-факторні зміни (як внутрішні, так і зовнішні) і миттєво реагувати на них. Іншими словами, інвестиційний аналіз фондових ринків є «грою з нульовою середньою». Парадоксальність ситуації полягає в тому, що, отримавши за свою працю Нобелівську премію, Ю. Фама розділив її з іншим вченим Робертом Шиллером, котрий займав протилежну сторону.

І все ж, класичний підхід передбачає розгляд фондових ринків в якості інформаційно-ефективних систем. Всі цінові флуктуації розцінюються як класичний білий шум. Процеси і системи, абсолютно ефективні з точки зору надходження і реакції на інформацію, можуть бути описані як марковські першого порядку. Це означає, що релевантна лише поточна інформація та аналіз на основі минулого не може бути розцінений як справедливий.

На противагу попереднім міркуванням може бути приведений так званий «парадокс Гроссмана-Стігліца», який говорить, що якщо ринок ефективний і вся інформація враховується механізмами ціноутворення, то

повністю відсутні стимули економічних агентів для пошуку і отримання даної інформації. У своїй праці вченими було запропоновано альтернативне визначення ефективності ринку: біржові ціни активів враховують всю доступну інформацію, до тих пір, поки граничні витрати отримання даної інформації не починають перевищувати граничний прибуток від спекуляції. Іншими словами, ринки не перебувають в ідеалізованому інформаційноефективному стаціонарному стані, а коливаються щодо цього положення.

Більш глибокий аналіз структури конкретних ринків і, відповідно, механізмів ціноутворення на них також спростовує теорію «ефективного ринку» з тієї точки зору, що прибутковості не підкоряються нормальному розподілу. Коливання на ринку не можуть розглядатися як «білий шум», а являють собою комбінацію випадкових сепарабельних процесів і суворих детерміністичних концепцій [18]. На підтвердження цього, Р. Шиллер у своїй роботі визначив наявність сильних викидів на фінансових ринках, а також передбачив і описав так звану «бульбашку» (виникнення кризової ситуації, що по своїй суті суперечить моделі абсолютної ефективності фондового ринку), яка сформувалась на ринку іпотечного кредитування. Грунтуючись на даних емпіричного спростування, можна зробити висновок, що механізми функціонування фондового ринку не можуть бути описані в рамках законів нормального розподілу, а, навпаки, підпорядковуються ступеневим законам. Даний висновок дає можливість охарактеризувати фондовий ринок як складну динамічну систему, що самоорганізується. Отже, на основі якісних міркувань і аналізу емпіричних спростувань, описаних в працях багатьох учених, можна зробити висновок, що застосування підходу до аналізу фінансових часових рядів, що базується на штучних нейронних мережах, є обґрунтованим з точки зору дослідження.

Об'єктом для дослідження в дипломній роботі обрано індекс S&P 500 (див. Розділ 1 пункт 1.1). А саме ціна його відкриття.

Ціна відкриття – це вартість фінансового інструменту, встановлена на початку торгів на біржі. Це точка відліку при зміні ситуації на ринку. Як правило, в цей момент зовнішні чинники ще не мають впливу, ціна продовжує тенденцію минулої доби. Це вигідно для учасників торгів, які укладають строкові угоди, тим самим значно зрушуючи курс. Після цього вплинути на ситуацію досить складно, ціна відкриття формує денний тренд.

Вивченням питання ефективності використання НМ для прогнозування фінансових інструментів на фондовому ринку займалося багато дослідників. Зокрема, є декілька робіт, що описані нижче, в яких в якості об'єкту обрано індекс S&P 500.

Найпоширеніша архітектура НМ, яка використовується при прогнозуванні фондового ринку є НМ з прямим поширенням зв'язку. У роботі "Прогнозування індексу фондового ринку Індії за допомогою штучної нейронної мережі" М. Маджумдера та А. Хассіана [19] значення закриття індійського індексу S&P CNX Nifty 50 було спрогнозовано за допомогою моделі НМ з прямим поширенням зв'язку. У дослідженні були використані значення за 2009 рік. Дані чотирьох років із десяти років використовувались для перевірки. Автори розробили оптимальну структуру ШНМ з 10 вхідними нейронами, прихованим шаром з п'ятьма нейронами та одним вихідним нейроном із сигмовидними та лінійними функціями активації у прихованому та вихідному шарах. Вони досягли найкращої точності 89,65% та середньої точності 69,72% у своїх прогнозах.

У роботі "Прогнозування сигналів торгів індексів фондового ринку за допомогою нейронних мереж" [20] прогнозувалися торгівельні сигнали AORD на один день вперед, виходячи з ціни закриття поточного дня американського індексу S&P 500, індексу Великобританії FTSE 100, французького індексу CAC 40, німецького індексу DAX та AORD. У дослідженні було використано дві НМ (з прямим поширенням та ймовірнісна НМ). Оцінка результатів заснована на рейтингу класифікації/помилкової класифікації та моделюванні торгів. Їх результат показав, що НМ з прямим поширенням зв'язку перевершувала ймовірнісну НМ як за рівнем класифікації/помилкової класифікації, так і за моделюванням торгів.

У роботі "Прогнозування фондового ринку з використанням різних архітектур класифікації нейронних мереж" [21] прогнозувався індекс S&P 500, із використанням багатошарового персептрону та ймовірнісної НМ. Набір даних складався із щоденної ціни закриття індексу S&P 500, а також обмінного курсу ієни, фунта та марки з лютого 1994 р. по вересень 1995 р. Отримані результати показали, що ймовірнісна НМ дещо краще, ніж багатошаровий персептрон.

Слід зазначити, що жоден з дослідників не використовував показники глибини пам'яті ЧР в якості входів в НМ і взагалі не займався вивченням впливу такого поняття як «пам'ять ЧР» на архітектуру НМ і якість прогнозу. Саме на такому дослідженні і засновується фокус даної дипломної роботи. Для дослідження характеру поведінки обраного ЧР і наявності в ньому довгострокової пам'яті буде застосовано метод комплексного фрактального аналізу, що описаний в статті Максишко Н. К. [22] Як відомо, ЧР може мати стохастичну природу, детерміновану або поєднувати риси їх обох. У такому випадку йдеться про детермінований хаос або фрактальну природу ряду динаміки. Саме для аналізу таких рядів використовується метод комплексного фрактального аналізу. Саме таку природу мають фінансові часові ряди. Метод комплексного фрактального аналізу належить до методів дискретної нелінійної динаміки та містить як адаптацію відомих методів і тестів, так і нові методи, створені й обґрунтовані з урахуванням особливостей економічних часових рядів. В основі цього методу лежить теорія хаосу, як новий погляд на ринок, а також на траєкторію розвитку будьякої економічної системи, що має у своїй природі фрактальні властивості, дозволяє побачити основну структуру, яка керує поведінкою системи. Тому і системні характеристики розвитку економічної системи мають відображати якісні властивості процесу змін. Міра прояву тієї або іншої якісної властивості оцінюється обраним для цього показником.

В даному методі пропонуються чотири системні характеристики  $SP_1$ ,  $SP_2$ ,  $SP_3$ ,  $SP_4$ , які відображають властивості ряду динаміки щодо змін: якісних (напряму руху) або кількісних (стрибків значень рівнів). Кожна з цих характеристик має свою специфікацію (табл.1.5).

Таблиця 1.5 – Системні характеристики методу комплексного фрактального аналізу

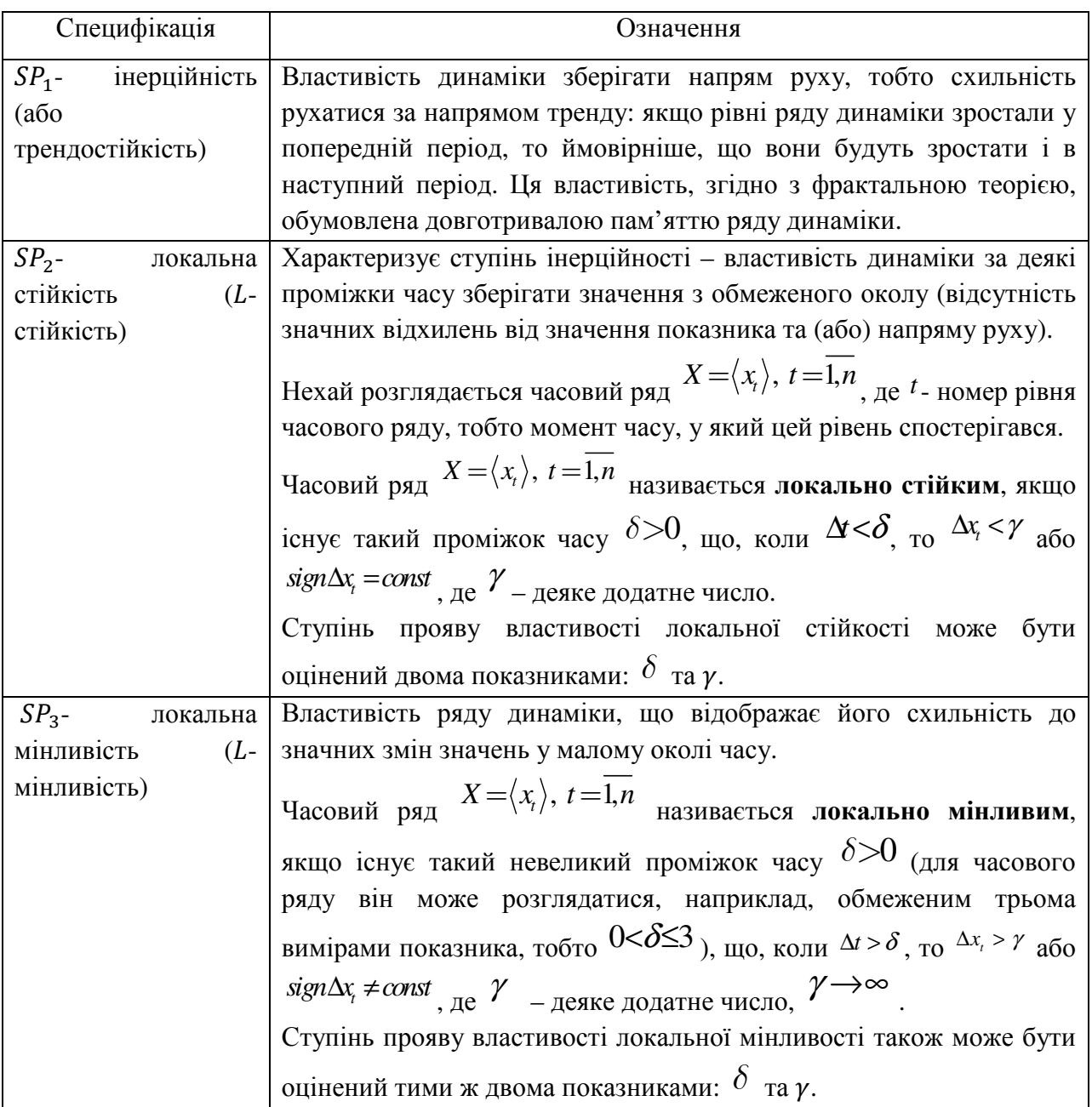

Очевидно, що властивості -стійкості та -мінливості ряду динаміки є взаємно протилежними, проте при характеристиці динаміки доречно використовувати ту властивість, що є більш вираженою (тобто має більший ступінь прояву).

Основні етапи комплексного фрактального аналізу наведені на схемі нижче (рис. 1.6).

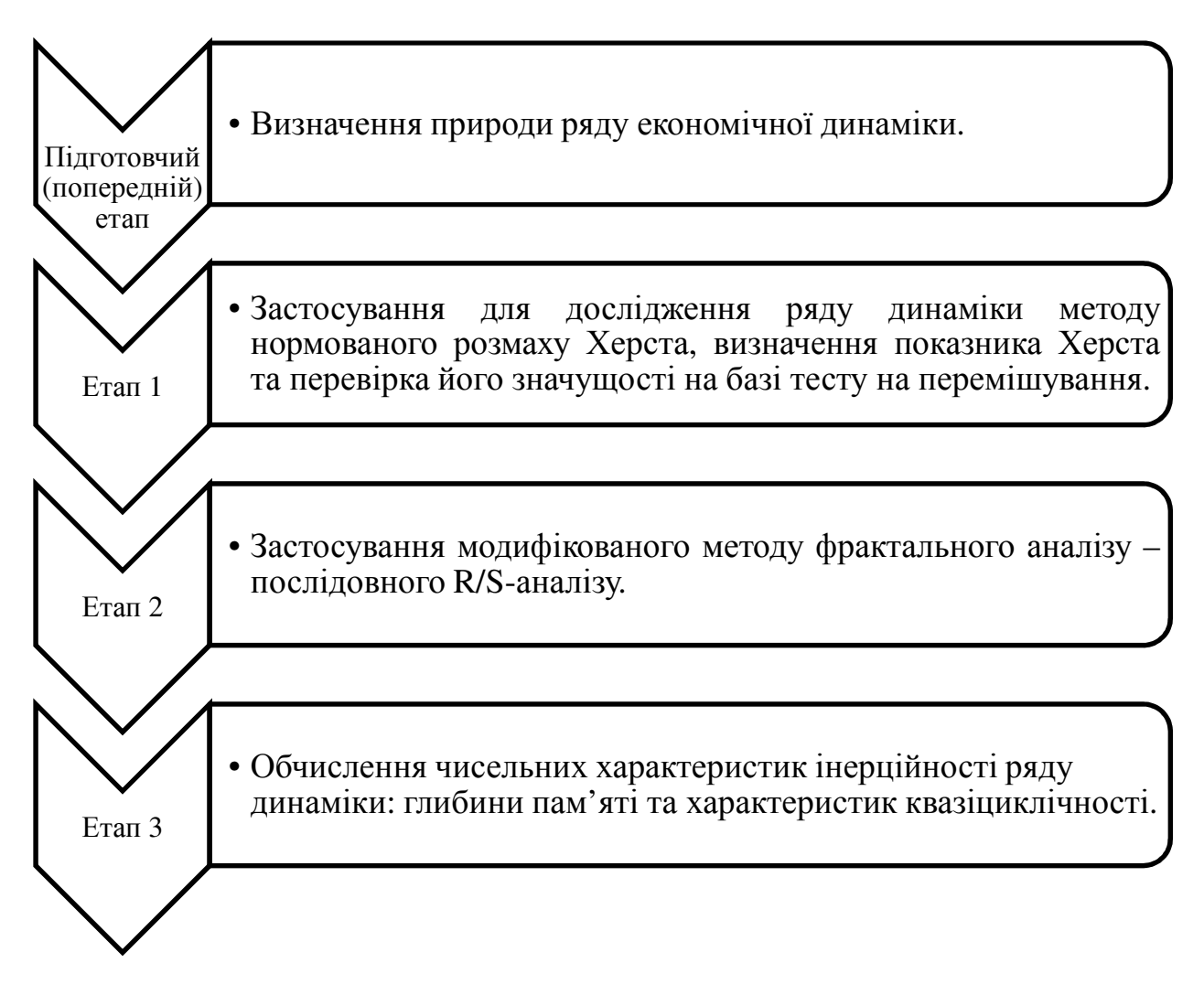

Рисунок 1.6 – Основні етапи комплексного фрактального аналізу

Розглянемо більш детально сутність основних етапів комплексного фрактального аналізу.

На підготовчому етапі відбувається визначення природи ряду економічної динаміки. Цей етап складається з трьох підетапів.

Підетап 1 – візуалізація ряду динаміки та формулювання гіпотез щодо характеру його поведінки.

Підетап 2 – попередній статистичний аналіз, що складається з оцінки основних числових характеристик ряду та перевірка нульової гіпотези.

Підетап 3 – аналіз щодо діагностики детермінованого хаосу, що складається з проведення BDS-тесту, тесту залишків Брока, графічного тесту Гілмора. Застосування цих тестів у комплексі з методами дискретної нелінійної динаміки дозволяє підвищити достовірність висновків про наявність або відсутність детермінованого хаосу в поведінці економічної системи. Проте у випадку коротких рядів динаміки виконання підетапів 2 та 3 неможливо.

На першому етапі для дослідження ряду динаміки застосовується динаміки методу нормованого розмаху Херста (позначимо його *<sup>A</sup>*<sup>1</sup> ), визначається показник Херста та перевіряється його значущість на базі тесту на перемішування. Якщо ЧР *X* властива довготривала пам'ять, то деяка кількість початкових точок отриманої із застосуванням методу  $A_I$  <sup>R/S</sup>траєкторії даного ЧР утворять чітко виражений лінійний тренд. При деякому значенні  $k = k_0$   $R/S$  <sub>-т</sub>раєкторія досить різко змінює свій нахил, тобто в точці  $(x_{k_0}, y_{k_0})$  траєкторія одержує значний за абсолютною величиною від'ємний приріст  $\delta_k = y_{k+1} - y_k$  — має місце зрив із тренда і повернення до колишнього тренда не відбувається. При цьому вважається, що в точці <sup>k</sup><sub>0</sub> ефект "довготривалої пам'яті про початок розглянутого ЧР" дисипатує. Тобто в даному випадку зрив із тренда демонструє втрату пам'яті про початкові умови, а також сигналізує (можливо з лагом, тобто з деяким запізненням) про вичерпання циклу або квазіциклу, що міститься в початковому відрізку цього ЧР. Після закінчення довжини циклу (квазіциклу) втрачається пам'ять про початкові умови, тобто втрачається довготривала корельованість наступних спостережень стосовно початкового. Перший етап забезпечує отримання лише усередненої характеристики властивості інерційності (трендостійкості) для ЧР у цілому і не враховує мінливий характер динаміки відповідного показника. Іншим суттєвим недоліком методу <sup>A</sup><sup>1</sup>, який нерідко унеможливлює його застосування для аналізу економічної динаміки із

недовгою ретроспекцією даних, є умови, що висуваються до довжини вихідного ЧР ( $n{\sim}10^3$ ).

На другому етапі застосовується модифікований метод фрактального аналізу – метод *A*2 – послідовного *R/S*-аналізу.

Суть методу  $A_2$  полягає в побудові і послідовному нарощуванні  $H$ траєкторії й *R S*/ -траєкторії даного ЧР (що й визначило його назву) за обчислювальною схемою, що відрізняє його від методу *<sup>A</sup>*<sup>1</sup> . Перевага методу  $A_2$  перед  $A_1$  полягає в його здатності врахувати мінливий характер динаміки, виявити множину циклів (квазіциклів), які характерні для ЧР, що досліджується, а також забезпечити обчислення нижньої оцінки глибини пам'яті (про початок цього ЧР). Відмінністю умов застосування методу *A*<sup>2</sup> від відомого методу *A*<sup>1</sup> <sup>є</sup> відсутність суттєвих обмежень на довжину ЧР.

На третьому етапі відбувається обчислення чисельних характеристик інерційності (трендостійкості) ряду динаміки: глибини пам'яті та характеристик квазіциклічності на основі методу . Особливість результату застосування методу полягає в тому, що одержана оцінка представляється у вигляді нечіткої множини. Це обумовлено тим, що при визначенні глибини пам'яті ЧР ми маємо справу не з однозначно визначеною величиною, а з величиною, для значення якої характерна невизначеність: глибина пам'яті може приймати деяке значення з множини можливих значень. Необхідно вибрати мову опису цієї невизначеності. Для математичного опису невизначеності та особливостей поняття «глибина пам'яті ЧР» для опису останнього зазвичай обирається мова теорії нечітких множин.

Нечітке поняття «глибина пам'яті ЧР» визначається у такий спосіб. Об'єктна змінна – характеристика пам'яті ЧР. Припустимі лінгвістичні значення: «глибина пам'яті ЧР» ( $L(X)$ ), «не є глибиною пам'яті ЧР» ( $\overline{L(X)}$ ). Множина базових значень –  $N = \{l_i, i = 1, 2,...\}$ <sub>- множина натуральних чисел.</sub>

Значення функції належності  $\mu_{\scriptscriptstyle L}(l_{\scriptscriptstyle i})$   $=$   $\mu(l_{\scriptscriptstyle i})$  визначає ступінь належності натурального числа <sup>l<sub>i («Г</sub>либини <sup>l</sup>i») нечіткій множині <sup>L(X)</sup>, що відповідає</sup> поняттю «глибина пам'яті ЧР  $X$ ». Функція  $\mu_{\scriptscriptstyle L}(l_i)$  відображає базове значення <sup>l</sup><sup>i</sup> та нечітке значення <sup>L(X)</sup> в інтервал <sup>[0;1]</sup>. Таким чином, будемо визначати поняття «глибина пам'яті ЧР *X* » у вигляді нечіткої множини (НМ)  $L(X) = \{ (l_i, \mu_L(l_i)); \ l_i \in N \}, \ \mu_L : N \rightarrow [0;1]$ 

Носієм нечіткої множини  $L(X)$   $\epsilon$  множина натуральних чисел, функція належності яких  $\mu_L(l_i) > 0$ , яку позначають  $\sup p L(X)$  (*support*):  $\sup p L(X) = L^0 = \{l_i \in N, i = 1, 2, \dots : \mu_L(l_i) > 0\}$ . Зауважимо, що нечітка множина  $L(Z)$ є дискретною множиною.

Обчислювальна схема методу *<sup>A</sup>*<sup>3</sup> одержання нечіткої оцінки – нечіткої множини «глибини пам'яті ЧР у цілому» являє собою ітераційну процедуру виявлення точки втрати пам'яті часового ряду для множини вкладених відрізків ряду  $X = X^0 \supset X^1 \supset ... \supset X^r \supset X^{n-3}$ , що складають сімейство  $S(X)$ [15, 16].

Нечітка множина «глибини пам'яті для ЧР *X* у цілому», (позначимо її через  $L(X)$ ) формується шляхом попарного об'єднання в пари елементів  $l ∈ L^0$  та відповідного йому значення  $\mu(l)$  функції належності, тобто  $L(X) = \left\{ (l, \mu(l)) \; , \; l \in L^0 \} \right\}.$ 

Оцінка глибини пам'яті для всього ряду відображає невизначеність, що породжується зовнішніми та внутрішніми впливами на економічну систему.

#### **РОЗДІЛ 2**

# **НЕЙРОННІ МЕРЕЖІ: ЗАГАЛЬНА ХАРАКТЕРИСТИКА ТА ОСОБЛИВОСТІ ЗАСТОСУВАННЯ**

2.1 Загальна характеристика нейронних мереж як інструменту прогнозування

На сьогодні не існує загально визнаного означення штучних нейронних мереж (ШНМ). Термін «нейронні мережі» сформувався в 40-х роках XX століття серед дослідників, що вивчали принципи організації і функціонування біологічних нейронних мереж. Основні результати, одержані в цій області, пов'язані з іменами американських дослідників У. Маккалоха, Д. Хебба, Ф. Розенблатта, М. Мінського, Дж. Хопфілда і ін. [23]

Якщо розглядати штучну нейронну мережу як деяке середовище для обробки інформації, тоді її можна задати шляхом визначення елементів даного середовища та правил їх взаємодії. В цьому випадку говорять, що штучна нейронна мережа є структурою, яка складається з великої кількості процесорних елементів, кожен з яких має локальну пам'ять і може взаємодіяти з іншими процесорними елементами за допомогою комунікаційних каналів з метою передачі даних, що можуть бути інтерпретовані довільним чином. Процесорні елементи незалежно в часі обробляють локальні дані, що поступають до них через вхідні канали. Зміна параметрів алгоритмів такої обробки залежить тільки від характеристик даних. Іншими словами, штучні нейронні мережі – це обчислювальні парадигми, які реалізують спрощені моделі біологічних нейронних мереж [24].

Ключовим елементом нейронних мереж виступає штучний нейрон як імітаційна модель нервової клітини мозку — біологічного нейрона (рис. 2.1).

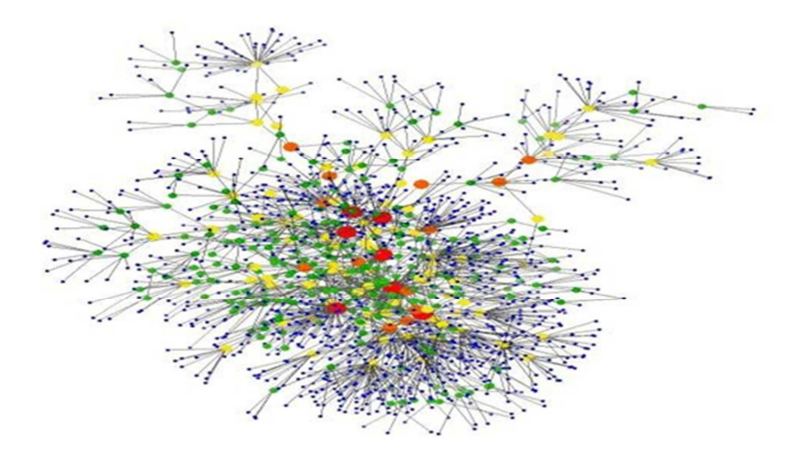

Рисунок 2.1 – Сукупність нейрозв'язків головного мозку

Штучний нейрон є одиницею обробки інформації в НМ (рис. 2.2).

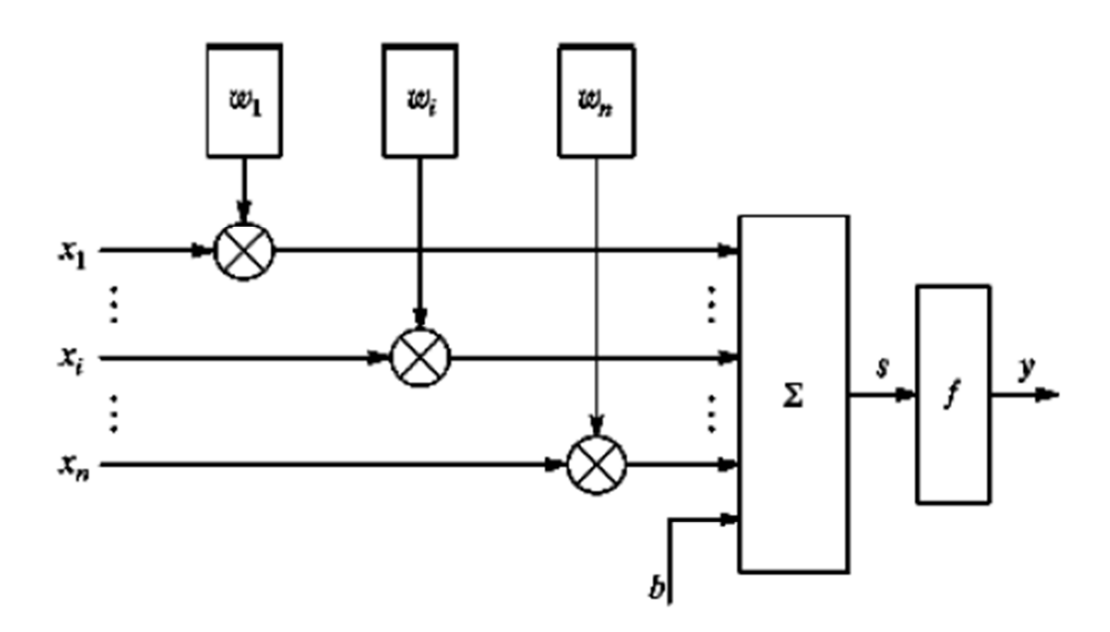

Рис. 2.2 – Структура штучного нейрона [24]

До складу нейрона входять помножувачі (синапси), суматор і нелінійний перетворювач. Синапси здійснюють зв'язок між нейронами і перемножають вхідний сигнал на число, яке характеризує силу зв'язку – вагу синапсу. Суматор складає сигнали, що поступають по синаптичних зв'язках від інших нейронів, і зовнішніх вхідних сигналів. Нелінійний перетворювач реалізує нелінійну функцію одного аргументу – виходу суматора. Ця функція

називається «функція активації» або «передавальна функція» нейрона. Нейрон в цілому реалізує скалярну функцію векторного аргументу. Математична модель нейрона описується співвідношеннями:

$$
s = \sum_{i=1}^{n} \omega_i \times x_i + b,
$$
  

$$
y = f(s),
$$

де:  $\omega_i$  – вага синапсу  $(i = 1, ..., n)$ ;  $b$  – значення зміщення;

 $x_i$  – компонента вхідного вектору (вхідний сигнал)  $(i = 1, ..., n);$ 

 $s$  – результат додавання;  $y$  – вихідний сигнал нейрона;

 $n$  – число входів нейрона;

 $f$  – нелінійне перетворення (функція активації або передаточна функція).

Вихід (у) визначається видом функції активації і може бути як дійсним, так і цілим (табл.2.1).

| Назва                                      | Формула                                                                           | Область             |
|--------------------------------------------|-----------------------------------------------------------------------------------|---------------------|
|                                            |                                                                                   | значень             |
| Лінійна                                    | $f(x) = x$                                                                        | $(-\infty; \infty)$ |
| Сигмоїдальна (логістична)                  | $f(x) = \sigma(x) = \frac{1}{1 + e^{-x}}$                                         | (0, 1)              |
| Гіперболічний тангенс                      | $f(x) = \tanh(x)$                                                                 | $(-1, 1)$           |
|                                            | $=\frac{(e^x-e^{-x})}{(e^x+e^{-x})}$                                              |                     |
| Випрямлена лінійна (Rectified linear unit, | $f(x) = \begin{cases} 0, x < 0 \\ x, x > 0 \end{cases}$                           | $(0, \infty)$       |
| ReLU)                                      |                                                                                   |                     |
| Експоненційна                              | $f(\alpha, x) = \begin{cases} \alpha(e^x - 1), & x < 0 \\ x, & x > 0 \end{cases}$ | $(\alpha; \infty)$  |
| Радіальна базисна (гаусівська)             | $f(x) = e^{-x^2}$                                                                 | (0, 1]              |
| Синусоїд                                   | $f(x) = sin(x)$                                                                   | $[-1, 1]$           |

Таблиця 2.1 – Перелік найбільш поширених функцій активації нейронів
Синаптичні зв'язки із позитивними вагами називають збуджуючими, з негативними масами – гальмуючими.

Таким чином, нейрон повністю описується своїми вагами  $\omega_i$  і передаточною функцією  $f(s)$ . Одержавши набір чисел (вектор)  $x_i$ , нейрон видає деяке число у на виході [23].

Отже, загальна схема роботи нейронної мережі представлена на рис 2.3

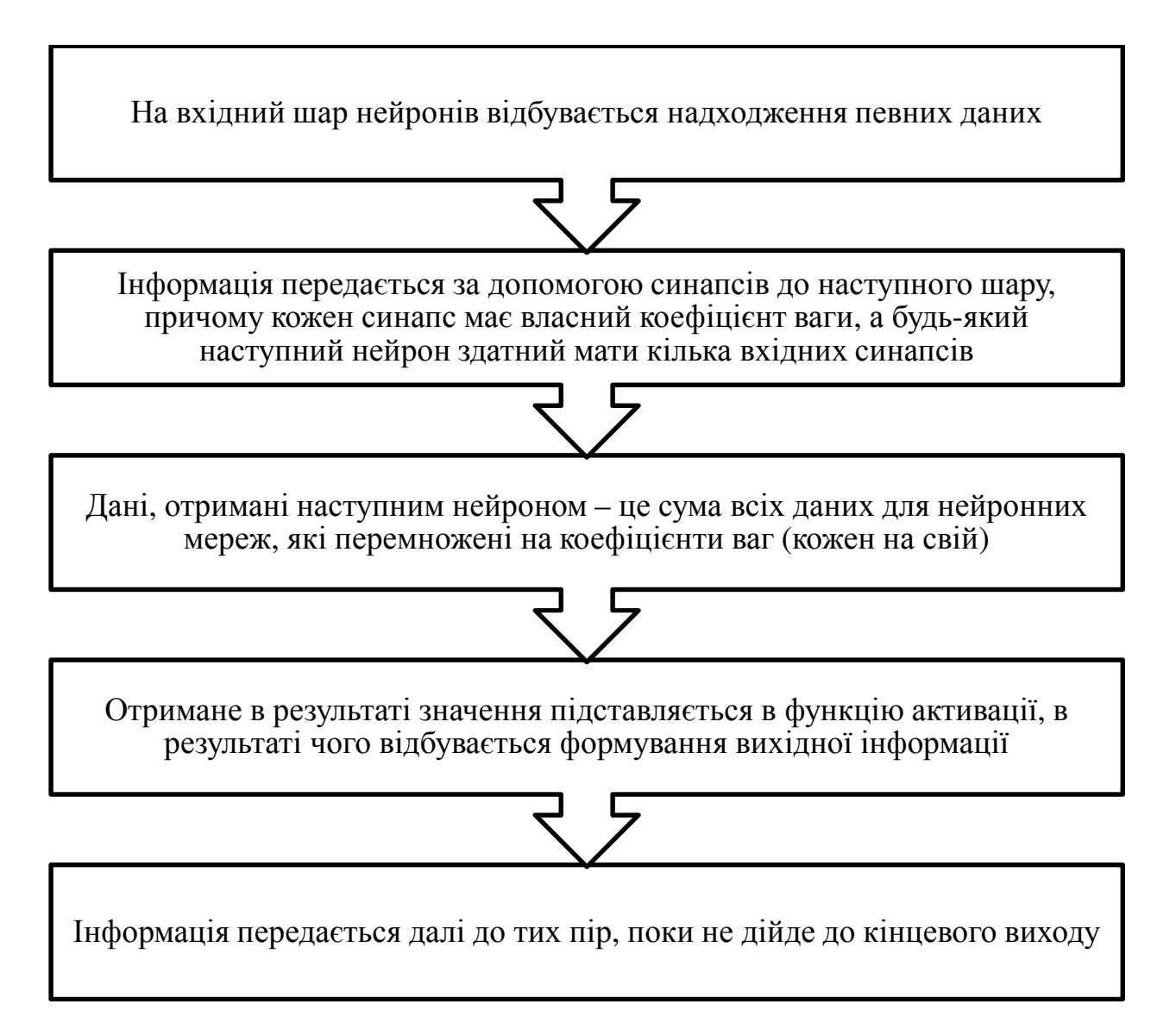

Рисунок 2.3 – Загальна схема роботи нейронної мережі [25]

Успішний розвиток теорії нейронних мереж за останнє десятиліття дозволив виділити ряд їх глобальних властивостей [24] (рис. 2.4).

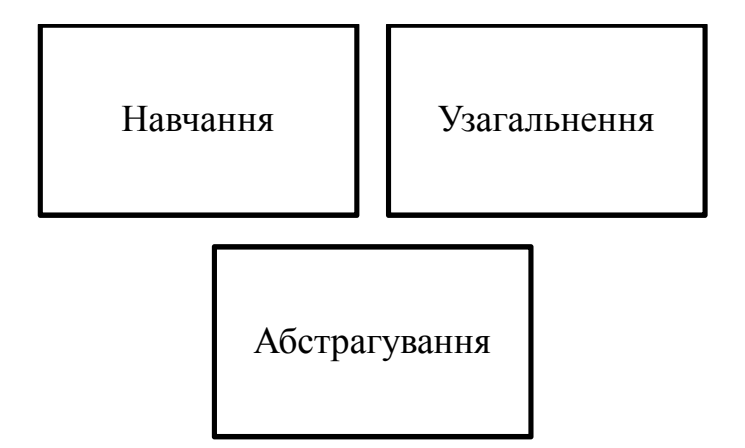

Рисунок 2.4 – Найвідоміші властивості НМ

Властивість навчання проявляється у здатності нейронної мережі змінювати свою поведінку в залежності від стану навколишнього середовища. Завдяки саме цій властивості нейронні мережі привертають до себе значну увагу. Існує велике розмаїття алгоритмів навчання нейронних мереж, кожен з яких має свої сильні та слабкі сторони, але сьогодні ще не сформовано єдиної думки про те, чому можна навчити нейронну мережу і як таке навчання має проводитись [24].

Властивість узагальнення дає можливість нейронній мережі знижувати чутливість до незначних флуктуацій вхідних сигналів. Ця властивість дуже важлива для об'єктів, які існують у реальному середовищі. Особливістю нейромережного підходу в даному випадку є те, що узагальнення ― це результат властивостей структури, а не роботи спеціальної програми на традиційному комп'ютері.

Властивість абстрагування дозволяє створювати на нейронній мережі нову сутність, виходячи з аналізу вхідної інформації. Особливо ця властивість проявляється для задач розпізнавання образів. Завдяки їй нейромережа може створювати деякий ідеальний образ, керуючись вхідною інформацією, яка має деякі властивості цього образу.

Спектр вирішуваних нейронними мережами задач величезний. Їх доцільно використовувати для вирішення погано формалізованих завдань, які

вимагають трудомістких обчислень. Типові задачі, що успішно вирішуються за допомогою НМ наведені в таблиці 2.2. [23]

| $N_2$          | Назва задачі                                   | Сутність задачі                                                                                                    | Сфера застосування<br>вказаної задачі                                                                                                  |
|----------------|------------------------------------------------|----------------------------------------------------------------------------------------------------|----------------------------------------------------------------------------------------------------|
| 1              | Класифікація<br>образів                        | Визначення приналежності<br>вхідного<br>образу, представленого вектором ознак,<br>одному<br>декільком<br>попередньо<br>ЧИ<br>визначеним класам.                                                                                                    | Розпізнавання<br>букв,<br>розпізнавання<br>мови,<br>класифікація<br>сигналу<br>електрокардіограми,<br>класифікація<br>кліток<br>крові. |
| $\overline{2}$ | Апроксимація<br>функцій                        | $\epsilon$<br>вибірка<br>навчальна<br>$((x_1, y_1), (x_2, y_2), \ldots, (x_n, y_n))$ (пари даних<br>вхід-вихід), яка генерується невідомою<br>$F$ , спотвореної<br>функцією<br>шумом.<br>апроксимації<br>Завдання<br>полягає<br>B<br>знаходженні невідомої функції $F$ .                                                                                                    | Вирішення численних<br>інженерних і наукових<br>задач моделювання.                                                                     |
| 3              | Передбачення/пр<br><b>ОГНОЗ</b>                | задані n дискретних<br>Нехай<br>відліків<br>$\{y(t_1), y(t_2), \ldots, y(t_n)\}\$<br>у послідовні<br>MOMEHTH $\text{uacy } t_1, t_2, , t_n$ .<br>Завдання<br>полягає в передбаченні значення $y(t_{n+1})$<br>у момент часу $t_{n+1}$ .                                                                                                    | Прийняття рішень<br>y<br>бізнесі, науці й техніці<br>(прогноз цін, прогноз<br>погоди).                                                 |
| 5              | Оптимізація                                    | оптимізації<br>Задачею<br>алгоритму<br>$\epsilon$<br>такого рішення,<br>знаходження<br>ЩО<br>обмежень<br>системі<br>задовольняє<br>$\mathbf{1}$<br>максимізує чи мінімізує цільову функцію.                                                                                                    | Проблеми в математиці,<br>статистиці,<br>техніці,<br>науці,<br>медицині<br>й<br>економіці.                                             |
| 6              | Пам'ять,<br>ЩО<br>адресується<br>за<br>змістом | Асоціативна пам'ять, чи пам'ять,<br>ЩО<br>адресується за змістом, доступна<br>за<br>вказівкою заданого змісту.                                                                                                    | Створення<br>мультимедійних<br>інформаційних<br>баз<br>даних.                                                                          |
| 7              | Управління                                     | Є динамічна система, задану сукупністю<br>$\{u(t); y(t)\},\$<br>$u(t)$ $\epsilon$<br>де:<br>вхідною<br>управляючою дією, а $y(t)$ - виходом<br>системи у момент часу <i>t</i> . У системах<br>управління з еталонною моделлю метою<br>управління є розрахунок такої вхідної дії<br>$u(t)$ ,<br>при якій система слідує по бажаній<br>траєкторії, яка диктована еталонною<br>моделлю. | Оптимальне<br>керування<br>двигуном.                                                                                                   |

Таблиця 2.2 – Типові задачі, що вирішуються за допомогою НМ [23]

В даній дипломній роботі розглядається задача прогнозування за допомогою НМ. Це перший клас економічних задач, які можна вирішити, застосовуючи штучні нейронні мережі. Саме їх здатність до узагальнення і

виявлення прихованих залежностей усередині елементів мережі дозволяє впоратися з подібними завданнями. Властивості нейронних мереж, які є корисними в контексті задачі прогнозування наведені в таблиці 2.3. [26]

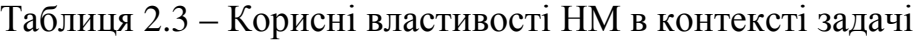

прогнозування

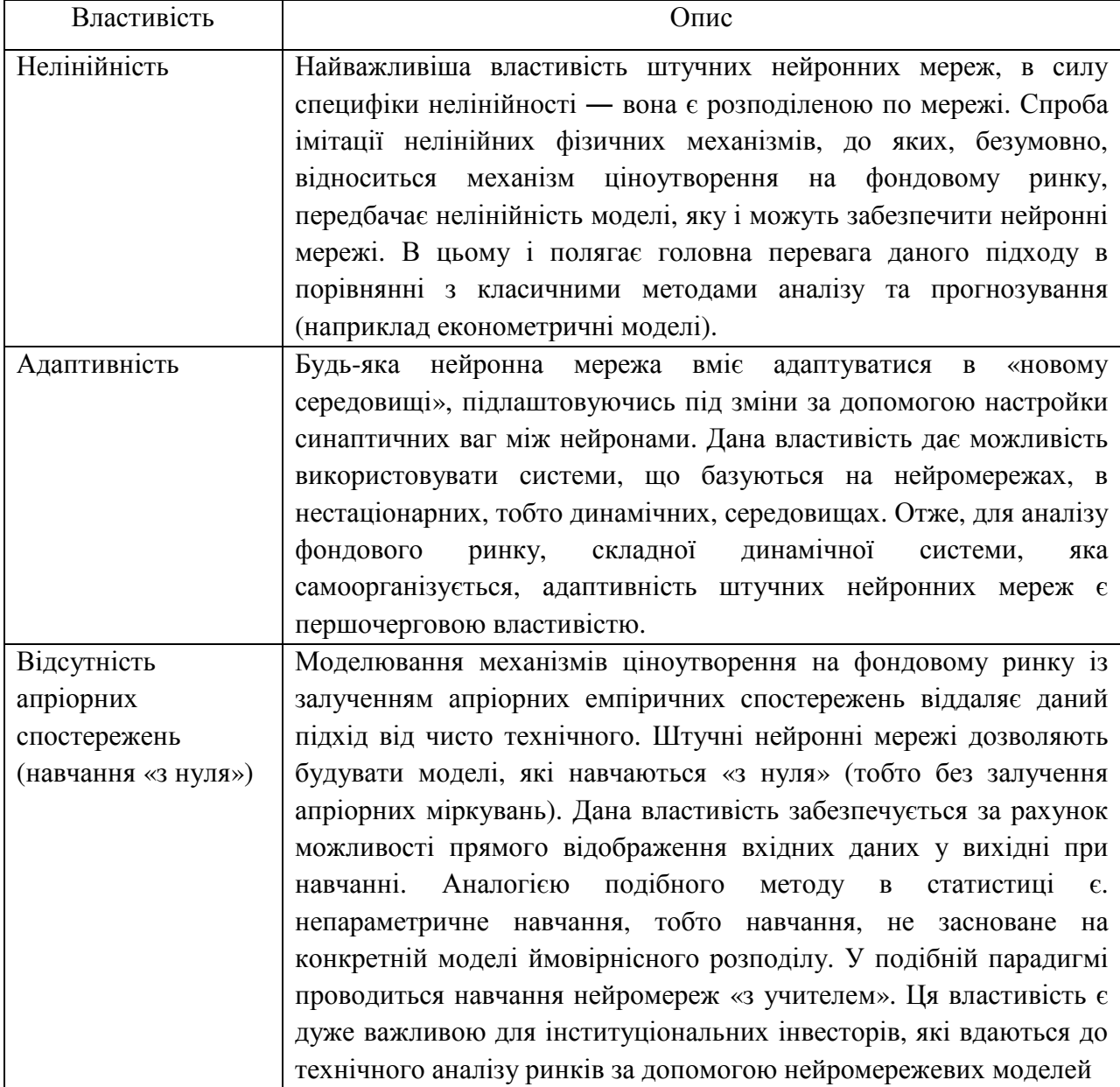

Перевага нейромереж, як інструменту прогнозування, полягає в побудові паралельних процесів обробки інформації та можливості штучних нейронних мереж до самонавчання [26].

2.2 Особливості архітектури нейронних мереж для прогнозування динаміки фінансових інструментів

Саймон Хайкін виділяє три фундаментальних класи архітектур НМ (рис. 2.5). [26]

Одношарові нейронні мережі прямого поширення

Багатошарові нейронні мережі прямого поширення

Рекурентні мережі

Рисунок 2.5 – Класи архітектур НМ

Першою штучною нейронною мережею, яку за сучасною термінологією відносять до одношарових, був персептрон Розенблатта (рис. 2.6).

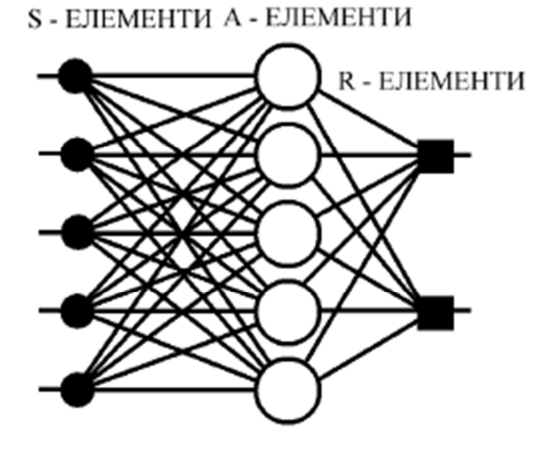

Рисунок 2.6 – Персептрон Розенблатта [24]

Оскільки персептрон розглядався автором як модель роботи мозку, то елементи його структури відповідали елементам простої рефлекторної мережі. S-елементи моделюють роботу сенсорних клітин, які збирають інформацію про навколишнє середовище та передають її до A-елементів, які насправді і є формальними нейронами з пороговою активаційною функцією.

Для формування реакції персептрона призначені R-елементи, що мають фіксовані вхідні ваги для визначення внеску кожного A-елемента.

Сучасним прототипом персептрона Розенблатта є одношарова нейронна мережа прямого поширення, яку показано на рис. 2.7.

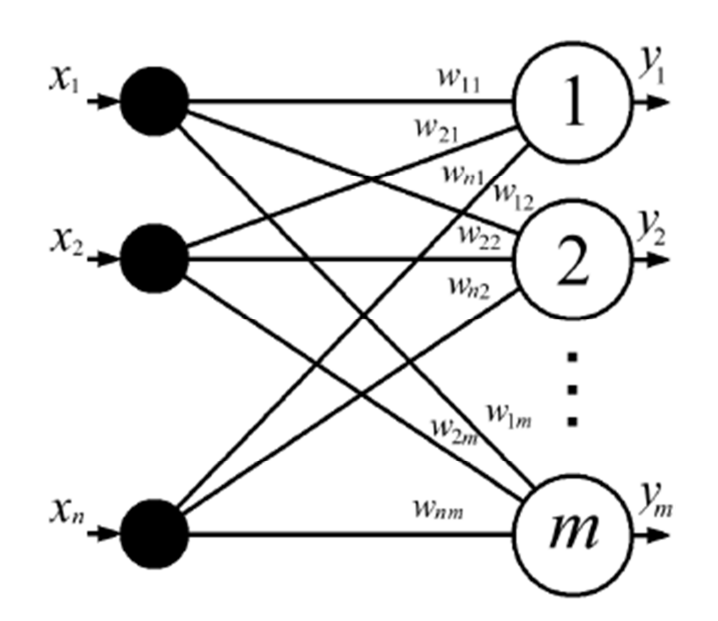

Рисунок 2.7 – Одношарова нейронна мережа [24]

Вона складається з т нейронів, які одночасно здатні прийняти вхідний вектор сигналів  $X = (x_1, \ldots, x_i, \ldots, x_n)$ . Для розмноження елементів  $x_i$  цього вектора використовують спеціальні пристрої, які показані зліва від нейронів.

Ці пристрої не виконують обробки інформації, тому не вважаються шаром нейронної мережі. Згідно з моделлю формального нейрона, кожен з його вхідних сигналів множать на ваговий коефіцієнт  $w_{ij}$ , де  $i$  — поточний номер елемента вектора X, а  $j$  — поточний номер нейрона.

Всі вагові коефіцієнти одношарової нейронної мережі утворюють матрицю вагових коефіцієнтів:

$$
w = \begin{pmatrix} w_{11} & \cdots & w_{1j} & \cdots & w_{1m} \\ \vdots & \cdots & \vdots & \ddots & \vdots \\ w_{i1} & \cdots & w_{ij} & \cdots & w_{im} \\ \vdots & \cdots & \vdots & \ddots & \vdots \\ w_{n1} & \cdots & w_{nj} & \cdots & w_{nm} \end{pmatrix}.
$$

Тоді вектор аргументів визначається як добуток  $V = X \times W$ , а вектор вихідних сигналів є вектором значень активаційних функцій:

$$
Y = F(V) = \begin{cases} f_1(v_1), & \dots \\ & \dots \\ f_j(v_j), & \dots \\ & \dots \\ f_m(v_m). \end{cases}
$$

Згадані функції можуть бути однаковими для всіх нейронів, що складають мережу. У цьому випадку її називають гомогенною. Мережу, в якій вигляд активаційної функції залежить від номера нейрона, називають гетерогенною.

Спроби застосувати одношарові нейронні мережі для розв'язування широкого кола задач наштовхнулися на ряд труднощів, пов'язаних з проблемою лінійної роздільності. Природним вирішенням цієї проблеми стало застосування багатошарових ШНМ, що нагадують багатошарові структури мозку. Ієрархічна структура, в якій нейрони структуровані за шарами складається з т нейронів першого (прихованого) шару, які одночасно здатні прийняти вхідний вектор сигналів  $X = (x_1, \ldots, x_i, \ldots, x_n),$ та  $k$  нейронів другого (вихідного) шару. Така структура зображена на рис. 2.8 і є узагальненою структурою багатошарової нейронної мережі прямого поширення.

У нейронних мережах прямого поширення синаптичні зв'язки організовані таким чином, що кожний нейрон даного рівня ієрархії сприймає інформацію тільки від деякої непустої множини нейронів, які розташовані на

більш низькому рівні. Назва мереж вказує на те, що у них існує виділений напрям поширення сигналів, які рухаються, починаючи з входу, через один або декілька прихованих шарів до вихідного шару.

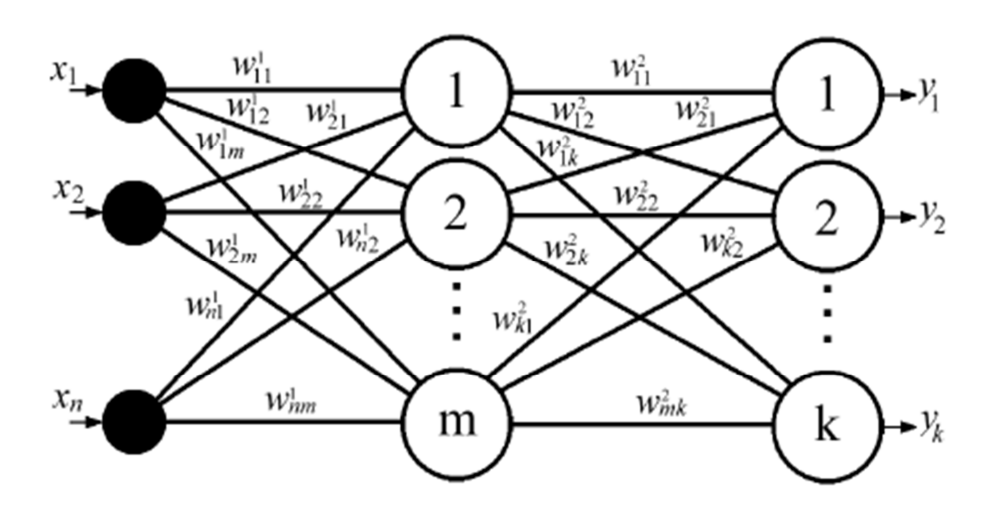

Рисунок 2.8 – Багатошарова нейронна мережа прямого поширення [24]

У випадку лінійності активаційних функцій багатошарова нейронна мережа може бути зведена до еквівалентної одношарової з матрицею вагових коефіцієнтів  $W = W^1 \times W^2 \times ... \times W^p$ , тому формування подібних структур має сенс тільки у випадку застосування у нейронах нелінійних активаційних функцій.

В загальному випадку, НМ з  $x$  входами,  $m_i$  прихованого шару ( $i$  – номер шару) і  $k$  нейронів вихідного шару називається «БП  $x - m_i - k$ ».

Окремим випадком двошарових нейронних мереж прямого поширення є РБФ-мережі в яких прихований шар нейронів використовує радіальні базисні функції типу гаусової як активаційні.

В просторі вхідних векторів вибирають вектор, який називають центром, і відповідно до нього задають вагові коефіцієнти прихованого шару. Аргумент активаційної функції  $v_i$  для нейрона *і* прихованого шару визначатиметься відстанню між вхідним вектором та вектором прихованого шару:

$$
v_j = ||X - W_j|| = \sqrt{\sum_{i=1}^n (x_i - w_{ij})^2}.
$$

Тоді значення вихідного сигналу цього нейрона дорівнюватиме:

$$
y_i = exp\left(-\left(\frac{v_j}{\sigma_j}\right)^2\right) = xp\left(-\left(\frac{\|X - W_j\|}{\sigma_j}\right)^2\right).
$$

Процес настройки мережі, крім вибору кількості центральних векторів та їх координат, також включає вибір параметра  $\sigma_j$ , який є індивідуальним для кожного нейрона і задає крутизну активаційної функції.

Отже, прихований шар формує сукупність функцій, що утворюють базисну систему, а на вихідному шарі формується лінійна комбінація цих функцій.

При розв'язанні окремих задач РБФ-мережі показали високу ефективність, але необхідність використання великої кількості нейронів прихованого шару заважає використовувати їх як універсальне середовище моделювання процесів.

Принципово новою є ситуація, коли структура нейронної мережі допускає зворотні зв'язки, тобто, коли обчислення в нейроні даного шару відбуваються з урахуванням попереднього стану цього ж шару. Мережі такого типу називають рекурентними та говорять про динамічний характер їх функціонування. Динаміка зміни станів сукупності взаємопов'язаних об'єктів традиційно вимагає визначення правила взаємної координації дій цих об'єктів у часі та просторі.

Коли встановлюється послідовність спрацьовування нейронів одного шару, то таку нейронну мережу називають синхронною. У випадку, коли час спрацьовування кожного з нейронів не регламентується, мережу називають асинхронною. Синхронні мережі можуть бути паралельними, послідовними та паралельно-послідовними. Для паралельних мереж визначальною є властивість одночасного спрацьовування всіх нейронів одного шару, для послідовних мереж задають послідовність спрацьовування нейронів одного шару, а для паралельно-послідовних мереж визначається послідовність спрацьовування кластерів нейронів. Про асинхронні мережі говорять, що вони є паралельними, маючи на увазі те, що такі мережі допускають одночасне функціонування всіх нейронів.

Прикладом рекурентної НМ є нейронна мережа Хопфілда (рис. 2.9). Вона складається з одного шару нейронів, виходи яких через спеціальні пристрої з'єднані зі входами всіх нейронів цього ж шару, крім тих зв'язків, що з'єднують вихід нейрона з його власним входом.

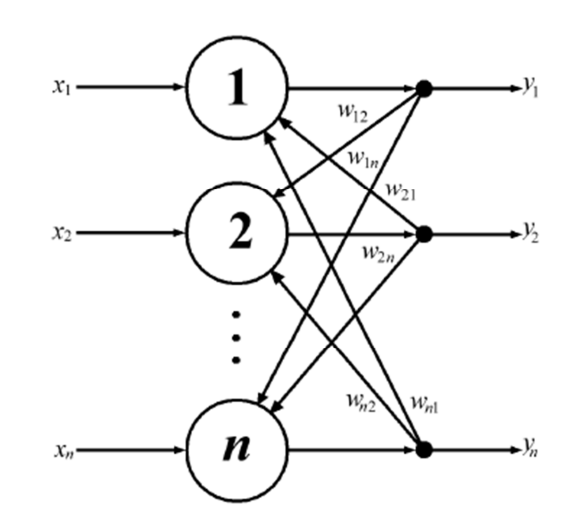

Рисунок 2.9 – Нейронна мережа Хопфілда [24]

Формування аргументу активаційної функції  $v_i$  довільного нейрона *і* відбувається за формулою [24]:

$$
v_j = \sum_{i=1}^n w_{ij} \times y_i + x_j.
$$

Архітектура НМ тісно пов'язана з використовуваними алгоритмами навчання. Навчання – це спеціальний процес, що забезпечує налаштування параметрів мережі з метою підвищення ефективності її функціонування. Процес навчання може розглядатися як визначення архітектури мережі і ітеративного налаштування вагових коефіцієнтів синаптичних зв'язків для ефективного виконання спеціальної задачі.

Під час навчання нейронної мережі передбачається наступна послідовність подій представлена на схемі нижче (рис. 2.10) [27].

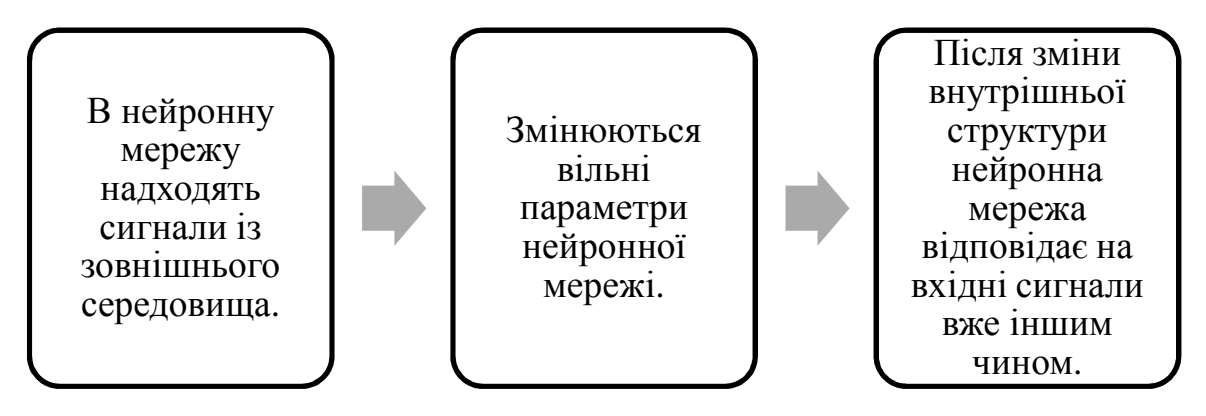

Рисунок 2.10 – Послідовність подій під час навчання НМ

Правила навчання нейронної мережі називаються алгоритмом навчання. Не існує універсального алгоритму навчання, відповідного для всіх архітектур нейронних мереж. Алгоритми навчання відрізняються один від одного способом налаштування синаптичних ваг нейронів.

Нейромережа налаштовує ваги зв'язків за наявною навчальною множиною. Властивість мережі навчатися на прикладах робить їх більш привабливими у порівнянні із системами, які функціонують згідно визначеної системи правил, яка сформульована експертами [27].

Для процесу навчання необхідно мати модель зовнішнього середовища, в якій функціонує нейрона мережа, тобто потрібну для вирішення задачі інформацію. По-друге, необхідно визначити, як модифікувати вагові параметри мережі. Алгоритм навчання означає процедуру, в якій використовуються правила навчання для налаштування ваг [28].

Різні алгоритми навчання та пов'язані з ними архітектури мереж представлені у табл. 2.4. В останній колонці перераховані задачі, для яких можуть бути застосовані різні алгоритми. Кожен з алгоритмів навчання орієнтований на мережу певної архітектури і призначений для обмеженого класу задач [28].

| Тип      | Правило    | Архітектура НМ              | Алгоритм навчання         | Задача          |
|----------|------------|-----------------------------|---------------------------|-----------------|
| навчання | начання    |                             |                           |                 |
| 3        | Корекція   | Одношаровий<br>$\mathbf{i}$ | Зворотне поширення        | Класифікація    |
| вчителем | помилки    | багатошаровий               | ПОМИЛКИ                   | образів         |
|          |            | персептрон                  |                           | Апроксимація    |
|          |            |                             |                           | функцій         |
|          |            |                             |                           | Прогнозування   |
|          |            |                             |                           | Управління      |
|          | Больцман   | Рекурентна                  | Алгоритм<br>навчання      | Класифікація    |
|          |            |                             | Больцмана                 | образів         |
|          | Хебб       | Багатошаровий               | Лінійний                  | Аналіз даних    |
|          |            | персептрон прямого          | дискримінант<br>ний       | Класифікація    |
|          |            | розповсюдження              | аналіз                    | образів         |
|          | Змагання   | Змагальна                   | Векторне                  | Категоризація   |
|          |            |                             | квантування               | всередині класу |
|          |            |                             |                           | Стиснення даних |
|          |            | Мережа ART                  | ARTMap                    | Класифікація    |
|          |            |                             |                           | образів         |
| Без      | Корекція   | Багатошаровий               | Проекція Саммона          | Категоризація   |
| вчителя  | ПОМИЛКИ    | персептрон прямого          |                           | всередині класу |
|          |            | розповсюдження              |                           | Аналіз даних    |
|          | Хебб       | Прямого поширення           | Аналіз<br><b>ГОЛОВНИХ</b> | Аналіз даних    |
|          |            | або змагання                | компонентів               | Стиснення даних |
|          |            | Мережа Хопфілда             | Навчання                  | Асоціативна     |
|          |            |                             | асоціативної пам'яті      | пам'ять         |
|          | Змагання   | Змагальна                   | Векторне                  | Категоризація   |
|          |            |                             | квантування               | Стиснення даних |
|          |            | Мережа Кохонена             | SOM Кохонена              | Категоризація   |
|          |            |                             |                           | Аналіз даних    |
|          |            | Мережа ART                  | ART1, ART2                | Категоризація   |
| Змішана  | Корекція   | РБФ-мережа                  | Алгоритм<br>навчання      | Класифікація    |
|          | помилки та |                             | РБФ-мережі                | образів         |
|          | змагання   |                             |                           | Апроксимація    |
|          |            |                             |                           | функцій         |
|          |            |                             |                           | Прогнозування   |
|          |            |                             |                           | Управління      |

Таблиця 2.4 — Відомі алгоритми навчання нейронних мереж

В даній дипломній роботі в якості алгоритму навчання буде використовуватись метод BFGS [29]. Алгоритм BFGS (англ. Broyden–

Fletcher–Goldfarb–Shanno (BFGS)) – це ітеративний метод числової оптимізації, призначений для знаходження локального максимуму/мінімуму нелінійної функції без обмежень, названий на честь його дослідників: Бройдена, Флетчера, Гольдфарба, Шанно. Метод BFGS належить до класу квазіньютонівських методів, які на кожному кроці апроксимують справжній гессіан  $\nabla^2 f(x_k)$  за допомогою деякої матриці  $B_k$  і вибирають напрямок спуску  $d_k$  як розв'язання наступної системи (аналогічної ньютонівській):

$$
B_k d_k = -\nabla f(x_k) \Longleftrightarrow d_k = -H_k \nabla f(x_k),
$$

де  $H_k := B_k^{-1}$ .

Далі, з поточної точки  $x_k$ , як зазвичай, виконується крок в цьому напрямку:

$$
x_{k+1} = x_k + \alpha_k d_k,
$$

де  $\alpha_k > 0$  – довжина кроку, що налаштовується за допомогою лінійного пошуку.

Основна робота на кожній ітерації квазіньютонівського методу витрачається на побудову апроксимації гессіана і обчислення напрямку пошуку.

Починаючи з  $B_0 = I$ , алгоритм перераховує апроксимацію гессіана за правилом  $B_{k+1} = B_k + U_k$ , де  $U_k$  – деяке низькорангове оновлення. Маленький ранг  $U_k$  потрібен для побудови ефективної процедури обчислення зворотної матриці  $H_{k+1} = B_{k+1}^{-1} = (B_k + U_k)^{-1}$ .

Конкретний вид поновлення  $U_k$  випливає з виконання кількох вимог. Основна з них – рівняння відсікаючої:  $B_{k+1}(x_{k+1} - x_k) = \nabla f(x_{k+1}) \nabla f(x_k)$ , справедливе для всіх квазіньютонівських методів.

Одного цього рівняння недостатньо, щоб однозначно визначити  $B_{k+1}$ . Конкретну квазіньютонівську схему отримують за допомогою накладання на апроксимацію гессіана додаткових вимог.

Найбільш популярним і стійким на практиці є правило BFGS. Позначимо:

$$
s_k := x_{k+1} - x_k,
$$
  

$$
y_k := \nabla f(x_{k+1}) - \nabla f(x_k).
$$

Тоді, схема перерахунку BFGS:

$$
B_{k+1} = B_k - \frac{B_k s_k s_k^T B_k}{s_k^T B_k s_k} + \frac{y_k y_k^T}{y_k^T s_k},
$$
  

$$
H_{k+1} = (I - p_k s_k y_k^T) H_k (I - p_k s_k y_k^T) + p_k s_k y_k^T,
$$

де  $p_k := 1/(y_k^T s_k)$ .

2.3 Опис етапів та параметрів методу прогнозування динаміки на базі апарату штучних нейронних мереж

При прогнозуванні динаміки індексу S&P 500 на базі апарату штучних нейронних мереж пропонується така загальна схема роботи (рис. 2.10).

Розглянемо детальніше кожний з етапів роботи.

Під час підготовчого етапу для визначення характеру поведінки, наявності довгострокової пам'яті та визначення показників глибини пам'яті буде проведено комплексний фрактальний аналіз обраного ЧР (індексу S&P 500) за період з 02.01.2014 по 10.11.2020 року (Додаток А). В результаті буде отримано нечітку множину глибини пам'яті і визначені її показники. Саме ці показники будуть використані в якості входів (вхідного шару нейронів) в наступному етапі роботи при налаштуванні параметрів архітектури НМ.

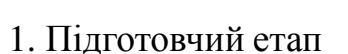

2. Вибір та налаштування параметрів архітектури НМ. Навчання НМ

3. Аналіз результатів та приведення висновків

Рисунок 2.10 – Загальна схема роботи при проведенні прогнозування динаміки індексу S&P 500 на базі апарату штучних нейронних мереж

Алгоритм комплексного фрактального аналізу наведено в першому розділі роботи (див. п. 1.3). Перший етап комплексного фрактального аналізу (застосування для дослідження ряду динаміки методу нормованого розмаху Херста, визначення показника Херста та перевірка його значущості на базі тесту на перемішування) буде здійснюватись за допомогою програмного продукту R\_S\_analizer.exe. Слід також зауважити, що підетапи 2 і 3, а саме попередній статистичний аналіз та аналіз щодо діагностики детермінованого хаосу проводитись у роботі не будуть.

На наступному етапі розпочинається робота із апаратом ШНМ. В якості інструментарію обрано пакет STATISTICA 10 із вбудованим середовищем аналізу нейромережевих моделей STATISTICA Automated Neural Networks. Опис пакету STATISTICA 10 і середовища STATISTICA Automated Neural Networks наведено в Додатку Б.

Алгоритм роботи із апаратом штучних нейронних мереж у пакеті STATISTICA 10 для задачі прогнозування фінансових часових рядів дещо відрізняється порядком дій від загальноприйнятих (рис. 2.11).

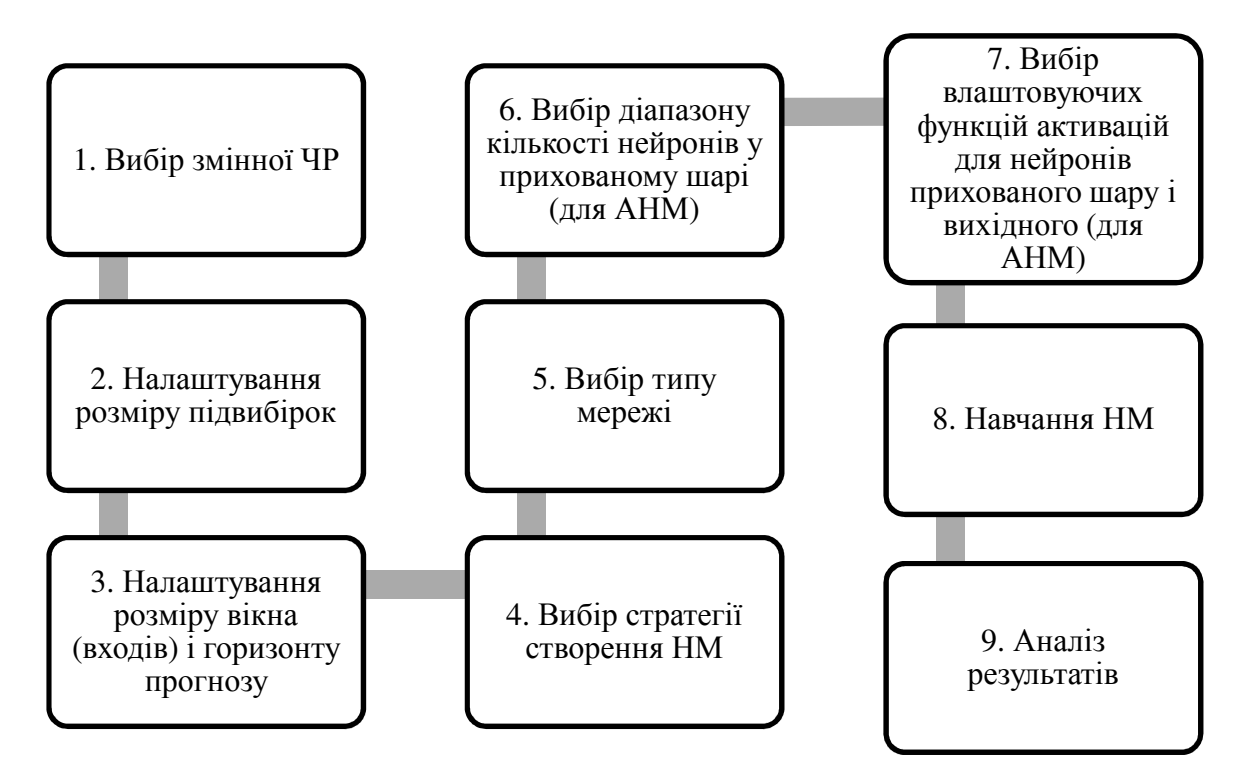

Рисунок 2.11 – Алгоритм роботи із апаратом штучних нейронних мереж у пакеті STATISTICA 10 для задачі прогнозування

Розберемо детально кожний крок.

Перед першим кроком слід завантажити дані в робочу таблицю та на вкладці «Аналіз» обрати інструмент «Нейронні мережі», далі у відкритому вікні «Нейронні мережі – Новий аналіз» вибрати потрібний тип задачі, яка буде розв'язана із допомогою штучної нейронної мережі (рис. 2.12).

На першому кроці у вікні «Нейронні мережі – Відбір даних» на вкладці «Швидкий» слід натиснути на кнопку «Змінні» і у вікні, що відкрилося («Виберіть змінні для аналізу») обрати неперервну цільову змінну. Неперервна та категоріальна вхідна не обираються. На цьому ж кроці слід задати умови відбору змінної натиснувши кнопку «Умова».

Для основного етапу роботи будуть узяті спостереження в докоронавірусний період, а саме – з 02.01.2014 по 29.11.2019 (грудень залишається для верифікації).

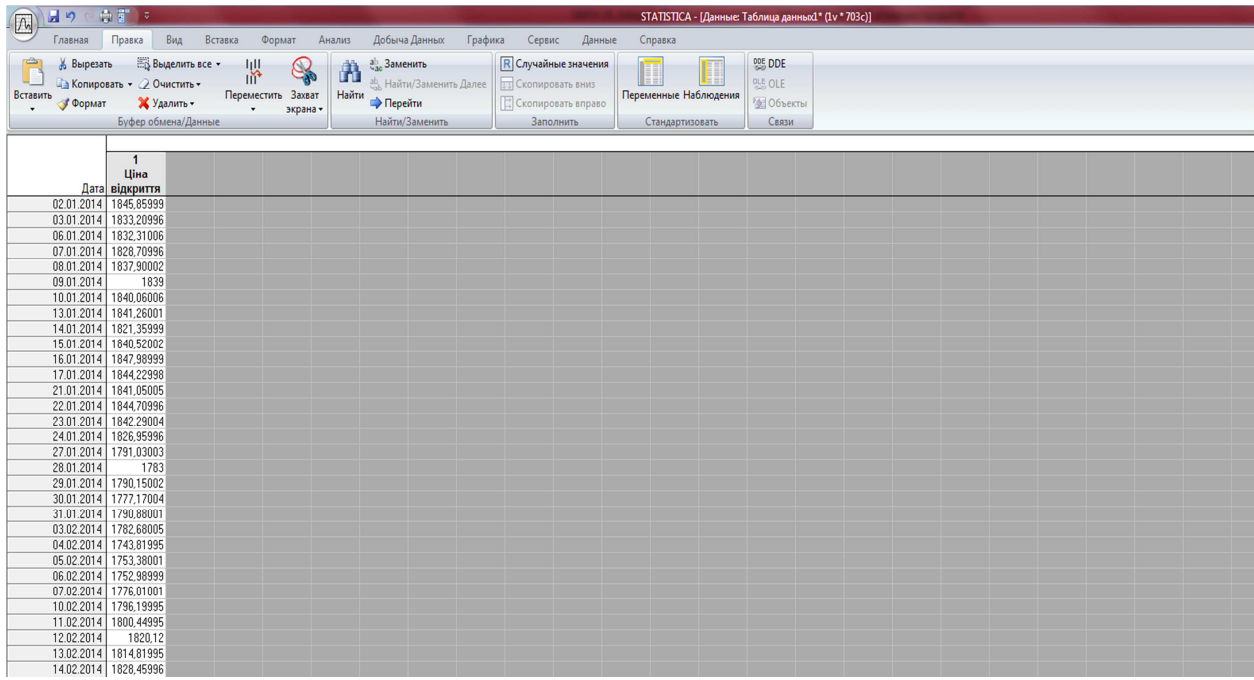

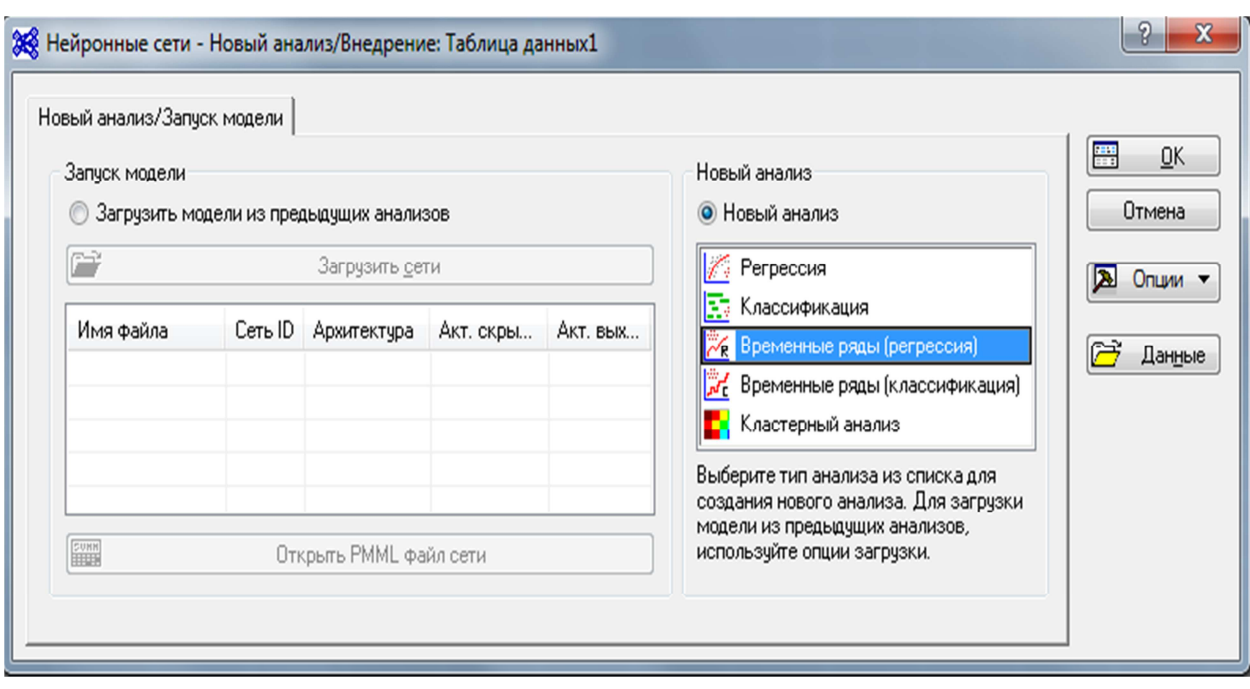

а)

 $\sigma$ 

Рисунок 2.12 – Створення моделі нейронної мережі у STATISTICA 10: а) завантажені дані; б) вікно вибору типу задачі

Потім найкращі обрані моделі будуть протестовані на даних 2020 року для визначення їх ефективності в нових умовах (рис. 2.13).

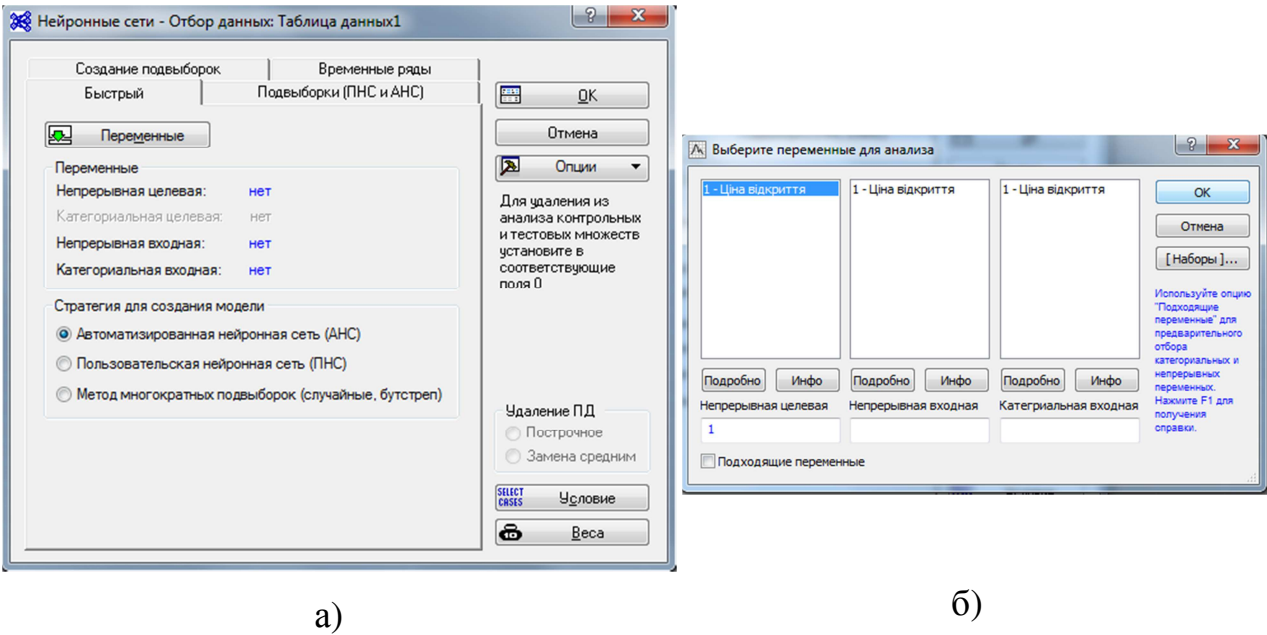

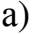

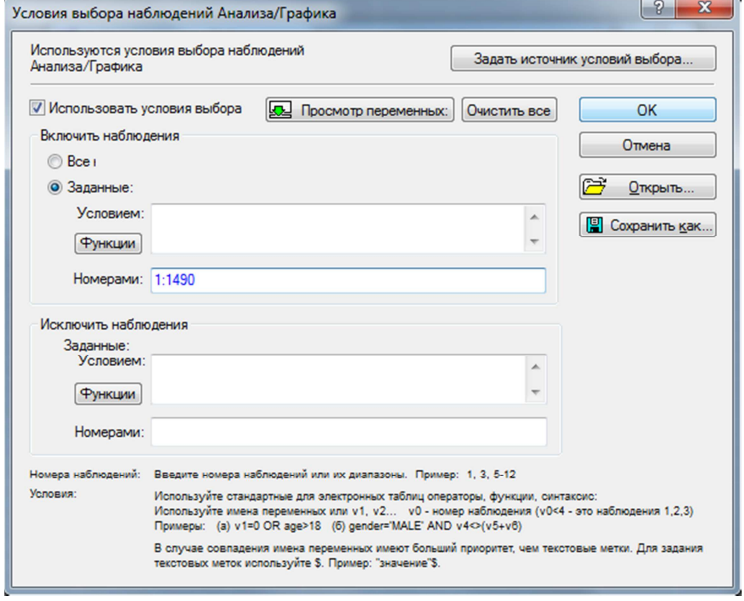

в)

Рисунок 2.13 – Створення моделі нейронної мережі у STATISTICA 10: а) вікно для відбору даних; б) вікно вибору змінних; в) умови відбору змінних

На другому кроці на вкладці «Підвибірки (КНМ і АНМ)» відбувається налаштування розміру підвибірок (навчальна, контрольна, тестова) (рис. 2.14). Навчальна вибірка – це вибірка, за якою відбувається налаштування (оптимізація параметрів) мережі. Контрольна вибірка використовуються для

контролю точності навчання. Як тільки помилка на вибірці, яка контролює навчання, починає зростати, процес навчання припиняється. Тестова вибірка проводить перевірку побудованої і навченої мережі, тобто мережі зі знайденими параметрами, на окремій тестовій множині. Розмір кожної підвибірки задається у відсотках. Загальний розмір всіх підвибірок має не перевищувати 100%. В роботі розмір підвибірок залишиться стандартно запропонованим, а саме –  $70\%$  для навчальної і по  $15\%$  для контрольної та тестової. Тобто мережа навчатиметься на вибірці, що становить 70% спостережень, процес навчання контролюватиметься на контрольній вибірці (15% відсотків спостережень), побудована мережа перевірятиметься на тестовій вибірці (також 15% відсотків спостережень) [30].

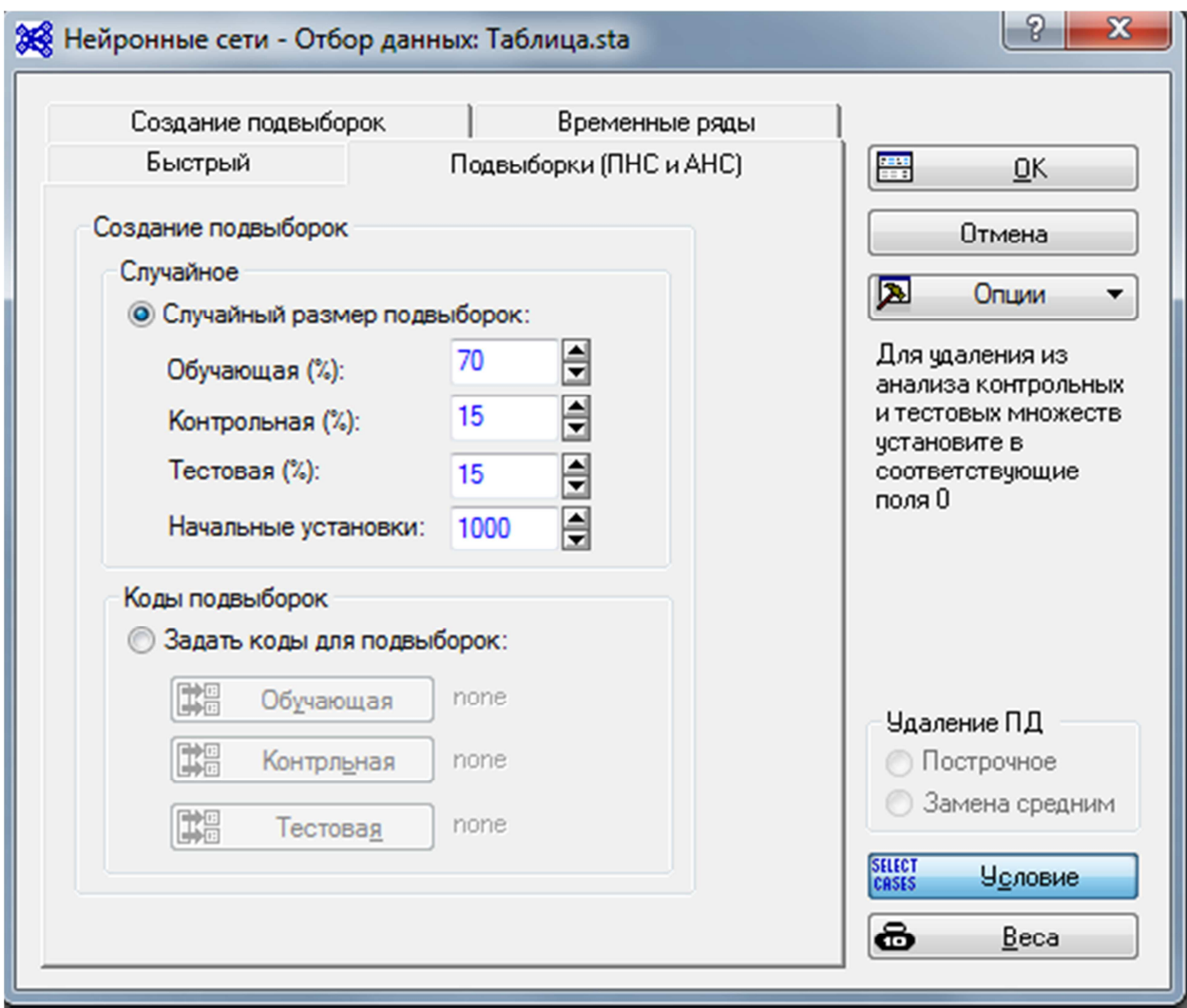

Рисунок 2.14 – Вікно налаштування розміру підвибірок

На третьому кроці на вкладці «Часові ряди» задається кількість входів (нейронів вхідного шару) в нейронну мережу (комірка «Розмір вікна») і горизонт прогнозування (комірка «Прогноз вперед(к-кість кроків)») (рис. 2.15). Як було сказано раніше, в якості входів будуть використані визначені методом комплексного фрактального аналізу показники глибини пам'яті обраного часового ряду. Горизонт прогнозування буде змінюватись шляхом перебору від одиниці (тобто на 1 крок вперед) і доти, доки зберігатиметься пам'ять і помилки прогнозу будуть задовільними.

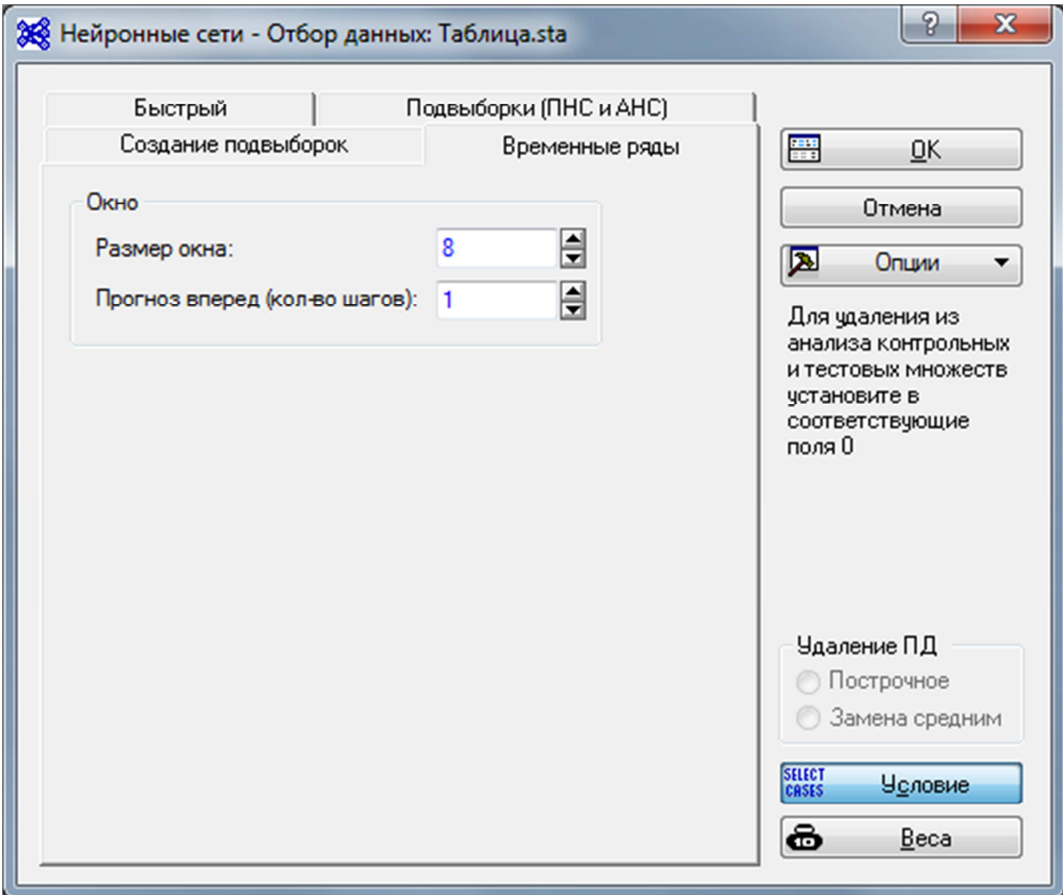

Рисунок 2.15 – Вікно налаштування кількості нейронів вхідного шару та горизонту прогнозу

На наступному кроці у вікні «Нейронні мережі – Відбір даних» на вкладці «Швидкий» залишається обрати стратегію створення нейронної мережі. STATISTICA Automated Neural Networks пропонує три стратегії

побудови нейромережевих моделей: Автоматизована нейронна мережа (АНМ), Користувацька нейронна мережа (КНМ) і Метод багаторазових підвибірок (випадкові, бутстреп) (рис. 2.16).

Стратегия для создания модели • Автоматизированная нейронная сеть (АНС) © Пользовательская нейронная сеть (ПНС) • Метод многократных подвыборок (случайные, бутстреп)

Рисунок 2.16 – Стратегії для створення моделі

Опція АНМ використовується для створення нейронних мереж з різними налаштуваннями, які вимагають мінімального втручання користувача. АНМ дозволяє створювати і тестувати нейронні мережі для вирішення різних завдань. Для вирішення конкретного завдання задається певна кількість мереж, а потім вибираються ті мережі, які найкращим чином описують залежність між вхідними та вихідними змінними. На відміну від АНМ, Користувацька (КНМ) дозволяє користувачеві самому вибирати окремі види нейромережевих архітектур і алгоритмів навчання, щоб задавати більш детальні і точні налаштування. Метод багаторазових підвибірок (випадкові, бутстреп) дозволяє створювати ансамблі нейронних мереж на підставі різних підвибірок вихідної множини даних.

В роботі буде обрана саме Автоматизована нейронна мережа (АНМ) через те, що вона дозволяє налаштовувати вибірку задовольняючих параметрів і тестує всі можливі задані варіанти.

П'ятим кроком іде вибір типу нейронної мережі (вікно «Автоматизовані нейронні мережі (АНМ)» вкладка «Швидкий») (рис. 2.17). В STATISTICA Automated Neural Networks для задачі прогнозування ЧР доступні два типи архітектур: багатошаровий персептрон та радіальнобазисні функції. Вони детально описані в попередньому пункті. Обрана стратегія АНМ дозволяє обрати одразу обидва типи архітектури. Проте, в цьому немає потреби. РБФ-мережі погано підходять для поставленої в

дипломній роботі задачі. Вони більше підходять для задачі інтерполяції ЧР які не містять тренду та періодичності.

У роботі буде використовуватися математична модель нейронної мережі багатошаровий персептрон. Вибір даного типу архітектури нейронної мережі для вирішення класу задач аналізу і прогнозування динаміки цін фінансових інструментів ґрунтується на практичному доведенні ефективності даної моделі [26, 31-34]. Згідно з теоремою про універсальність апроксимації [26], для будь-якої обмеженої, не постійної монотонно зростаючою безперервної функції існує таке число з багатовимірного одиничного куба і такий набір дійсних чисел, які функціонально визначають апроксимацію даної функції для будь-якого  $\varepsilon > 0$ . Дана теорема може застосовуватися до моделі багатошарового перцептрона, за умови, що функція активації не є пороговою. Таким чином, на основі теореми про універсальність апроксимації, можна стверджувати, що один прихований шар в моделі штучної нейронної мережі багатошаровий перцептрон достатній для побудови рівномірної апроксимації «вхід - вихід» для будь-якої навчальної множини з точністю  $\varepsilon$ .

Для моделі багатошарового перспетрону в роботі буде використовуватись алгоритм навчання BFGS. Алгоритм BFGS (алгоритм Бройдена – Флетчера – Гольдфарба – Шанно, або Квазі-ньютонівський метод) є потужним алгоритмом навчання другого порядку з дуже швидкою збіжністю, але з великими витратами пам'яті, зумовленими необхідністю зберігати матрицю Гессе (ідея: алгоритм обчислює обернену матрицю Гессе не на пряму, а за допомоги ітеративного наближення). Детальніше цей алгоритм описаний в попередньому пункті.

На цьому ж етапі вибирається функція помилки. Функція помилки використовується для оцінки продуктивності нейронної мережі в процесі навчання. Вона показує наскільки близькі прогнози нейронної мережі і відомі цільові значення, а також величини приростів ваг на кожній ітерації алгоритму навчання. Всі функції помилок, які використовуються для

навчання нейронних мереж, повинні нести в собі деяку міру відстані між цільовими значеннями і прогнозами мережі. В STATISTICA Automated Neural Networks за замовчуванням в якості функції помилки використовується сума квадратів помилок. Помилка дорівнює сумі квадратів різниці між цільовими і фактичними вихідними значеннями мережі по всій навчальній множині. Помилка суми квадратів вираховується за такою формулою:

$$
E_{SOS} = \sum_{i=1}^{N} (y_i - t_i)^2,
$$

де N – число навчальних спостережень,  $y_i$  – прогноз (вихідне значення мережі) і  $t_i$  — цільове значення  $\it i$ -го спостереження. Зрозуміло, що чим більше розходження між прогнозами мережі і цільовими значеннями, тим більше значення помилки і, відповідно, більше значення приросту ваг при навчанні.

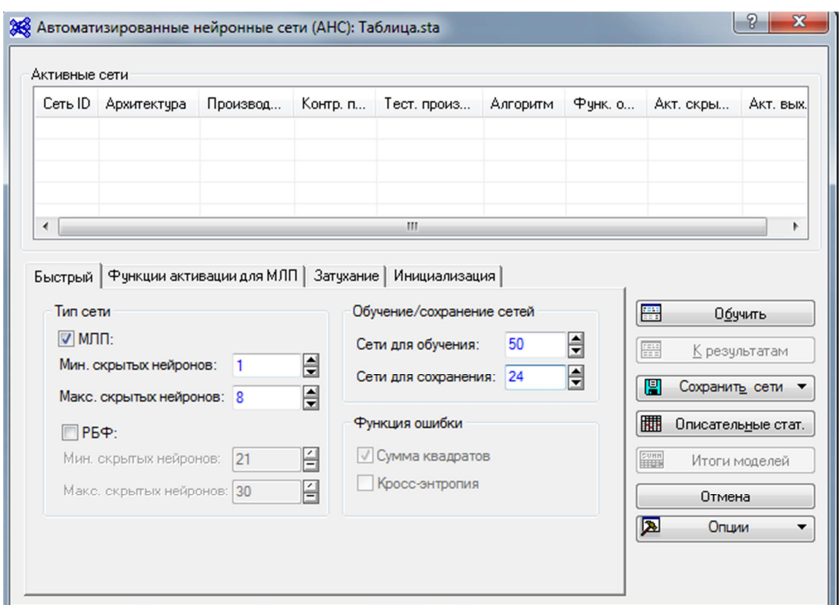

Рисунок 2.17 – Вибір типу архітектури НМ, кількості нейронів в прихованому шарі, а також мереж для навчання і зберігання

На шостому кроці вибирається кількість нейронів, що буде міститись у прихованому шарі (рис. 2.17). До цих пір не вироблені чіткі критерії їх

вибору. Дуже велика кількість нейронів може привести до так званого «перенавчання» мережі, коли вона видає добрі результати на прикладах, що входять в навчальну вибірку, але практично не працює на інших прикладах. Дуже мала кількість нейронів може призвести до того, що нейромережа буде демонструвати погану узагальнюючу властивість моделі. Однак, існують евристичні правила вибору кількості нейронів в прихованих шарах. Одним з таких правил є правило геометричної піраміди. За цим правилом число нейронів прихованого шару в тришаровому персептроні обчислюється за такою формулою [35]:

$$
k=\sqrt{nm},
$$

де  $k$  – число нейронів в прихованому шарі;  $n$  – число нейронів у вхідному шарі;  $m$  – число нейронів у вихідному шарі.

Хоча існує ще більш точний, але і більш довгий спосіб. Він полягає в тому, що спочатку використовується мережа з одним нейроном в прихованому шарі потім з двома нейронами. Якщо вона змогла досягти необхідного рівня помилки, то процес навчання закінчено, інакше додаємо ще один нейрон і так до тих пір, поки помилка мережі не стане прийнятно малою, або до тих пір поки збільшення числа нейронів не зможе значно поліпшити характеристики мережі. В роботі будемо відштовхуватись від цього правила, стратегія АНМ дозволяє це зробити без значних затрат часу.

Сьомим кроком йде вибір функцій активації для нейронів прихованого шару та вихідного (рис. 2.18). Функції активації описані в пункті 2.1. В STATISTICA Automated Neural Networks доступно п'ять функцій активації:

- лінійна (тотожна);
- логістична;
- гіперболічна;
- експоненційна

- синусоїд.

Згідно з вищезгаданою теоремою про універсальність апроксимації функції активації мають бути не пороговими. Цій умові задовольнють доступні нам функції. Також, в пункті 2.2 сказано, що використовувати лінійну функцію активації для нейронів прихованого шару немає сенсу, адже тоді багатошаровий персептрон зводиться до еквівалентного одношарового. Для більшості задач, що вирішуються за допомогою НМ використовуються сигмовидні функції активації. До таких належить перш за все логістична, а також гіперболічна. Є ще дві бажані умови для функцій активації нейронів – це монотонність [36] і диференційованість на всьому відрізку [37]. Цим умовам не задовольняє синусоїд. Отже, для прихованого шару нейронів будуть використовуватись логістична, гіперболічна та експоненційна функції, для вихідного шару нейронів будуть використовуватись ті ж самі функції, а також лінійна.

|                      | Сеть ID Архитектчра                                                 |                                                                              | Производ Контр. п Тест. произ | Алгоритм | Функ. о | Акт. скры                    | Акт. вых.      |
|----------------------|---------------------------------------------------------------------|------------------------------------------------------------------------------|-------------------------------|----------|---------|------------------------------|----------------|
|                      |                                                                     |                                                                              |                               |          |         |                              |                |
|                      |                                                                     |                                                                              |                               |          |         |                              |                |
| $\blacktriangleleft$ |                                                                     |                                                                              | Ш                             |          |         |                              | r              |
|                      | Тождественная<br><b>V</b> Погистическая<br><b>У Гиперболическая</b> | <b>V</b> Тождественная<br><b>V</b> Погистическая<br><b>V</b> Гиперболическая |                               |          |         | 阊                            | Сохранить сети |
|                      |                                                                     | <b>V</b> Экспонента                                                          |                               |          |         | 翢<br>Описательные стат.      |                |
|                      | 7 Экспонента<br>C <sub>MHyc</sub>                                   | C <sub>MHyc</sub>                                                            |                               |          |         | <b>SUNN</b><br>Итоги моделей |                |
|                      |                                                                     |                                                                              |                               |          |         | Отмена                       |                |

Рисунок 2.18 – Вибір функцій активації

На восьмому етапі відбувається власне сам процес навчання нейронної мережі, за ходом якого можна спостерігати (рис. 2.19). Результатом цього процесу є перелік з найкращих побудованих нейронних мереж і їх прогнозів.

![](_page_61_Picture_68.jpeg)

Рисунок 2.19 – Процес навчання нейронної мережі

Останнім кроком і етапом роботи є аналіз отриманих результатів. STATISTICA Automated Neural Networks містить багато інструментів для аналізу результатів (рис. 2. 20).

![](_page_61_Picture_69.jpeg)

Рисунок 2.20 – Вікно аналізу результатів

Для аналізу якості побудованих моделей доступні значення продуктивності роботи кожної з мереж по кожній вибірці (навчальна, контрольна, тестова), а також, значення помилок по кожній з вибірок. Показник продуктивності роботи мережі на вибірці визначений на проміжку від 0 до 1. Чим ближчий він до 1, тим краща продуктивність роботи мережі на вибірці. В якості функції помилки для кожної з вибірок обрана помилка суми квадратів, що описана вище.

Для аналізу також доступна візуальна інформація у двовимірному та тривимірному форматі, а саме:

- гістограми для цільових значень, вихідних та різних видів залишків (звичайних, стандартизованих, абсолютних та квадратичних);

- діаграми розсіювання для цільових значень, вихідних та різних видів залишків (звичайних, стандартизованих, абсолютних та квадратичних);

- графіки проекцій для цільових та вихідних значень.

В роботі для оцінки якості отриманих моделей нейронних мереж будуть використовуватись значення продуктивності роботи кожної з мереж по кожній вибірці і значення помилок по кожній з вибірок. Головною мірою відбору найкращих моделей буде тестова помилка. Адже, результат тестової помилки – це кінцевий результат якості побудованої моделі.

Для графічного відображення якості отриманих моделей будуть використані діаграми розсіювання для цільових та вихідних значень, а також, графіки проекцій для цільових та вихідних значень.

Для оцінки якості прогнозів використовуватимуться такі помилки: середня квадратична помилка (MSE), середня абсолютна помилка прогнозу у відсотках (MAPE).

Планується провести три такі експерименти:

1) Дослідження залежності структури від кількості вхідних нейронів які обираються зі значень характеристик нечіткої множини глибини пам'яті.

- 2) Дослідження залежності структури НМ від горизонту прогнозування.
- 3) Проаналізувати динаміку помилок прогнозу в залежності від горизонту.

## **РОЗДІЛ 3**

# **ПРОВЕДЕННЯ ЕКСПЕРИМЕНТАЛЬНИХ ДОСЛІДЖЕНЬ З ПРОГНОЗУВАННЯ ДИНАМІКИ ІНДЕКСУ S&P НА БАЗІ НЕЙРОННОЇ МЕРЕЖІ**

3.1 Передпрогнозний аналіз динаміки індексу S&P 500

Вхідними даними для дослідження є щоденні ціни за період з 02.01.2014 по 10.11.2020 року з офіційного сайту Yahoo Finance [38].

Візуальне представлення ЧР наведено на рис. 3.1.

![](_page_64_Figure_5.jpeg)

Рисунок 3.1 – динаміка індексу S&P 500 в період з 02.01.2014 до 10.11.2020 року

Як бачимо, ЧР має тенденцію до зростання. Середній темп зростання складає 100\$, середній темп приросту – 4%.

Розглянемо результати застосування методу нормованого розмаху Херста. Вони свідчать, що часовий ряд протягом всього періоду дослідження є персистентним, тобто має довгострокову пам'ять. Значення показника Херста (H) дорівнює 0,956. Для перемішаних значень ( $H_{\text{nep}}$ ) показник Херста дорівнює 0,57.

Візуальне представлення результатів фрактального аналізу на основі методу нормованого розмаху Херста за допомогою програми R S analizer представлено на рисунку 3.2.

![](_page_65_Figure_3.jpeg)

Рисунок 3.2 – Візуальне представлення результатів фрактального аналізу на основі методу нормованого розмаху Херста – R\S траєкторій

Для дослідження такої характеристики фрактальної динаміки як довгострокова пам'ять (тобто її глибина) був використаний метод послідовного R/S-аналізу. В результаті побудовано нечітку множину глибини пам'яті часового ряду (рис. 3.3), що досліджується і виявлено, що найчастіше пам'ять зберігається впродовж 8, 35, 54 та 65 днів  $(L = \{l\} = \{8, 34, 54, 65\})$ .

![](_page_66_Figure_0.jpeg)

Рисунок 3.3 – Нечітка множина глибини пам'яті

Отже, за результатами комплексного фрактального аналізу можна зробити висновок, що протягом всього періоду дослідження з 02.01.2014 до 10.11.2020 року досліджуваний ЧР має фрактальну структуру та є персистентним, тобто має довгострокову пам'ять. Йому характерні такі властивості фрактальної динаміки як залежності поточного значення ЧР від минулих, залежність параметрів системи від часу, наявність нестійких траєкторій. Спостерігається тренд, збереження тенденції до зростання показника як у минулому, так і в майбутньому.

3.2 Проведення експериментальних досліджень

Введемо наступні позначення:

а) горизонт прогнозування –  $Hz_0 \in \{1,3,5,8,9,10,15,20,25,30\};$ 

б) кількість нейронів вихідного шару –  $x \in \{l\} = \{8, 34, 54, 65\}.$ 

*Експеримент №1.* 

*Мета*: Дослідити наявність залежності оптимальної структури НМ від кількості вхідних нейронів.

*План експерименту*.

Фіксуємо значення горизонту прогнозування  $Hz_0 \in \{1, 3\}$ 

Змінюємо кількість вхідних нейронів, які послідовно обираються з множини  $L = \{l\} = \{8, 34, 54, 65\}$ , де  $l$  – значення глибини пам'яті часового ряду фінансового інструменту (S&P 500) – обирається з нечіткої множини глибини пам'яті, яка є результатом застосування методу комплексного фрактального аналізу часового ряду.

Вибір та налаштування параметрів структури НМ в пакеті STATISTICA 10 здійснюється згідно з описаним уРозділі 2 (п. 2.3) алгоритмом (рис. 2.11). Варіюванню піддаються наступні параметри структури НМ:

а) кількість нейронів в прихованому шарі;

б) функції активації для нейронів прихованого шару (логістична, гіперболічна та експоненційна) та вихідного (лінійна, логістична, гіперболічна, експоненційна).

*Хід проведення та результати експерименту*.

Було проведено чотири експерименти для кожного визначеного показника глибини пам'яті з фіксованим горизонтом прогнозу. В результаті було отримано чотири найкращі моделі НМ по кожному показнику глибини пам'яті (таблиці 3.1-3.2). Головним критерієм оцінки якості моделі є помилка на тестовій вибірці. Також, оцінюється продуктивність роботи мереж і помилки на інших вибірках.

| N              | Тип       | $\pmb{\chi}$ | Кількість   | Алгоритм           | Ф-ція        | Ф-ція     |
|----------------|-----------|--------------|-------------|--------------------|--------------|-----------|
|                | моделі    |              | нейронів    | навчання           | активації    | активації |
|                | <b>HM</b> |              | прихованого |                    | нейронів     | нейрона   |
|                |           |              | шару        |                    | прихованого  | вихідного |
|                |           |              |             |                    | шару         | шару      |
|                | БП        | 8            | 3           | <b>BFGS 56</b>     | Гіперболічна | Лінійна   |
| $\overline{2}$ | БП        | 35           | 30          | BFGS <sub>40</sub> | Логістична   | Лінійна   |
| 3              | БП        | 54           | 41          | BFGS 29            | Логістична   | Лінійна   |
| $\overline{4}$ | БП        | 65           |             | <b>BFGS 280</b>    | Гіперболічна | Лінійна   |

Таблиця 3.1 – Результати для горизонту прогнозування  $Hz_0 = 1$ 

| N | Тип    | $\chi$ | Кількість   | Алгоритм        | Ф-ція активації | Ф-ція активації |
|---|--------|--------|-------------|-----------------|-----------------|-----------------|
|   | моделі |        | нейронів    | навчання        | нейронів        | нейрона         |
|   | HM     |        | прихованого |                 | прихованого     | вихідного шару  |
|   |        |        | шару        |                 | шару            |                 |
|   | БП     | 8      |             | BFGS 93         | Гіперболічна    | Лінійна         |
|   | E      | 35     | 17          | BFGS 33         | Експоненційна   | Експоненційна   |
| 3 | БП     | 54     | 38          | <b>BFGS 204</b> | Гіперболічна    | Логістична      |
| 4 | E      | 65     | 65          | <b>BFGS 78</b>  | Логістична      | Експоненційна   |

Таблиця 3.2 – Результати для горизонту прогнозування  $Hz_0 = 3$ 

#### *Висновок*.

В результаті експерименту виявлено, що деяка залежність структури НМ існує для горизонту прогнозування  $Hz_0 = 1$ . Ця залежність існує для функцій активації нейронів прихованого та вихідного шарів. Виявилося, що оптимальними функціями активації нейронів прихованого шару для всіх моделей є функції з сімейства «сигмовидних» – гіперболічна та логістична. Для вихідного шару нейронів оптимальною функцією активації для всіх моделей є лінійна. Проте, зі збільшенням горизонту прогнозування  $Hz_0 = 3$ така структура не зберігається. Отже, можна сказати, що оптимальних функцій активації для всіх моделей немає.

Також, для моделі НМ з кількістю вхідних нейронів 8, оптимальною кількістю нейронів у прихованому шарі є 3. Для інших моделей оптимальна кількість нейронів змінюється в залежності від горизонту.

#### *Експеримент №2.*

*Мета*: Дослідити наявність залежності оптимальної структури НМ від горизонту прогнозування.

## *План експерименту*:

Фіксуємо значення кількості вхідних нейронів, які визначені як показники глибини пам'яті часового ряду фінансового інструменту (S&P 500)  $L = \{l\} = \{8, 34, 54, 65\}.$ 

Змінюємо значення горизонту прогнозування  $Hz_0 \in \{1,3,5,8,9,10,15,20,25,30\}.$ 

Вибір та налаштування параметрів структури НМ в пакеті STATISTICA 10 здійснюється згідно з описаним в Розділі 2 пункті 2.3 алгоритмом (рис. 2.11). Варіюванню піддаються наступні параметри структури НМ:

а) кількість нейронів в прихованому шарі;

б) функції активації для нейронів прихованого шару (логістична, гіперболічна та експоненційна) та вихідного (лінійна, логістична, гіперболічна, експоненційна).

*Хід проведення та результати експерименту*.

Було проведено чотири експерименти для кожного визначеного значення горизонту прогнозування з фіксованою кількістю вхідних нейронів, що визначені як показники глибини пам'яті. В результаті було отримано чотири найкращі моделі НМ по кожному показнику горизонту прогнозування (таблиці 3.3 – 3.6). Головним критерієм оцінки якості моделі є помилка на тестовій вибірці. Також, оцінюється продуктивність роботи мереж і помилки на інших вибірках.

| Тип       | Кількість   | Алгоритм        | $\Phi$ -ція   | Ф-ція активації | Hz <sub>0</sub> |
|-----------|-------------|-----------------|---------------|-----------------|-----------------|
| моделі    | нейронів    | навчання        | активації     | нейрона         |                 |
| <b>HM</b> | прихованого |                 | нейронів      | вихідного шару  |                 |
|           | шару        |                 | прихованого   |                 |                 |
|           |             |                 | шару          |                 |                 |
| БП        | 3           | <b>BFGS 56</b>  | Гіперболічна  | Лінійна         |                 |
| БП        | 3           | BFGS 93         | Гіперболічна  | Лінійна         | 3               |
| БП        | 3           | <b>BFGS 74</b>  | Логістична    | Лінійна         | 5               |
| БП        | 6           | <b>BFGS 17</b>  | Експоненційна | Гіперболічна    | 8               |
| БП        | 6           | <b>BFGS 17</b>  | Експоненційна | Гіперболічна    | 9               |
| БП        |             | BFGS 15         | Логістична    | Лінійна         | 10              |
| БП        | 6           | <b>BFGS 12</b>  | Експоненційна | Гіперболічна    | 15              |
| БП        | 8           | BFGS 31         | Логістична    | Логістична      | 20              |
| БП        | 7           | <b>BFGS 91</b>  | Гіперболічна  | Логістична      | 25              |
| БП        |             | <b>BFGS 152</b> | Гіперболічна  | Логістична      | 30              |

Таблиця 3.3 – Результати для моделей НМ з  $x = 8$ 

| Тип    | Кількість   | Алгоритм           | Ф-ція         | Ф-ція         | Hz <sub>0</sub> |
|--------|-------------|--------------------|---------------|---------------|-----------------|
| моделі | нейронів    | навчання           | активації     | активації     |                 |
| HM     | прихованого |                    | нейронів      | нейрона       |                 |
|        | шару        |                    | прихованого   | вихідного     |                 |
|        |             |                    | шару          | шару          |                 |
|        |             |                    |               |               |                 |
| БП     | 30          | BFGS <sub>40</sub> | Логістична    | Лінійна       | 1               |
| БП     | 10          | <b>BFGS 62</b>     | Логістична    | Логістична    | 3               |
| БП     | 17          | BFGS <sub>43</sub> | Експоненційна | Логістична    | 5               |
| БП     | 18          | <b>BFGS 90</b>     | Гіперболічна  | Логістична    | 8               |
| БП     | 18          | <b>BFGS 130</b>    | Гіперболічна  | Логістична    | 9               |
| БП     | 18          | <b>BFGS 95</b>     | Гіперболічна  | Логістична    | 10              |
| БП     | 35          | <b>BFGS 184</b>    | Логістична    | Гіперболічна  | 15              |
| БП     | 29          | <b>BFGS 163</b>    | Логістична    | Логістична    | 20              |
| БП     | 27          | <b>BFGS 109</b>    | Гіперболічна  | Експоненційна | 25              |
| БП     | 25          | <b>BFGS 208</b>    | Логістична    | Лінійна       | 30              |

Таблиця 3.4 – Результати для моделей НМ з  $x = 35$ 

Таблиця 3.5 – Результати для моделей НМ з  $x = 54$ 

![](_page_70_Picture_334.jpeg)

| Тип       | Кількість   | Алгоритм        | Ф-ція               | Ф-ція         | Hz <sub>0</sub> |
|-----------|-------------|-----------------|---------------------|---------------|-----------------|
| моделі    | нейронів    | навчання        | активації           | активації     |                 |
| <b>HM</b> | прихованого |                 | нейронів            | нейрона       |                 |
|           | шару        |                 | прихованого         | вихідного     |                 |
|           |             |                 | шару                | шару          |                 |
| БП        |             | <b>BFGS 280</b> | Гіперболічна        | Лінійна       |                 |
| БП        | 65          | <b>BFGS 78</b>  | Логістична          | Експоненційна | 3               |
| БП        | 18          | <b>BFGS 139</b> | <b>Гіперболічна</b> | Експоненційна | 5               |
| БП        | 23          | <b>BFGS 171</b> | Гіперболічна        | Логістична    | 8               |
| БП        | 26          | <b>BFGS 248</b> | Гіперболічна        | Гіперболічна  | 9               |
| БП        | 52          | <b>BFGS 390</b> | Логістична          | Експоненційна | 10              |
| $BI$      | 18          | <b>BFGS 79</b>  | Гіперболічна        | Експоненційна | 15              |
| БП        | 23          | <b>BFGS 301</b> | Гіперболічна        | Логістична    | 20              |
| БП        | 23          | <b>BFGS 190</b> | Гіперболічна        | Логістична    | 25              |
| БП        | 28          | <b>BFGS 203</b> | Логістична          | Експоненційна | 30              |

Таблиця 3.6 – Результати для моделей НМ з  $x = 65$ 

### *Висновок*.

В результаті експерименту виявлено, що чіткої залежності структури та параметрів НМ від горизонту прогнозування не існує. Проте, все ж таки деякі закономірності існують. Наприклад, для архітектур з кількістю вхідних нейронів 54 і 65 оптимальними функціями активації для нейронів прихованого шару є сигмовидні (логістична і гіперболічна). Оптимальної кількості нейронів прихованого шару не існує для жодної архітектури, вона змінюється зі зміною горизонту прогнозування.

*Експеримент №3.* 

*Мета*: Проаналізувати динаміку помилок прогнозу в залежності від горизонту.

## *План експерименту*:

Провести аналіз тестових помилок кожної НМ в залежності від горизонту прогнозування.

Провести аналіз отриманих прогнозів, проаналізувати помилки прогнозу (MSE, MAPE).

*Хід проведення та результати експерименту*.
Був проведений аналіз тестових помилок кожної з моделей НМ в залежності від горизонту прогнозування. В результаті було виявлено як змінюється динаміка тестової помилки в залежності від кількості нейронів у вхідному шарі НМ. Також, було обчислено та проаналізовано помилки прогнозу кожної моделі НМ, а саме середньоквадратичної помилки (MSE) та середньої абсолютної помилки у відсотках (MAPE).

Нижче в таблиці 3.7 та на рис. 3.4 наведені значення тестової помилки для кожного типу НМ в залежності від горизонту прогнозування.

Таблиця 3.7 – Залежність тестової помилки від горизонту прогнозування для моделей з різною кількістю нейронів у вихідному шарі

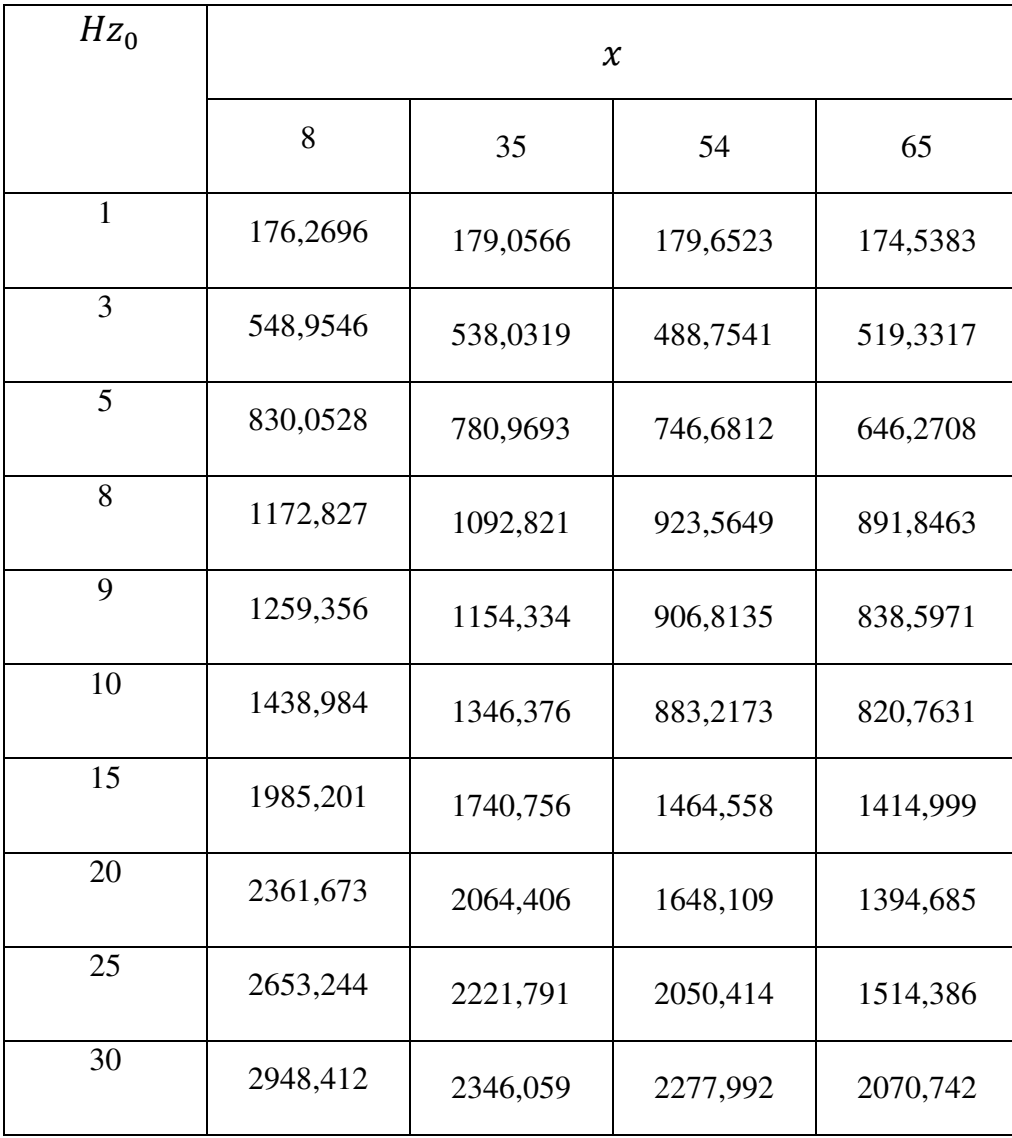

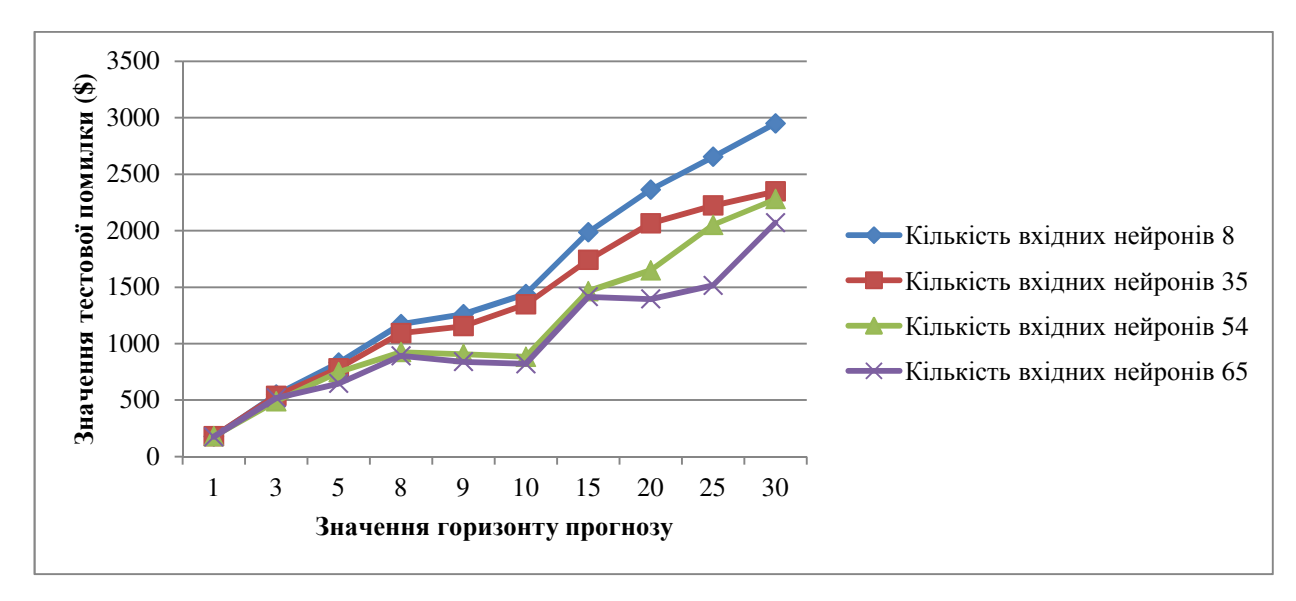

Рисунок 3.4 – Динаміка тестової помилки в залежності від горизонту прогнозування для моделей з різною кількістю нейронів у вихідному шарі

Як можна побачити з графіка (рис. 3.4) тестова помилка (помилка суми квадратів) зменшується зі збільшенням кількості вхідних нейронів. Тобто, нейромережі краще навчаються і демонструють кращу узагальнюючу властивість, коли на вхідний шар подається більша кількість нейронів.

Перейдемо до розгляду отриманих прогнозів. На графіках, що розташовані нижче (рис. 3.5 - 3.8) зображена динаміка отриманих прогнозів у порівнянні з фактичними значеннями у період з 02.12.2019 по 14.01.2020 (Додаток В).

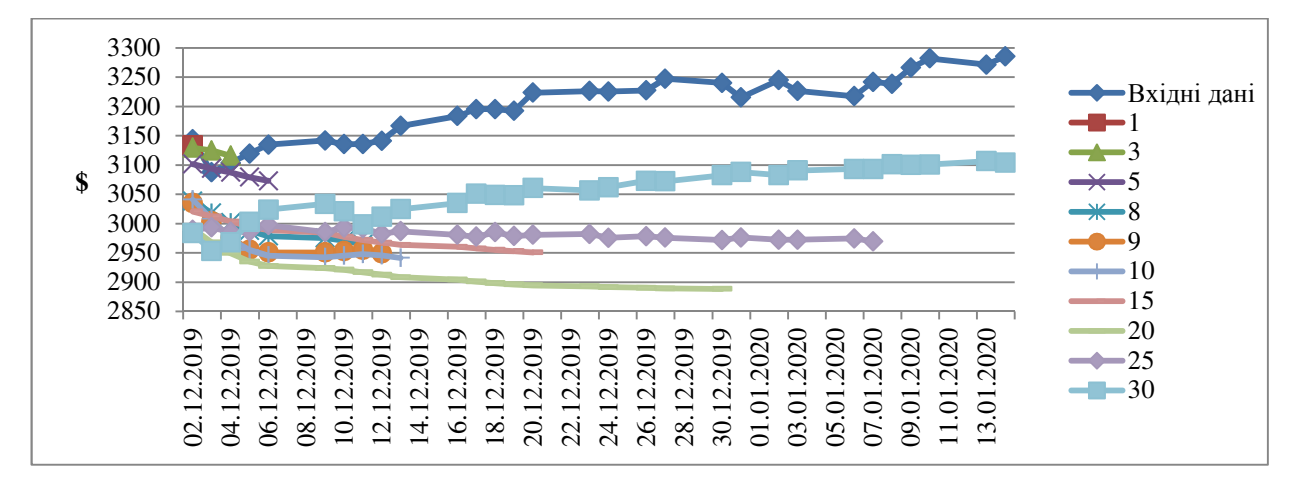

Рисунок 3.5 – Порівняльна динаміка фактичних і прогнозних значень для НМ

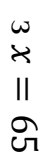

Рисунок 3.8 – Порівняльнадинаміка фактичних і прогнозних значень для НМ

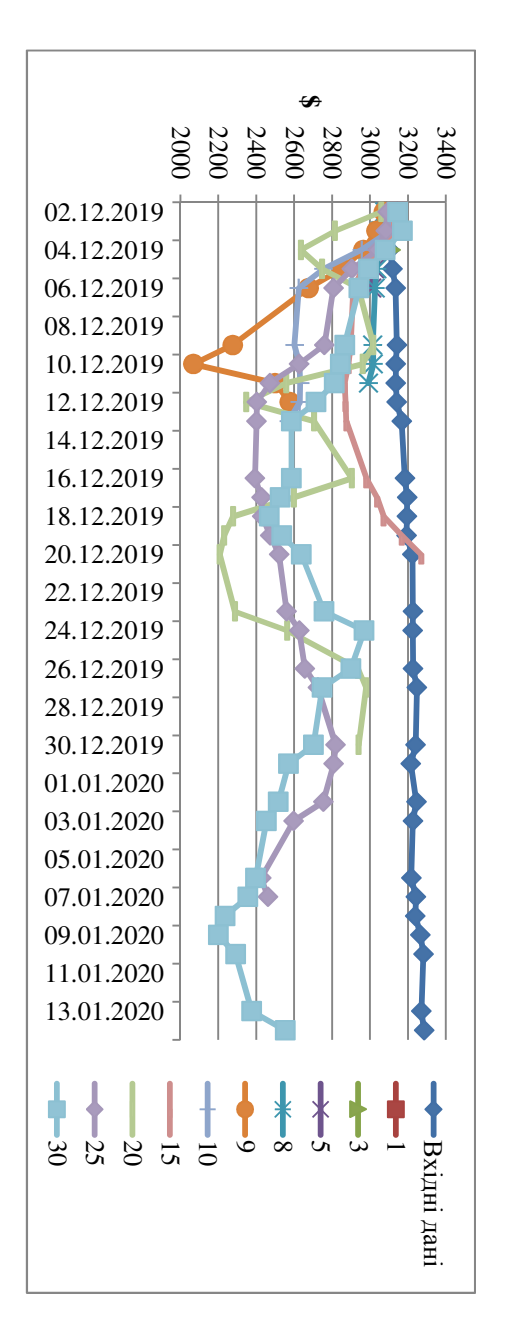

 $\omega$  $\pmb{\times}$ = 54

Рисунок 3.7 – Порівняльна $\overline{1}$ динаміка фактичних і прогнозних значень для НМ

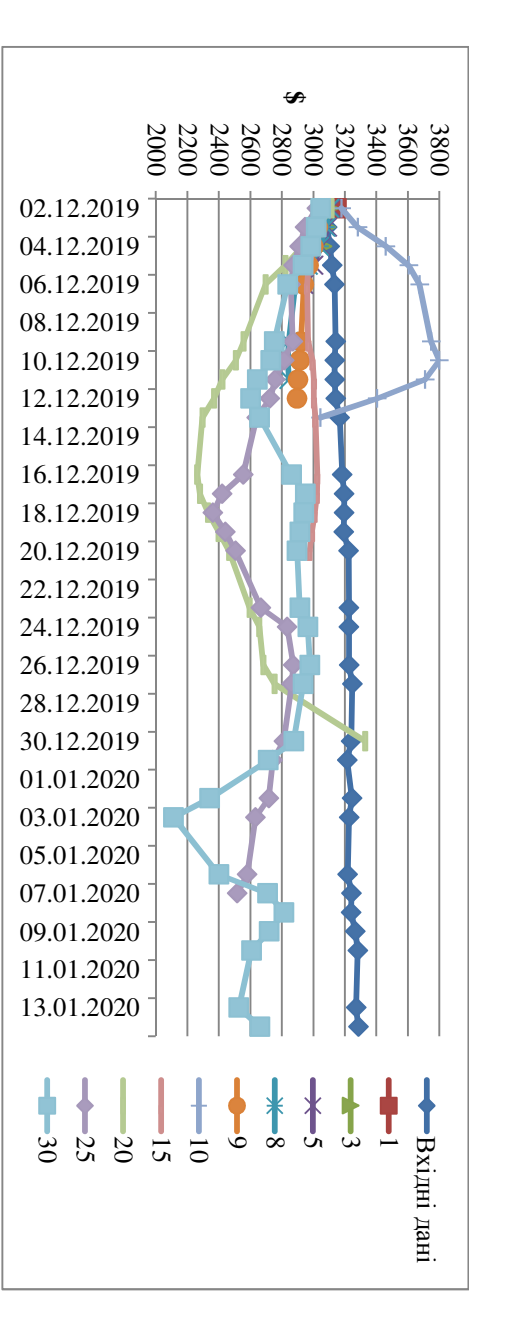

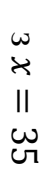

Рисунок 3.6 – Порівняльна $\overline{\phantom{a}}$ динаміка фактичних і прогнозних значень для НМ

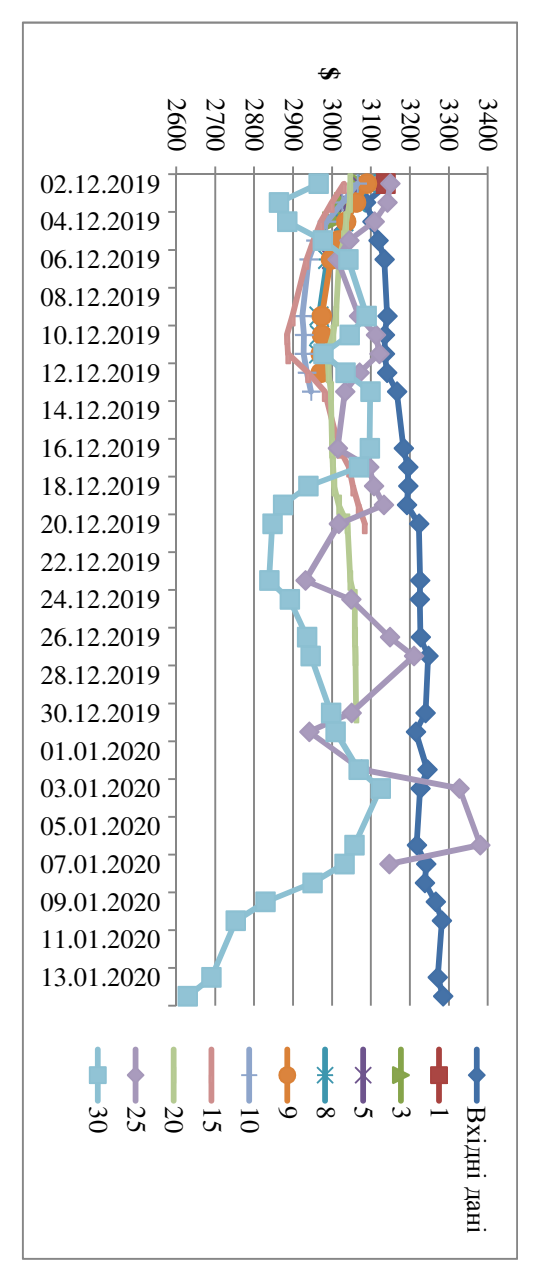

Візуально оцінивши отримані прогнози, можна зазначити, що в середньому, найменші відхилення від реальних значень демонструють мережі із кількістю вхідних нейронів  $x = 35$ .

Аналізуючи отримані значення середньоквадратичної помилки (MSE) (табл. 3.8) можна відмітити, що найменші середні значення помилок по всім горизонтам прогнозу демонструють моделі ШНМ з кількістю вхідних нейронів  $x = 35$  і  $x = 8$ .

Таблиця 3.8 – Залежність середньоквадратичної помилки (MSE) від горизонту прогнозування для моделей з різною кількістю нейронів у вихідному шарі

| $\chi$         | Hz <sub>0</sub> |       |       |        |        |        |        |        |        |        |  |
|----------------|-----------------|-------|-------|--------|--------|--------|--------|--------|--------|--------|--|
|                |                 |       |       |        |        |        |        |        |        |        |  |
|                | $\mathbf{1}$    | 3     | 5     | 8      | 9      | 10     | 15     | 20     | 25     | 30     |  |
|                |                 |       |       |        |        |        |        |        |        |        |  |
| 8              | 112,9           | 585,4 | 1497, | 19004, | 26094, | 29667, | 34071, | 71736, | 44080, | 21773, |  |
|                | 33              | 52    | 55    | 47     | 93     | 26     | 91     | 28     | 5      | 96     |  |
|                |                 |       |       |        |        |        |        |        |        |        |  |
|                |                 |       |       |        |        |        |        |        |        |        |  |
| 3              | 48,52           | 6233, | 8671, | 16384, | 16448, | 31243, | 31387, | 23571, | 18207, | 83868, |  |
| 5              | 96              | 74    | 6     | 17     | 19     | 28     | 56     | 62     | 81     | 58     |  |
|                |                 |       |       |        |        |        |        |        |        |        |  |
|                |                 |       |       |        |        |        |        |        |        |        |  |
| 5              | 1,585           | 1508, | 11238 | 44223, | 32571, | 191109 | 24812, | 390825 | 258498 | 242265 |  |
| $\overline{4}$ | 68              | 87    | ,8    | 99     | 99     | ,4     | 59     | ,2     | ,8     | ,8     |  |
|                |                 |       |       |        |        |        |        |        |        |        |  |
|                |                 |       |       |        |        |        |        |        |        |        |  |
| 6              | 3,670           | 625,6 | 6202, | 9768,4 | 324393 | 183550 | 34394, | 324707 | 342288 | 378179 |  |
| 5              | 46              | 91    | 14    | 14     | ,8     | ,3     | 41     | ,1     | ,9     |        |  |
|                |                 |       |       |        |        |        |        |        |        |        |  |
|                |                 |       |       |        |        |        |        |        |        |        |  |

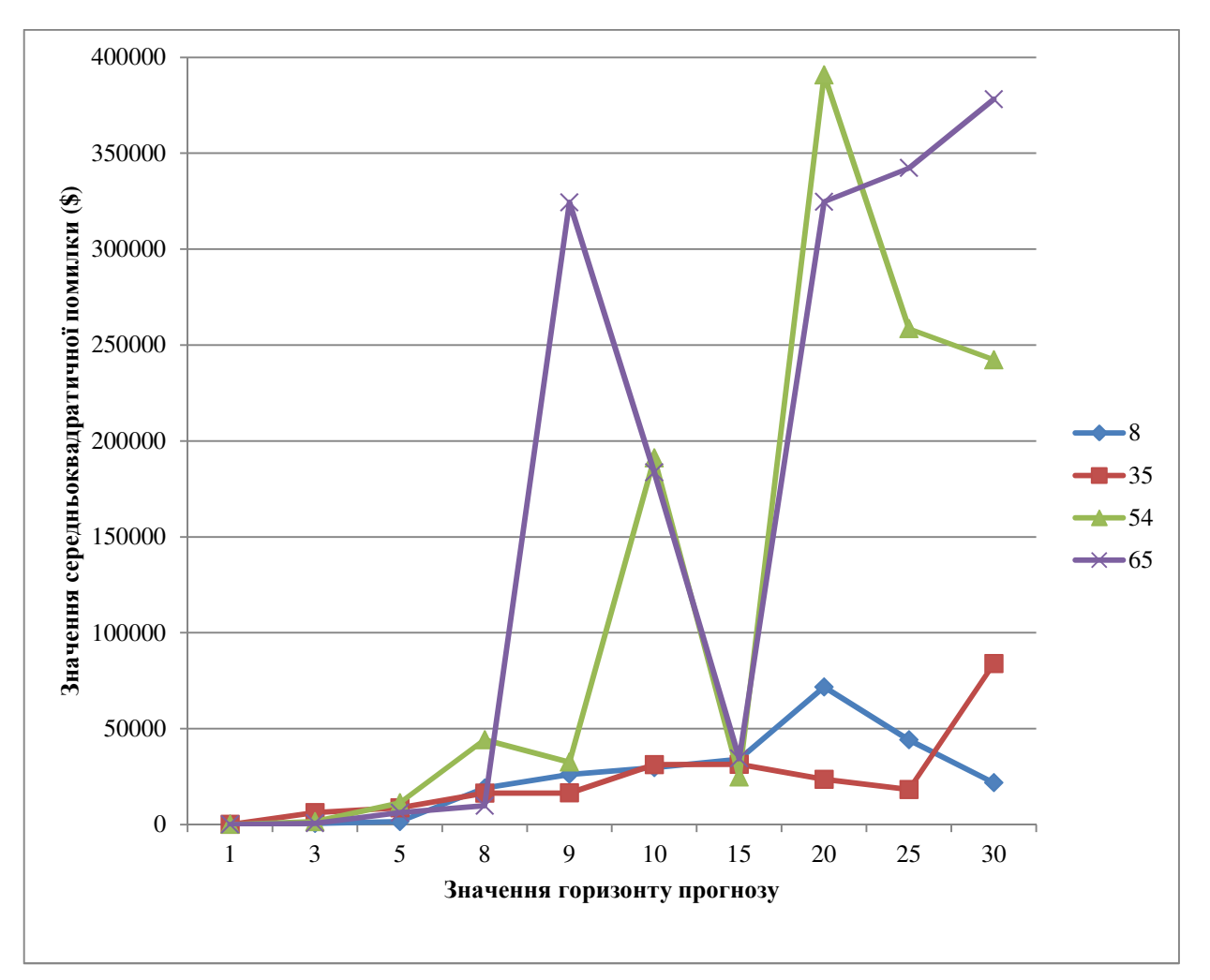

Рисунок 3.9 – Динаміка середньоквадратичної помилки (MSE) в залежності від горизонту прогнозування для моделей з різною кількістю нейронів у вихідному шарі

Мережі із кількістю вхідних нейронів  $x = 54$  і  $x = 65$  мають значно більше грубих помилок прогнозу (рис. 3.9). Слід відмітити, що середньоквадратична помилка для всіх мереж починає більше зростати із восьмого кроку горизонту прогнозування.

Помилка MAPE свідчить про дуже високу якість отриманих прогнозів для всіх моделей (табл. 3.9, рис. 3.10). Подекуди вона складає менше одного відсотка. Найбільше її значення – 17 відсотків. Найменше середнє значення помилки MAPE за всіма кроками горизонту прогнозу мають моделі ШНМ з кількістю вхідних нейронів  $x = 35$  (2.1%).

Таблиця 3.9 – Залежність середньої абсолютної помилки прогнозу (MAPE) від горизонту прогнозування для моделей з різною кількістю нейронів у

| $\pmb{\chi}$ | Hz <sub>0</sub> |       |       |        |        |        |                |        |        |        |
|--------------|-----------------|-------|-------|--------|--------|--------|----------------|--------|--------|--------|
|              | 1               | 3     | 5     | 8      | 9      | 10     | 15             | 20     | 25     | 30     |
| 8            | 0,338           | 0,688 | 1,065 | 4,2604 | 5,0167 | 5,3065 | 5,5564         | 8,1055 | 6,3416 | 4,5645 |
|              | 02              | 99    | 52    | 28     | 65     | 92     | 01             | 11     | 24     | 23     |
| 35           | 0,007           | 0,245 | 0,467 | 0,9874 | 1,1198 | 1,7777 | 2,7010         | 3,0852 | 2,8885 | 7,6618 |
|              | 39              | 73    | 63    | 83     | 19     | 5      | 72             | 44     | 29     | 43     |
| 54           | 0,001           | 0,109 | 0,429 | 1,4921 | 1,6008 | 4,0855 | 2,3668         | 11,675 | 12,174 | 13,394 |
|              | 34              | 59    | 07    | 46     | 86     | 11     | 85             | 86     | 82     | 81     |
| 65           | 0,002           | 0,055 | 0,371 | 0,7826 | 4,3850 | 3,9400 | 2,5158         | 10,211 | 13,911 | 16,753 |
|              | 03              | 22    | 83    | 35     | 03     | 8      | $\overline{2}$ | 84     | 96     | 64     |

вихідному шарі

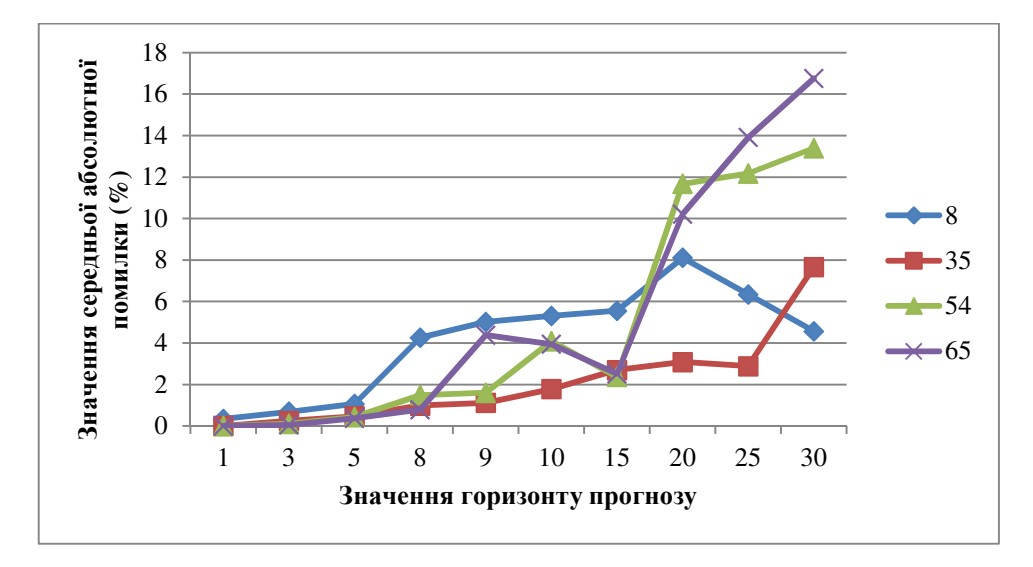

Рисунок 3.10 – Динаміка середньої абсолютної помилки прогнозу (MAPE) в залежності від горизонту прогнозування для моделей з різною кількістю нейронів у вихідному шарі

Можна відмітити, що як і у випадку динаміки середньоквадратичної помилки, середня абсолютна помилка демонструє збільшення темпу зростання, починаючи з восьмого кроку горизонту прогнозування.

*Висновок*.

Результатом аналізу тестових помилок став висновок про те, що чим більша кількість нейронів подається на вхід ШНМ тим кращу узагальнюючу властивість вона має і краще навчається. Тобто, найкращими в цьому плані є мережі із кількістю вхідних нейронів  $x = 65$ .

Аналіз середньоквадратичної помилки (MSE) та середньої абсолютної помилки прогнозу (MAPE) свідчить про те, що, по-перше, точність усіх прогнозів є високою, найвищу точність в середньому мають мережі із кількістю вхідних нейронів  $x = 35$ . По-друге, якість прогнозів зменшується починаючи з восьмого кроку горизонту прогнозування. Тобто, доцільно робити прогноз не більше ніж на 5 кроків уперед. Якщо брати це до уваги, то тоді найкращою кількістю вхідних нейронів для прогнозування обраного ЧР  $\epsilon x = 65$ , тому що при горизонті прогнозування  $Hz_0 \in \{1,3,5\}$  саме мережі із такою кількістю нейронів у вхідному шарі в середньому демонструють найбільш високу точність прогнозу (МАРЕ = 0,14%).

Отже, за результатами трьох експериментів можна зробити такі висновки:

а) Оптимальним горизонтом прогнозування для обраного ЧР (S&P 500)  $\epsilon$  Hz<sub>0</sub>  $\in$  {1,3,5};

б) Оптимальною кількістю вхідних нейронів  $\epsilon$   $x = 65$ ;

в) Оптимальної кількості нейронів у прихованому шарі не існує;

г) Оптимальними функціями активації для нейронів прихованого шару є сигмовидні (логістична та гіперболічна), оптимальних функцій активації для нейрону вихідного шару немає.

3.3 Верифікація прогнозної моделі для динаміки індексу S&P

Попередні експерименти проводились на даних динаміки індексу S&P 500 в період з 02.01.2014 до 31.12.2019 року, тобто в період до пандемії коронавірусу, коли динаміка досліджуваного ЧР була більш стабільною, без суттєвих коливань. Засновуючись на результатах проведених експериментів доцільно провести тестування найкращих моделей ШНМ на даних в період розпалу пандемії коронавірусу у світі, а саме з 02.01.2020 до 03.11.2020 року.

Як можна побачити на графіку (рис. 3.11), на відміну від попереднього досліджуваного періоду на цьому відрізку наявні серйозні коливання динаміки. Періоди падіння тепер більш довгі та суттєві. Має місце великий спад з 18.02.2020 по 23.03.2020 року коли рівень індексу впав до рекордно низької позначки (2290,7 \$) за останні кілька років. Проте, одразу ціна індексу почала зростати і в середині жовтня вийшла на рівень кінця 2019 року.

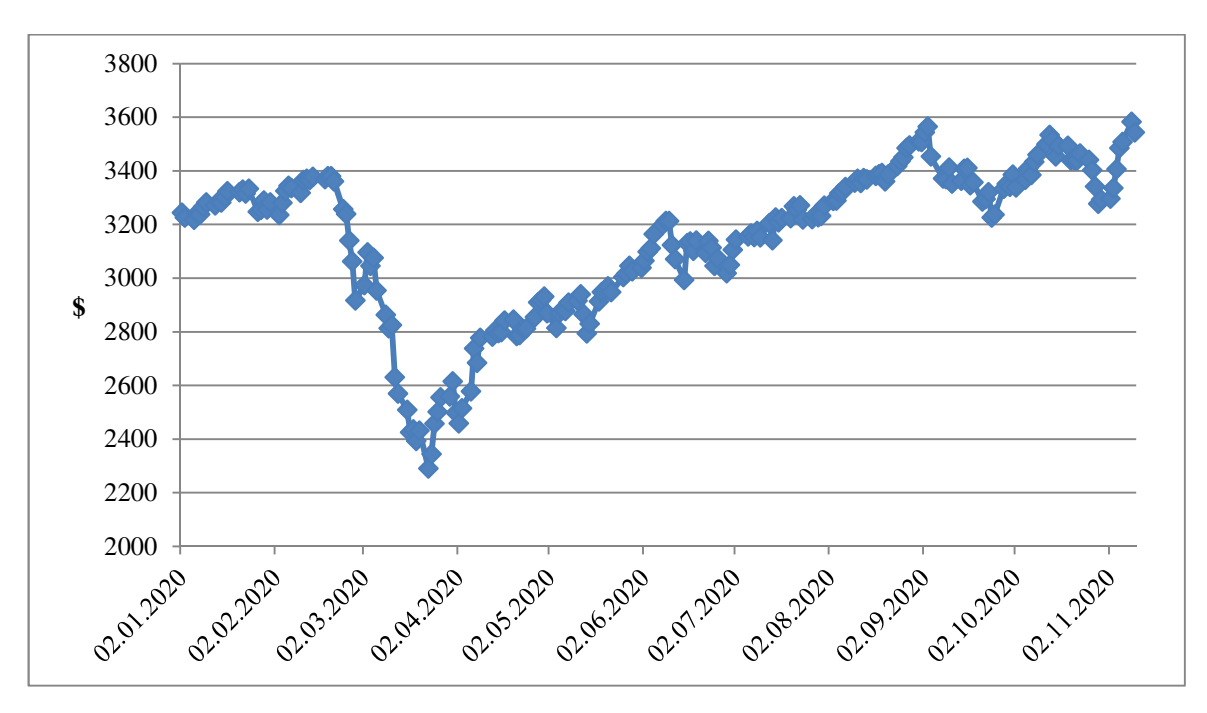

Рисунок 3.11 – Динаміка індексу S&P 500 в період з 02.01.2020 до 10.11.2020 року

Отже, перейдемо до побудови прогнозів. В попередньому пункті були визначені оптимальні параметри ШНМ, що забезпечують найкращу якість прогнозів, а саме:

а) Горизонт прогнозування  $Hz_0 \in \{1,3,5\};$ 

б) Кількість вхідних нейронів, що обирається з нечіткої множини глибини пам'яті  $x = 65$ ;

в) Функції активації нейронів прихованого шару мають бути логістична або гіперболічна.

Оптимальної кількості нейронів у прихованому шарі та функції активації нейрону вихідного шару в результаті експериментів визначено не було, тобто ці параметри підлягають експериментуванню.

Нижче представлена архітектура отриманих моделей (табл. 3.10).

| Тип    | Кількість   | Тестова  | Алгоритм       | Ф-ція активації | Ф-ція активації | Hz <sub>0</sub> |
|--------|-------------|----------|----------------|-----------------|-----------------|-----------------|
| моделі | нейронів    | помилка  | навчання       | нейронів        | нейрона         |                 |
| HM     | прихованого |          |                | прихованого     | вихідного шару  |                 |
|        | шару        |          |                | шару            |                 |                 |
| БП     |             | 737,2524 | <b>BFGS 27</b> | Логістична      | Лінійна         |                 |
| БП     | 12          | 679,8135 | BFGS 45        | Логістична      | Логістична      |                 |
| БП     |             | 607,519  | BFGS 47        | Логістична      | Гіперболічна    |                 |

Таблиця 3.10 – Архітектура отриманих моделей ШНМ

Можна відмітити, що оптимальною кількістю нейронів прихованого шару для моделі з горизонтом прогнозування  $Hz_0 = 1$  знову є 1 нейрон. Взагалі, на відміну від результатів попередніх експериментів кількість нейронів у прихованому шарі є досить невеликою. Для кожної моделі оптимальними функціями активації нейронів прихованого шару виявились логістичні. Для нейрона вихідного шару однієї оптимальної функції активації виявлено знову не було. Значно зменшилась кількість кроків до зупинки алгоритму навчання. Це можна пояснити тим, що ШНМ обробляли набагато меншу кількість спостережень.

Проаналізуємо тестові помилки. На графіку, що розташовується нижче (рис. 3.12) можна побачити порівняльну динаміку тестової помилки для мереж з експерименту номер 3 та теперішні значення.

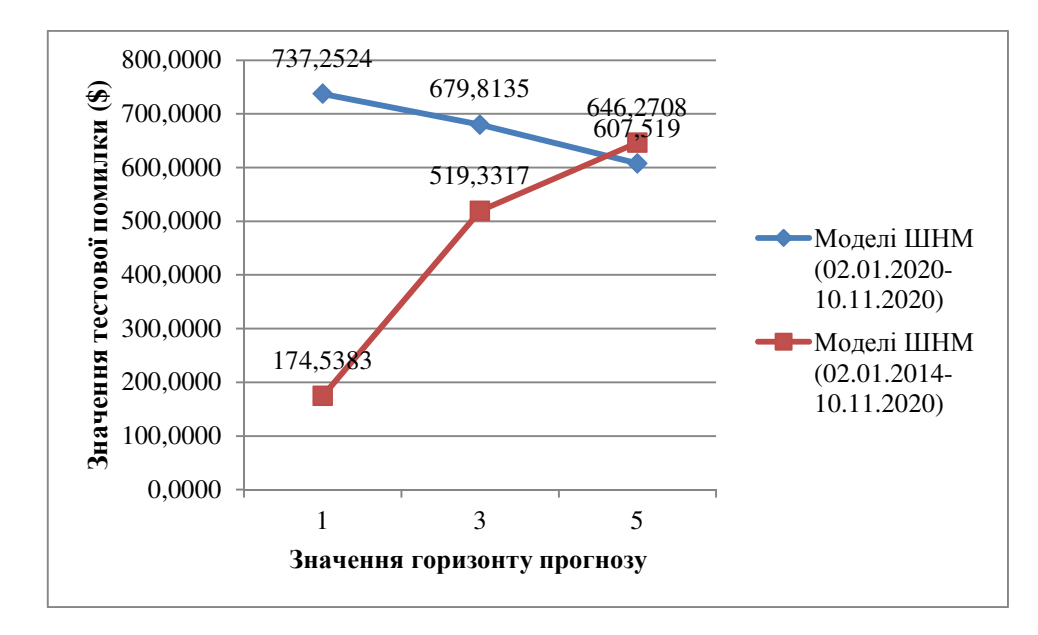

Рисунок 3.12 – Порівняльна динаміка тестової помилки в залежності від горизонту прогнозування

На графіку видно, що динаміка тестової помилки за новий період суттєво відрізняється. Вона спадаюча, а не зростаюча. Тобто, мережі демонструють кращу якість навчання зі збільшенням горизонту прогнозування. Суттєво збільшились значення на першому і третьому кроці горизонту прогнозу.

Перейдемо до аналізу отриманих прогнозних значень (Додаток Г).

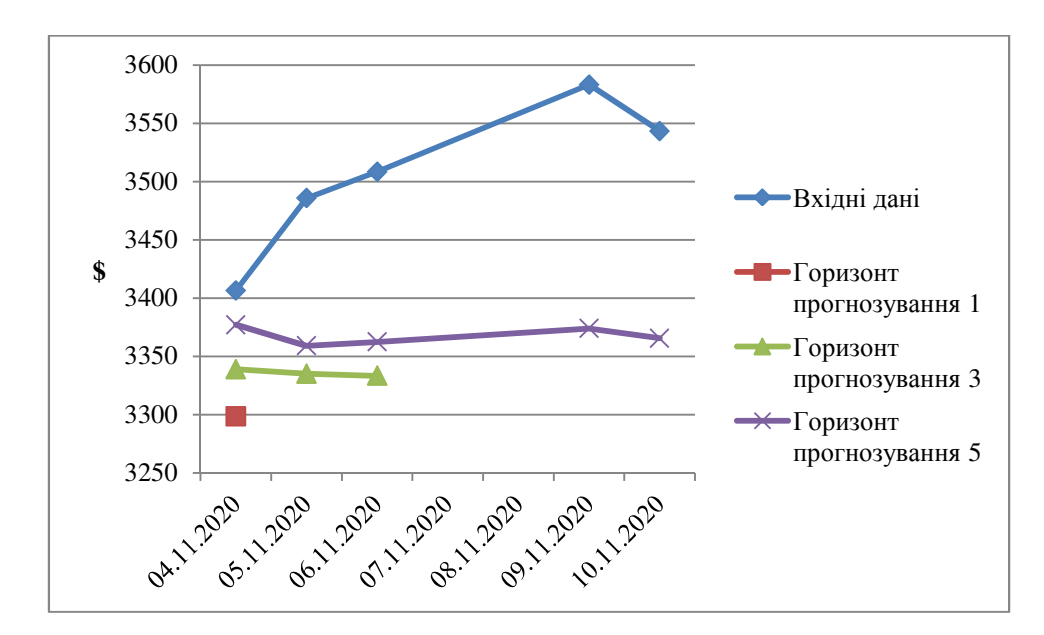

Рисунок 3.13 – Порівняльна динаміка фактичних і прогнозних значень

Як можна побачити з графіка вище (рис. 3.13) відхилення прогнозних показників збільшились порівняно з результатами моделей ШНМ з експерименту №3.

На графіку нижче (рис. 3.14) розташовується порівняльна динаміка середньоквадратичної помилки (MSE).

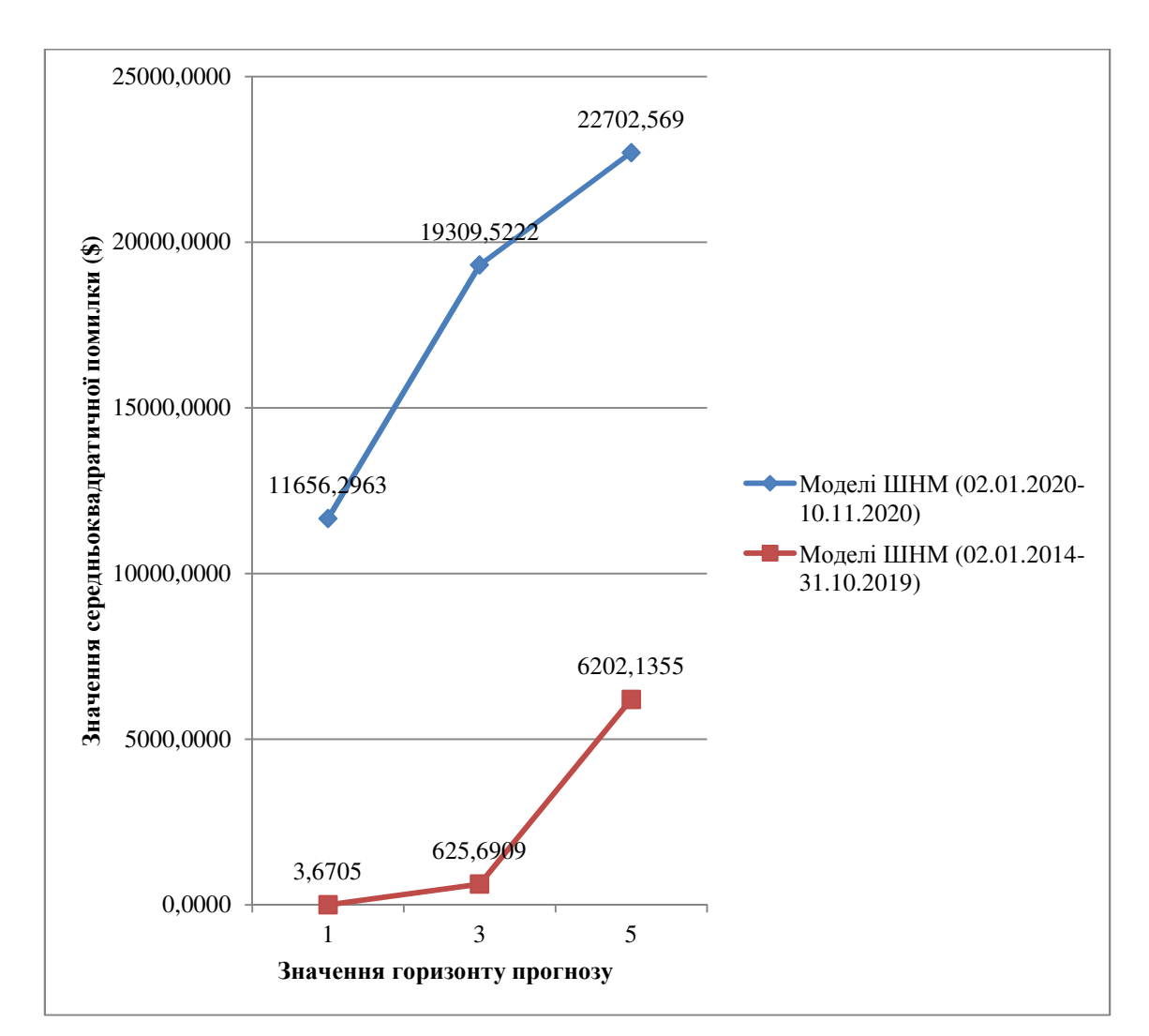

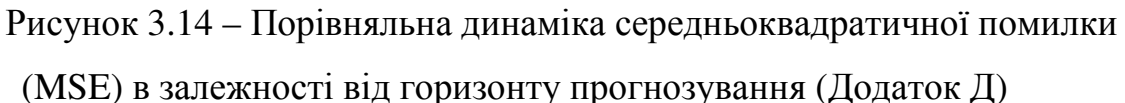

Як бачимо нові моделі демонструють значно більше грубих помилок і викидів.

На графіку нижче (рис. 3.15) представлено результати порівняння середньої абсолютної помилки прогнозу (MAPE).

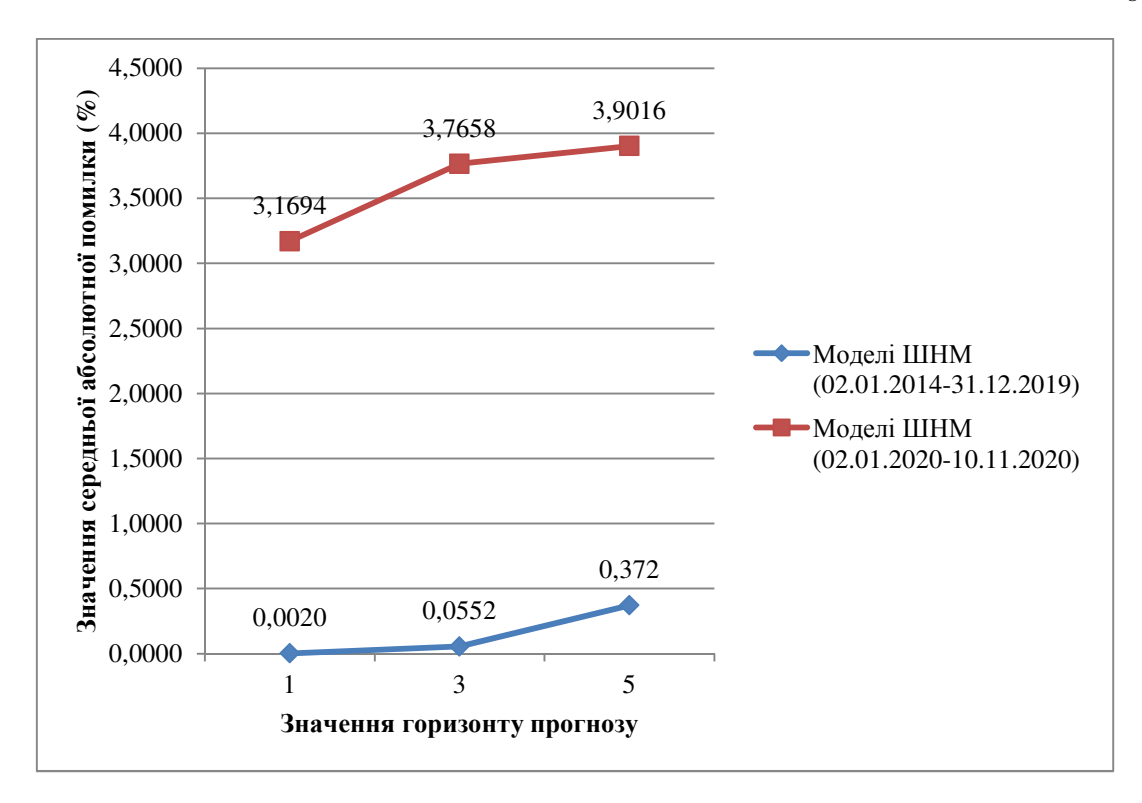

Рисунок 3.15 – Порівняльна динаміка середньої абсолютної помилки прогнозу (MAPE) в залежності від горизонту прогнозування (Додаток Д)

Результати розрахунків середньої абсолютної помилки демонструють, що точність прогнозів впала приблизно на 3%, проте вона все ще залишається достатньо високою.

Отже, підводячи підсумки можна сказати, що на нових даних ШНМ працюють гірше і якість прогнозів зменшилась. Це пояснюється двома речами:

1) змінився характер динаміки ЧР, він містить більше коливань, хоча напрямок тренду лишився зростаючим;

2) на вхід НМ подається значно менша кількість даних.

Можна відзначити, що на нових даних змінилась динаміка всіх помилок. Тепер вона є спадною, а не зростаючою. Тобто, зі збільшенням горизонту підвищилась якість роботи мереж і зросла точність прогнозів.

#### **ВИСНОВКИ**

У роботі розглядалася задача прогнозування фінансових часових рядів на базі апарату штучних нейронних мереж.

В результаті її виконання проведено дослідження щодо значення та особливостей динаміки фінансових інструментів на фондових ринках, розглянуто основні підходи та методи, які використовуються для їх моделювання та прогнозування.

З'ясовано, що нейронні мережі мають широке застосування для прогнозування динаміки, зокрема, фінансових інструментів на фондових ринках. Проте, при огляді публікацій результатів такого прогнозування виявлено, що, незважаючи на визнання нелінійного характеру цієї динаміки, її особливості такі як персистентність відповідних часових рядів та характеристики їх глибини пам'яті не було враховано.

У роботі проаналізовано характеристики нейронних мереж як інструменту прогнозування економічної динаміки, особливості їх архітектури та основних її елементів. В результаті складено план проведення експериментальних досліджень з прогнозування на базі нейронної мережі динаміки обраного фінансового інструменту з урахуванням використання показників його глибини пам'яті.

Для дослідження було обрано динаміку фондового індексу S&P 500.

Для реалізації моделей було вибрано тип архітектури нейронної мережі – багатошаровий персептрон. Реалізація моделей здійснена в пакеті STATISTICA.

Для дослідження характеру поведінки динаміки фондового індексу S&P 500, наявності довгострокової пам'яті та визначення показників глибини пам'яті було проведено передпрогнозний аналіз із застосуванням методології комплексного фрактального аналізу обраного часового ряду за період з 02.01.2014 по 10.11.2020 року. В результаті було отримано нечітку множину глибини пам'яті і визначено, що найчастіше пам'ять зберігається впродовж 8,

35, 54 та 65 днів  $(L = \{l\}) = \{8, 34, 54, 65\}$ ). Саме ці показники використовувались в якості параметрів нейронної мережі.

Проведення експериментальних досліджень було спрямовано на дослідження впливу глибини пам'яті часового ряду на параметри та архітектуру нейронної мережі.

За результатами проведених прогнозних експериментів на базі апарату штучних нейронних мереж можна зробити такі висновки:

а) горизонт прогнозування для обраного ЧР (S&P 500) доцільно обмежувати значення  $Hz_0 = 5$ . У разі його збільшення похибка прогнозу швидко зростає;

б) за кількість вхідних нейронів доцільно обирати значення  $x = 65$ . Це є результатом наявності у часовому ряді довгострокової пам'яті, що виявляється у значному впливі попередніх рівнів часового ряду на поточне значення;

в) оптимальної кількості нейронів у прихованому шарі не існує;

г) оптимальними функціями активації для нейронів прихованого шару є сигмовидні (логістична та гіперболічна), оптимальних функцій активації для нейрону вихідного шару немає.

Аналіз середньоквадратичної помилки (MSE) та середньої абсолютної помилки прогнозу (MAPE) свідчить про те, що, по-перше, точність усіх прогнозів є високою. По-друге, якість прогнозів зменшується починаючи з восьмого кроку (горизонту прогнозування). Тобто, доцільно робити прогноз не більше ніж на 5 кроків уперед.

Найкращі отримані моделі штучних нейромереж були протестовані на новому (актуальному) відрізку даних – час, який припадає на початок та розвиток пандемії Covid-19. Результати середньої абсолютної похибки демонструють, що точність прогнозів впала приблизно на 3%, проте вона все ще залишається достатньо високою.

Отже, підводячи підсумки можна сказати, що на нових даних ШНМ працюють гірше і якість прогнозів зменшилась. Це пояснюється двома речами:

1) у зв'язку з розвитком пандемії Covid-19 змінився характер динаміки часових рядів, він містить більше коливань, хоча напрямок тренду лишився зростаючим;

2) на вхід НМ подається значно менша кількість даних.

Отримані у роботі результати можуть бути корисними при розробці та застосуванні інформаційного забезпечення для підтримки прийняття рішень інституціональних та портфельних інвесторів, що працюють на фондових ринках.

#### **ПЕРЕЛІК ДЖЕРЕЛ ПОСИЛАНЬ**

1. Про цінні папери та фондовий ринок: Закон України від 28.12.2014 № 76-VIII. Дата оновлення: 28.09.2017. URL: https://zakon.rada.gov.ua/cgi-bin/laws/main.cgi?nreg=3480-15#Text (дата звернення: 16.10.2020).

2. Назаренко Л. В. Визначення сутності поняття «Фондовий ринок». *Збірник наукових праць.* 2014. Випуск 40. С. 211– 216.

3. Г.Б. Поляк. Фінанси. Грошовий обіг. Кредит: підручник для студентів вузів, які навчаються за напрямами економіки (080100) та менеджменту (080500). – 3-е вид., перероб. і доп. Москва : ЮНИТИ-ДАНА, 2008. 639 с.

4. Про Концепцію функціонування та розвитку фондового ринку України: Постанова Верховної Ради України від 22.09.1995 р. № 33 URL: https://zakon.rada.gov.ua/laws/show/342/95-%D0%B2%D1%80#Text (дата звернення: 16.10.2020).

5. Фондовий ринок: підручник. В 2-х кн. — Кн. 1. Затверджено МОН/За ред. В.Д. Базилевича. — Київ, 2015. 621 с.

6. Інструменти фондового ринку URL: http://1fin.ru/?id=281&t=1191#:~:text= (дата звернення: 16.10.2020).

7. Ковальов В.В. Курс фінансового менеджменту: Підручник. Велбі, 2008. 448 с.

8. Фондові індекси URL: https://index.minfin.com.ua/markets/stock/ (дата звернення: 16.10.2020).

9. И.К. Ключніков, О.А. Молчанова, О.И. Ключніков. Фондові біржі: ввідний курс: навч.-метод. посіб. Москва : Фінанси і статистика, 2014. 200 с.

10. Що таке індексне інвестування URL: https://www.dv.ee/birzha/2018/04/18/chto-takoe-indeksnoe-investirovanie (дата звернення: 16.10.2020).

11. Мировые фондовые индексы: S&P 500 (SPX) URL: https://ffin.ru/market/directory/indexes/21625/ (дата звернення: 16.10.2020).

12. Вся правда об S&P 500: Для чего он нужен и как на нем заработать? URL: https://bcs-express.ru/novosti-i-analitika/vsia-pravda-ob-s-p-500-dlia-chego-on-nuzhen-i-kak-na-nem-zarabotat (дата звернення: 16.10.2020).

13. What is the Weighting of the S&P 500? URL: https://www.thebalance.com/what-is-the-sector-weighting-of-the-s-and-p-500- 4579847#:~:text=S%26P%20500%20Sector%20and%20Industry%20Weighting&t ext=As%20of%20April%2030%2C%202020,Communications%3A%2010.8%25 (дата звернення: 16.10.2020).

14. Как заработать на S&P 500. Обзор и аналітика. URL: https://allbinoptions.com/kak-zarabotat-na-fondovom-indekse-sp-500.html (дата звернення: 16.10.2020).

15. Цінні папери: підручник/В. Д. Базилевич, В. М. Шелудько, Н. В. Ковтун та ін. ; за ред. В. Д. Базилевича. Київ : Знання, 2011. 1094 с.

16. Рынок ценных бумаг: Учебник / Под ред. В.А. Галанова, А.И. Басова. - 2-е изд., перераб. и доп. Москва : Финансы и статистика, 2006. 448 с

17. Journal of Finance, Volume 25, Issue 2, Papers and Proceedings of Twenty-Eighth Annual Meeting of the American Finance Association New York, N.Y. December, 28-30, 1969(May, 1970).

18. Подвальный Е. С., Маслобойщиков Е. В. Особенности использования нейросетевого прогнозирования финансовых временных рядов // *Вестник Воронежского государственного технического университета*. 2011. №10.

19. M. Majumder, and A. Hussian, "Forecasting of Indian Stock Market Index Using Artificial Neural Network"

20. C. D. Tilakaratne, S. A. Morris, M. A. Mammadov, and C. P. Hurst, "Predicting stock market index trading signals using neural networks," in *Proceedings of the 14th Annual Global Finance Conference (GFC'07)*, pp. 171– 179, Melbourne, Australia, September 2007.

21. K. Schierholt, and C.H. Dagli, "Stock market prediction usin different neural network classification architectures," *Proceedings of the IEEE/IAFE 1996 Conference on Computational Intelligence for Financial Engineering*, pp.72-78, 1996.

22. Максишко Н. К. Оцінювання системних характеристик економічної динаміки на базі результатів комплексного фрактального аналізу. *Вісник Запорізького національного університету : збірник наукових статей. Економічні науки*. 2011. №2(10). С. 119‒130.

23. Штепа В. Навчально-методичний комплекс з дисципліни: НЕЙРОННІ МЕРЕЖІ. Київ: НУБіПУ, 2010.

24. Новотарський М.А., Нестеренко Б.Б. Штучні нейронні мережі: обчислення. Київ : Ін-т математики НАН України, 2004. 408 с.

25. Типы нейронных сетей. Принцип их работы и сфера применения URL: https://otus.ru/nest/post/1263/ (дата звернення: 16.10.2020).

26. Хайкин С. Нейронные сети: полный курс. - 2 изд. Москва: Издательский дом Вильямс, 2006.

27. Кононюк А. Ю. Нейроні мережі і генетичні алгоритми. Київ : «Корнійчук», 2008. 446 с.

28. Рутковская Д., Пилинский М., Рутковский Л. Нейронные сети, генетические алгоритмы и нечеткие системы: Пер. с польского И.Д. Рудинского. Москва : Горячая линия – Телеком, 2006. 452.: ил.

29. Fletcher, R. Practical methods of optimization / R. Fletcher. Wiley, 2000. 450 p.

30. Data mining: выбор приоритетов и нейронные сети URL: https://softline.ru/about/blog/data-mining-vyibor-prioritetov-i-neyronnyie-seti (дата звернення: 16.10.2020).

31. Воронов И.В., Политов Е.А., Ефременко В.М. Использование нейронной сети для краткосрочного прогнозирования электропотребления промышленного предприятия / *Вестн. КузГТУ*. 2006, №6.

32. Головачев С. С. Использование искусственных нейронных сетей для прогнозирования американского фондового рынка в период кризиса // *Управление экономическими системами: электроннный научный журнал*. 2012. №47.

33. Мицель А. А., Ефремова Е. А. Прогнозирование динамики цен на фондовом рынке // *Известия Томского политехнического университета*. 2006. №8 .

34. Павлова А.И., Лончакова О.Ю. Сравнительный анализ применения нейронных сетей для аппроксимации функций // *Science Time*. 2015. №5.

35. Выбор параметров сети. URL: http://mei06.narod.ru/sem7/iis/shpora/page2\_9.htm (дата звернення: 16.10.2020).

36. Huaiqin Wu. Global stability analysis of a general class of discontinuous neural networks with linear growth activation functions // Information Sciences. — 2009. — Т. 179, вип. 19. — С. 3432–3441.

37. Jan Snyman. Practical Mathematical Optimization: An Introduction to Basic Optimization Theory and Classical and New Gradient-Based Algorithms]. — Springer Science & Business Media, 2005.

38. S&P 500 URL: https://finance.yahoo.com/quote/ES%3DF/history?p=ES%3DF (дата звернення: 16.10.2020).

39. StatSoft Inc. URL: http://statsoft.ru/ (дата звернення: 16.10.2020).

#### **ДОДАТКИ**

#### **ДОДАТОК А**

#### Вхідні дані для дослідження

Таблиця А.1 – Щоденні ціни часових рядів за період з 02.01.2014 по 10.10.2020 [39]

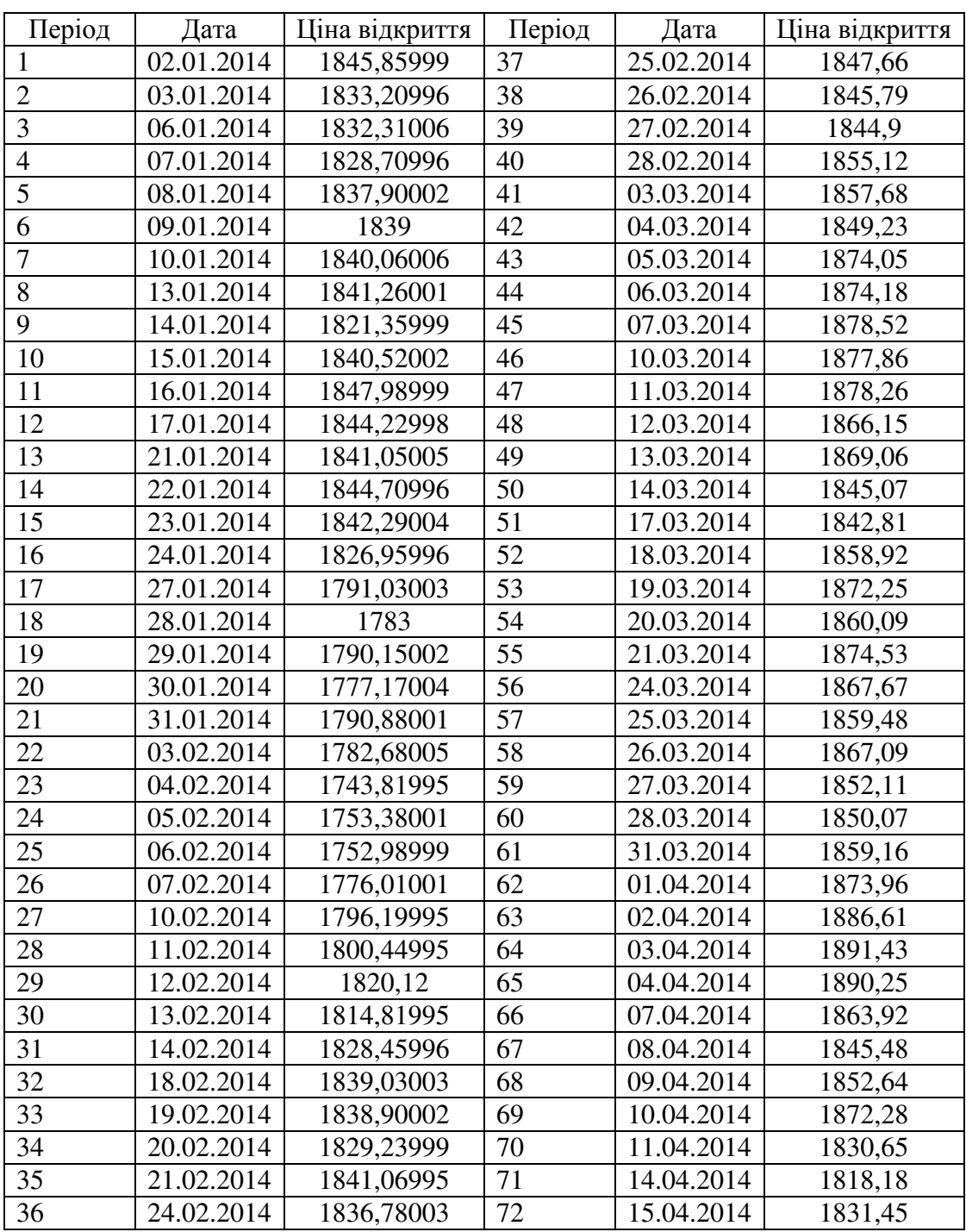

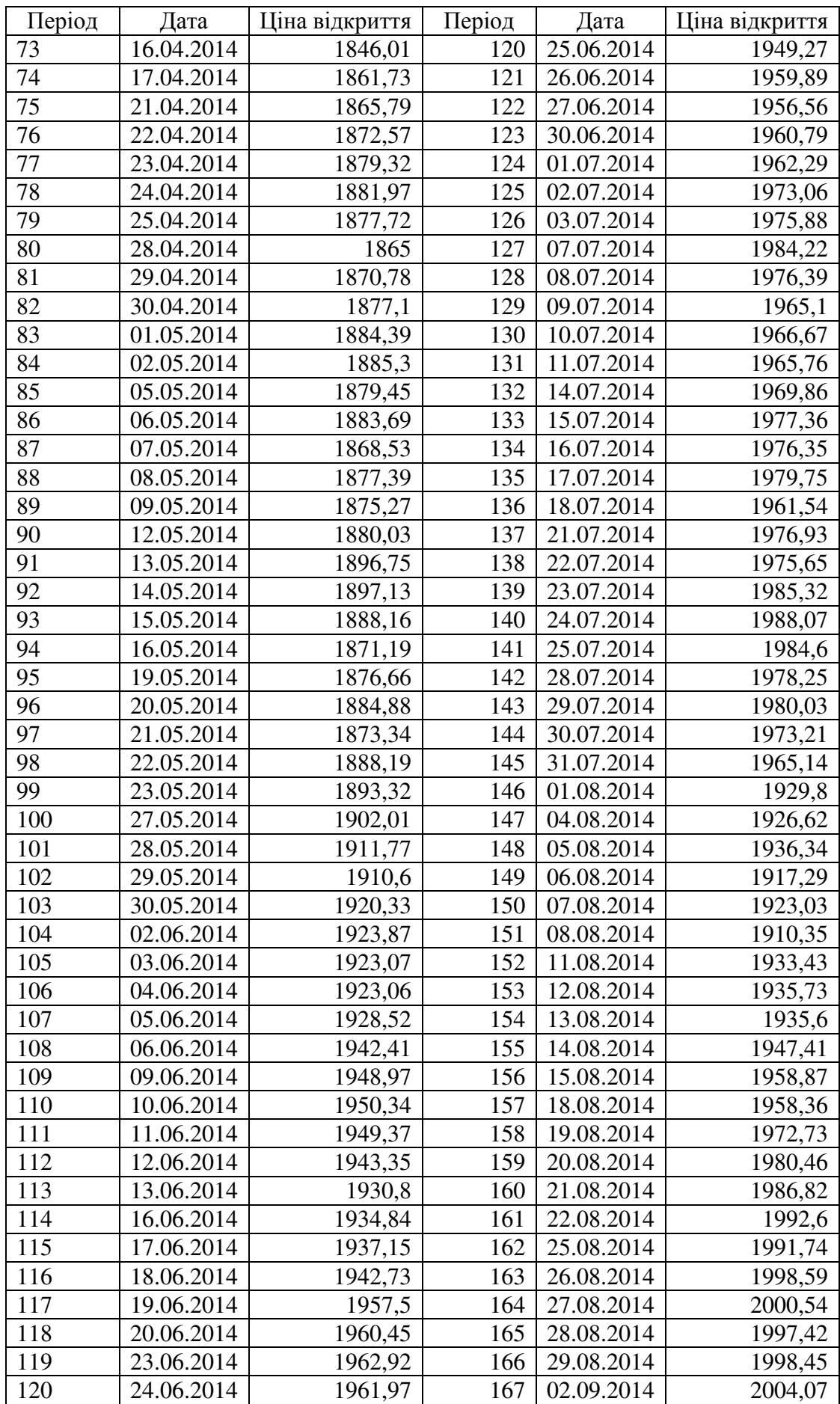

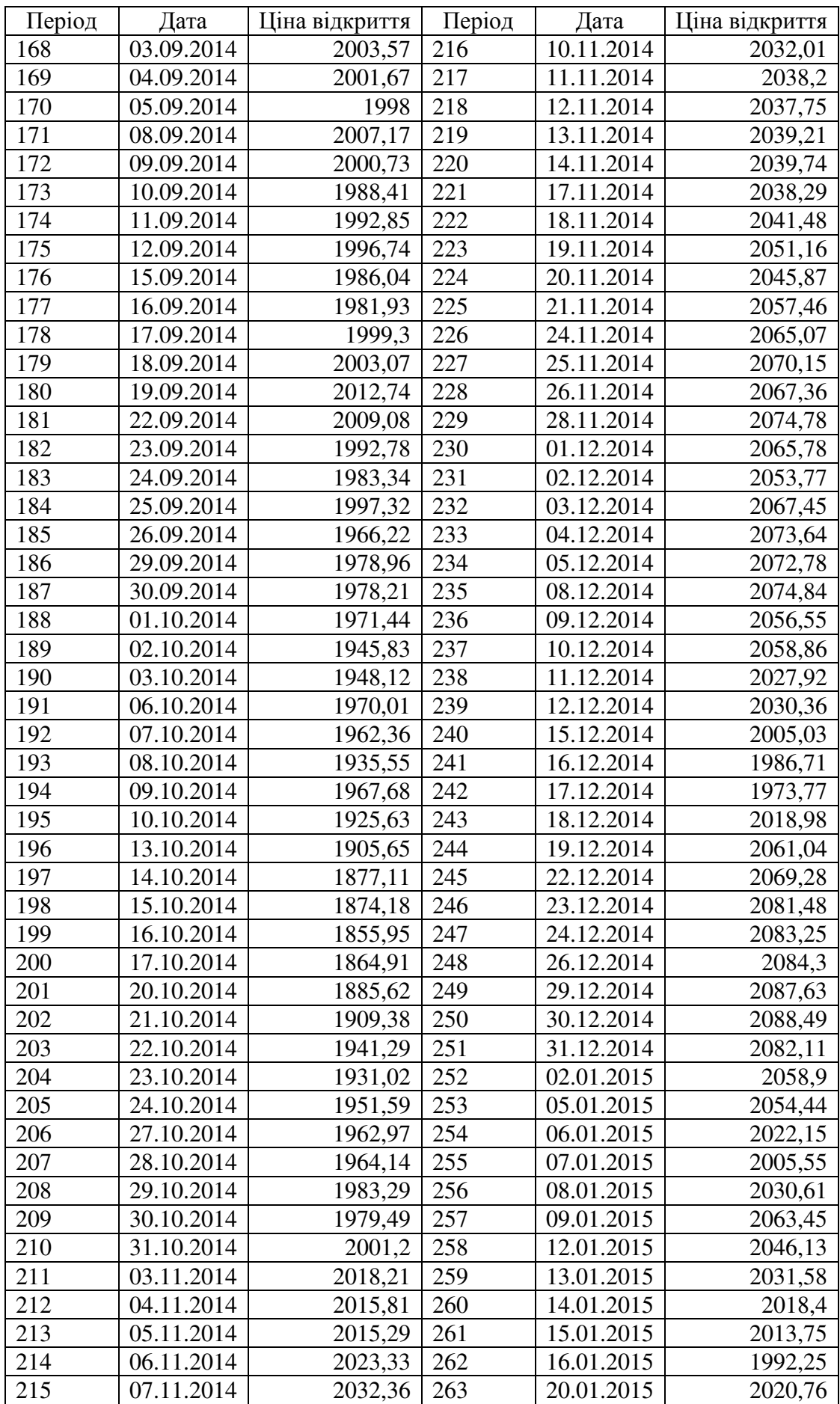

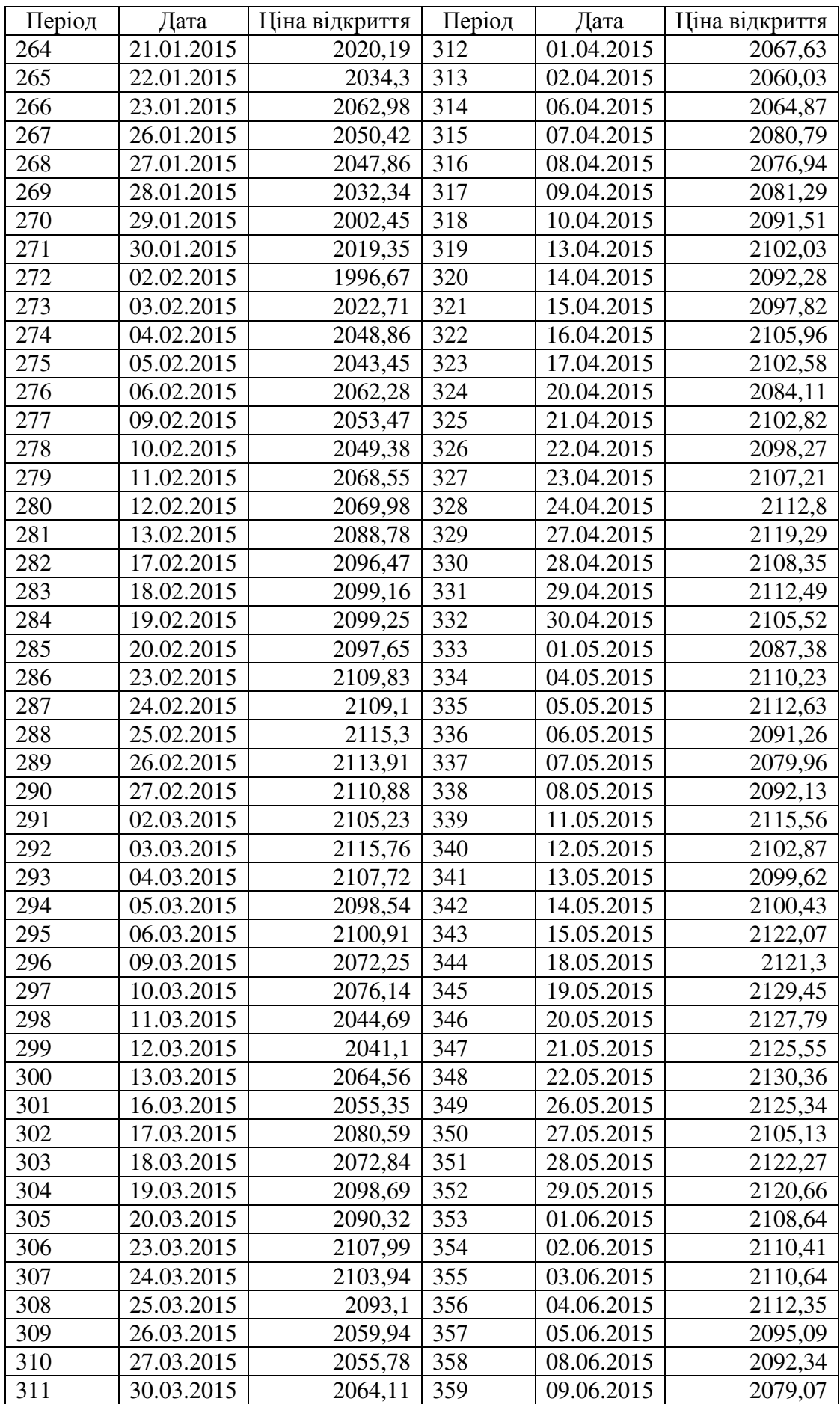

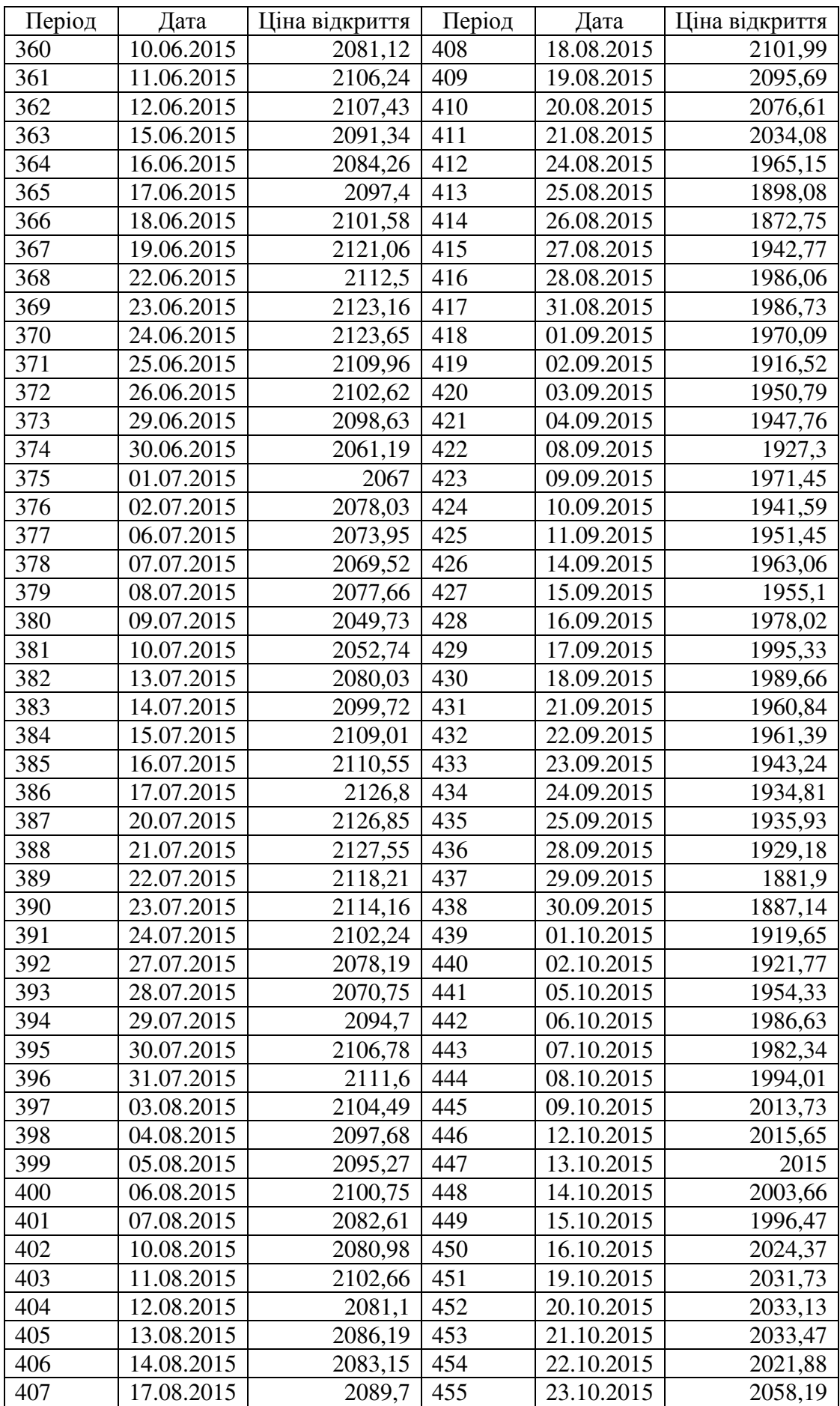

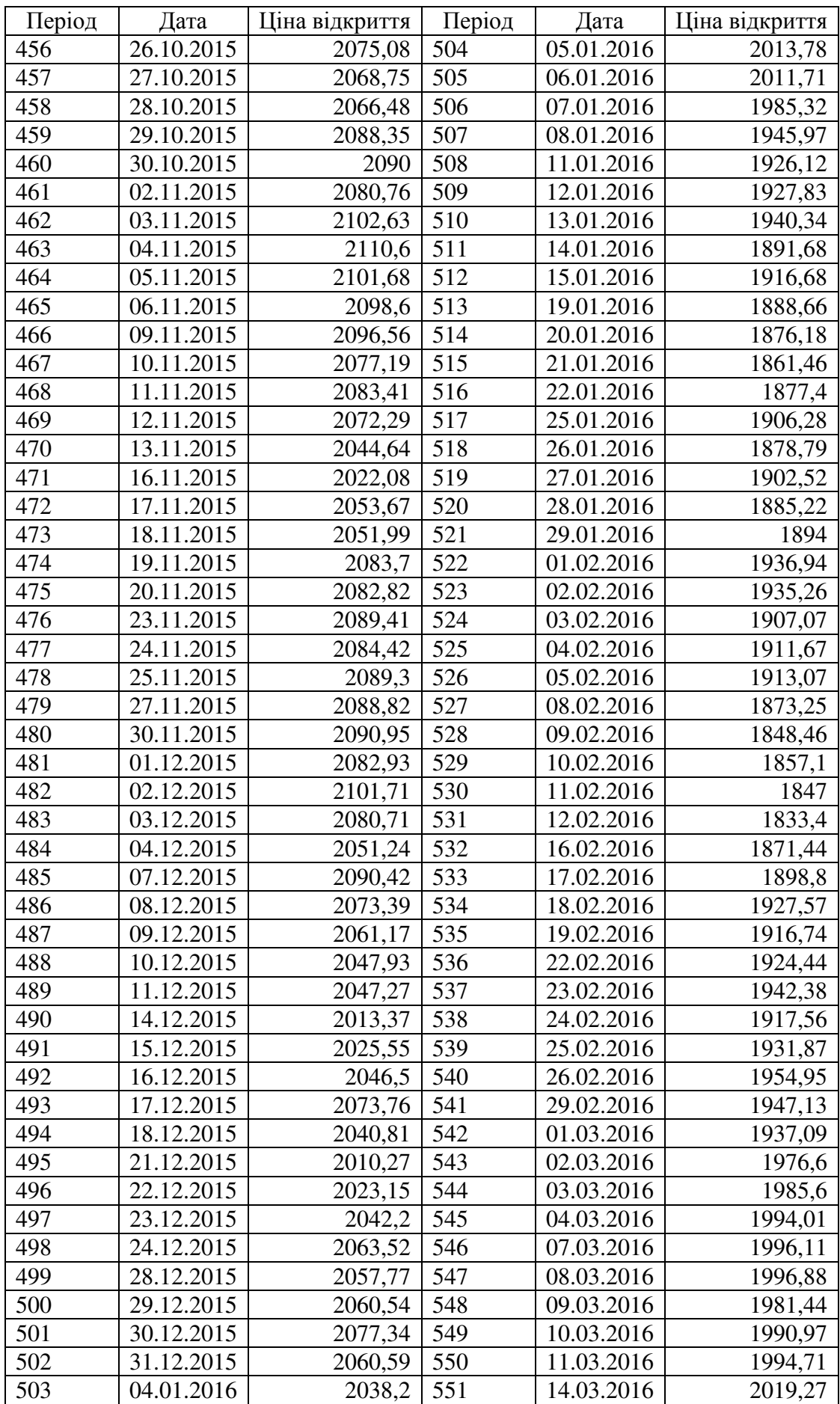

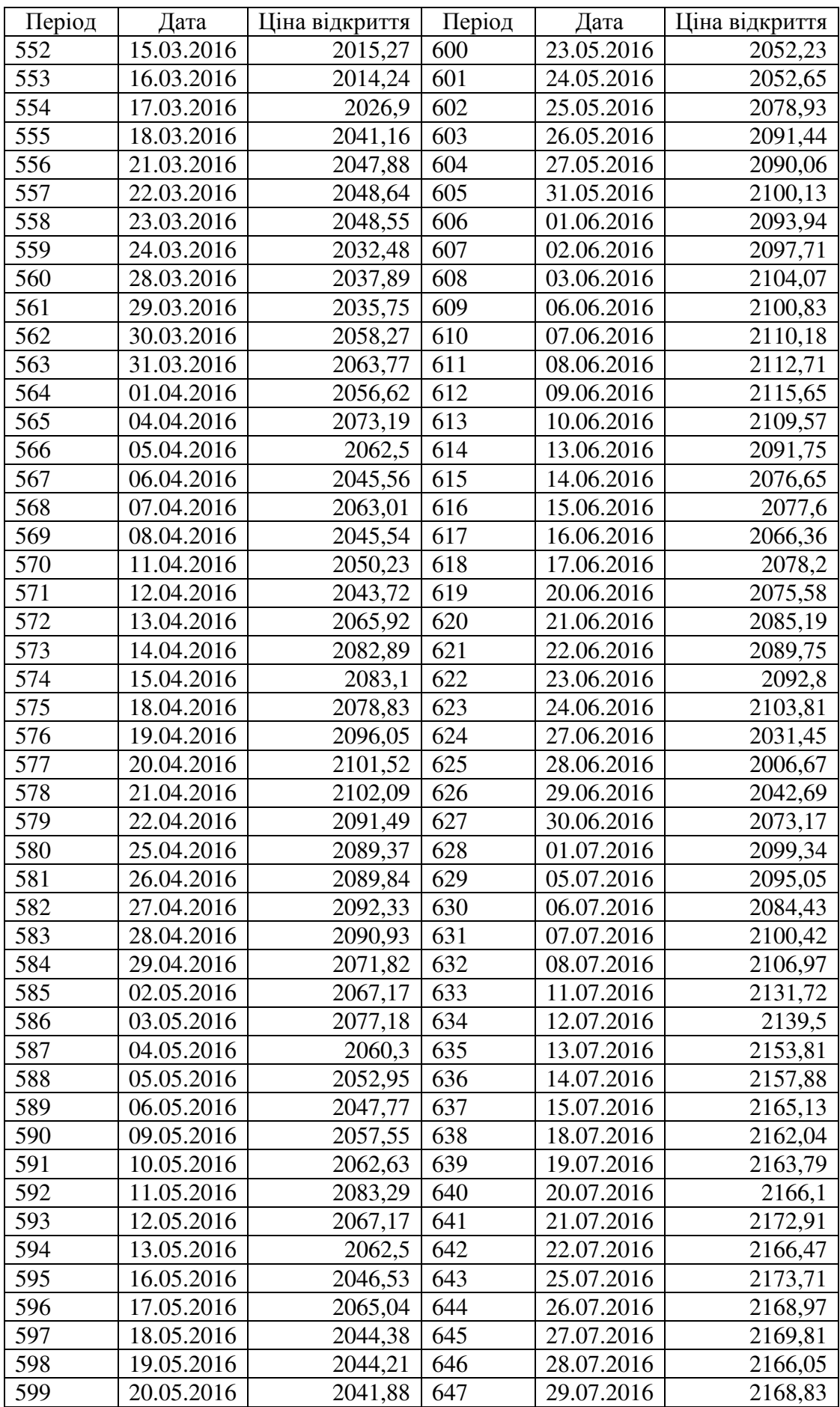

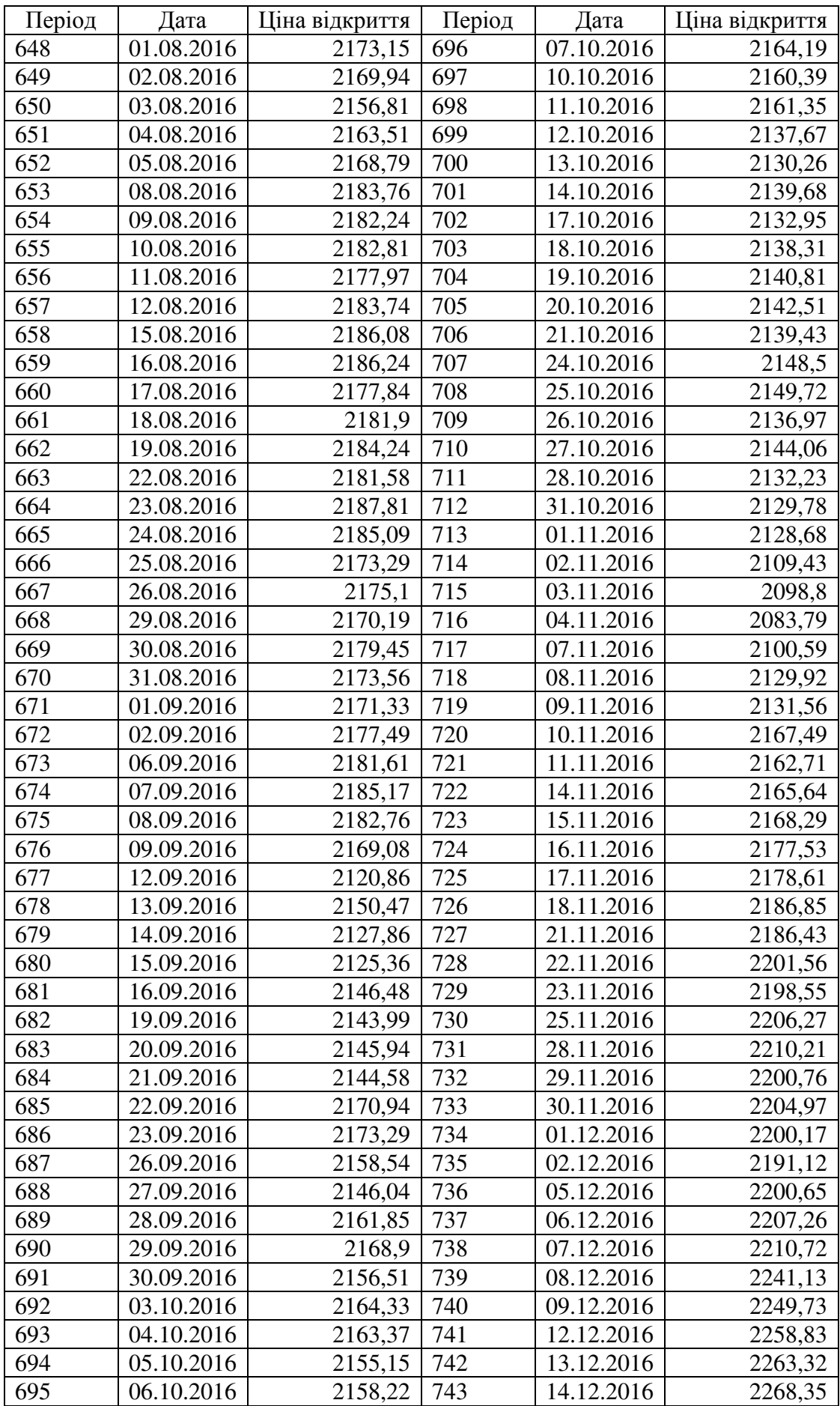

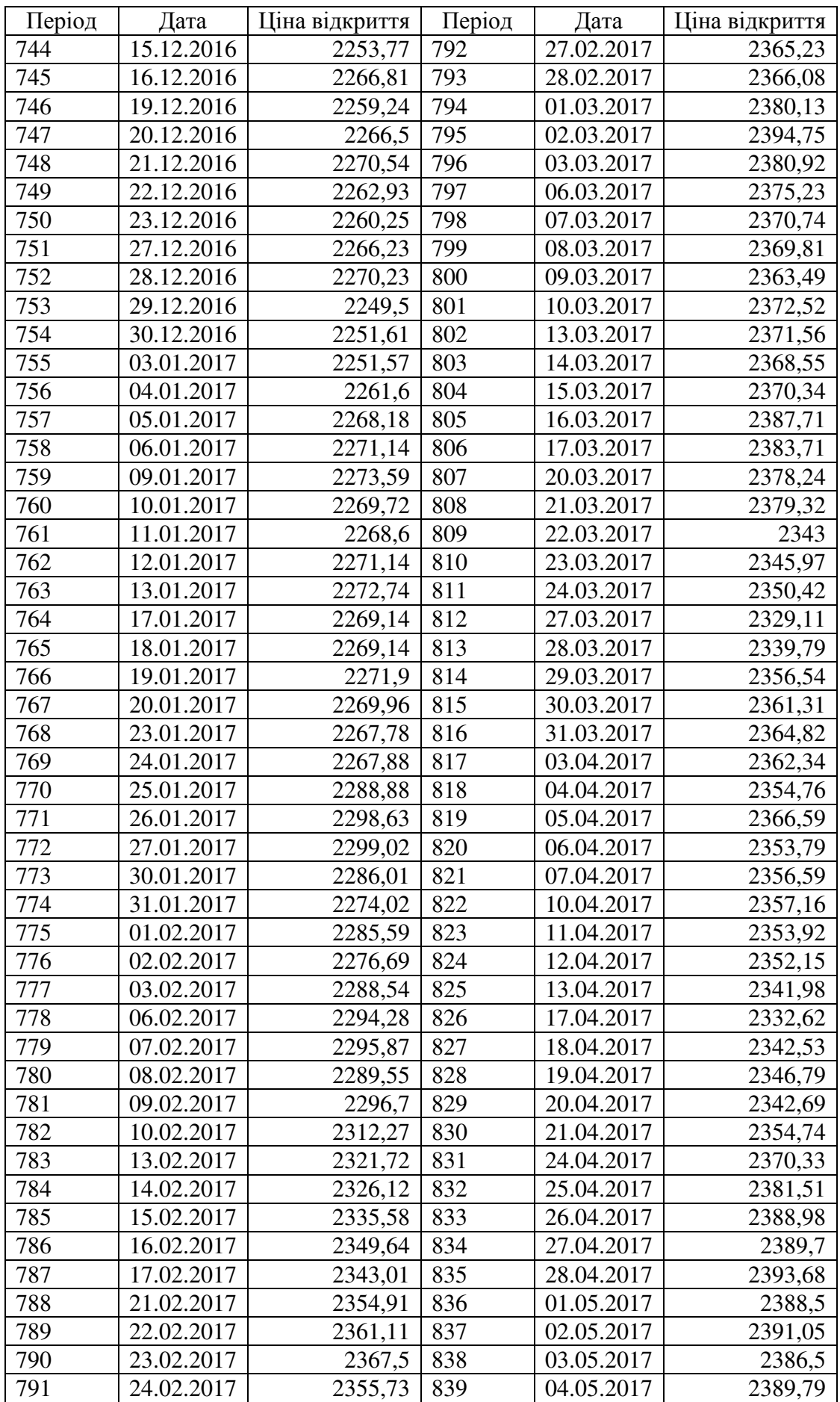

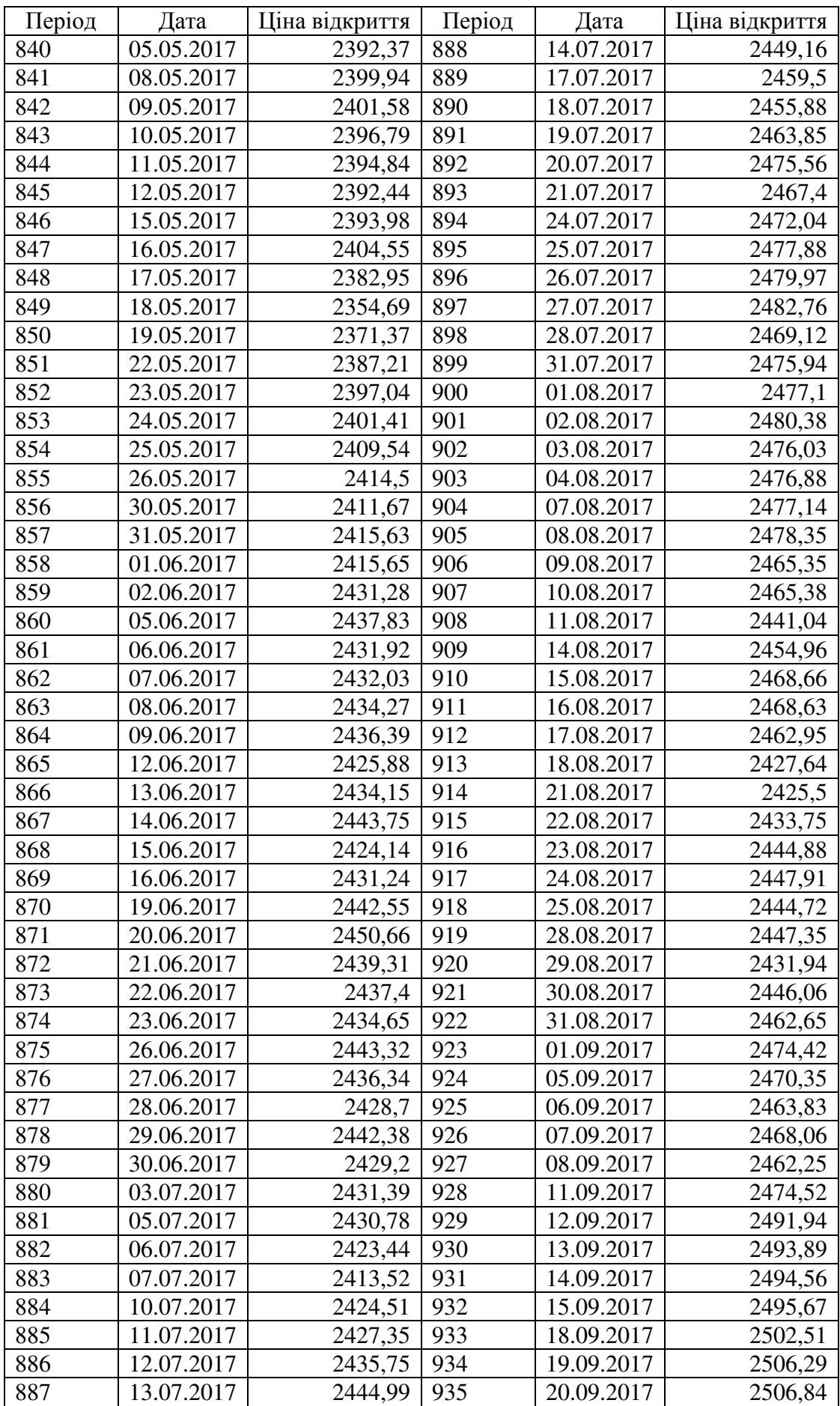

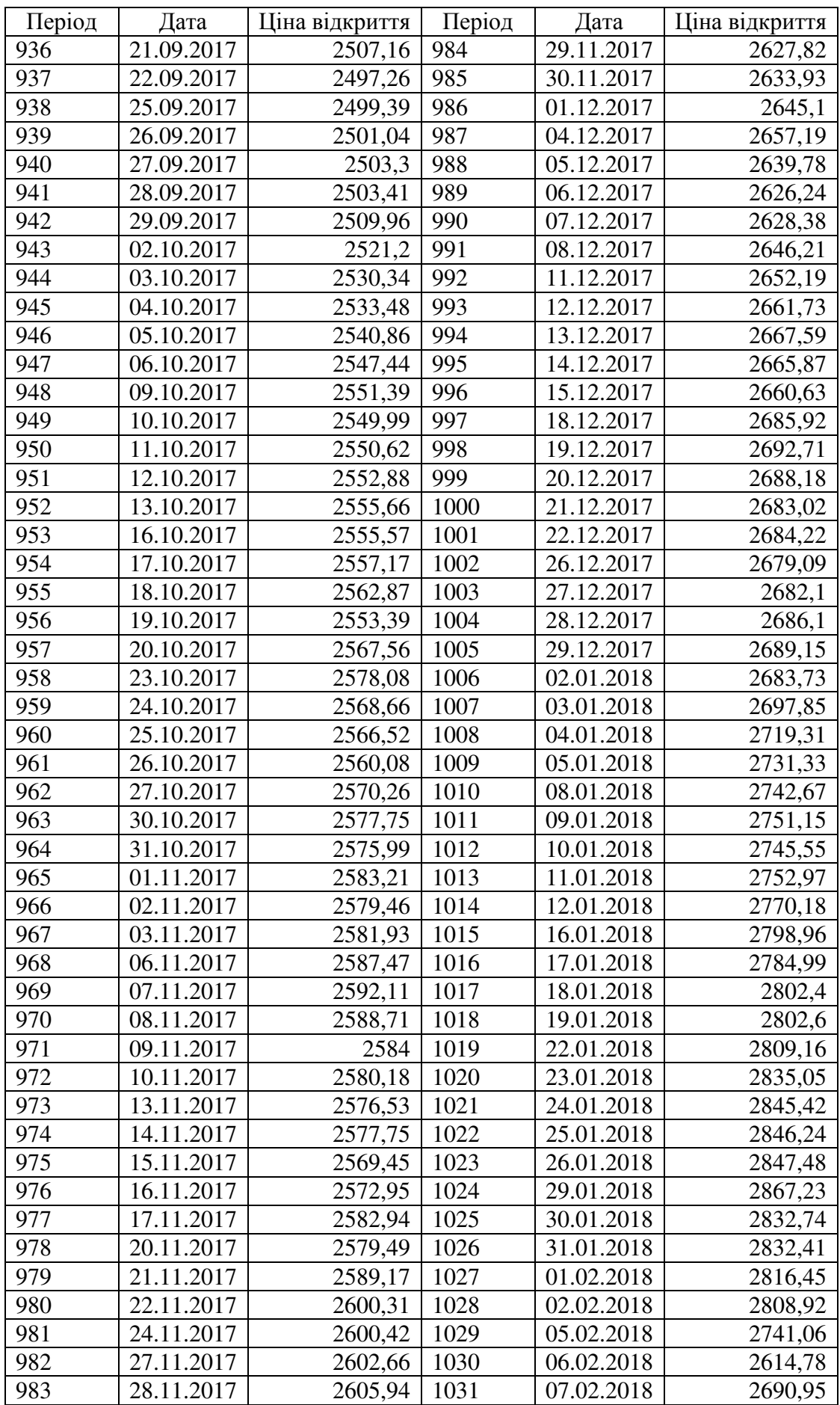

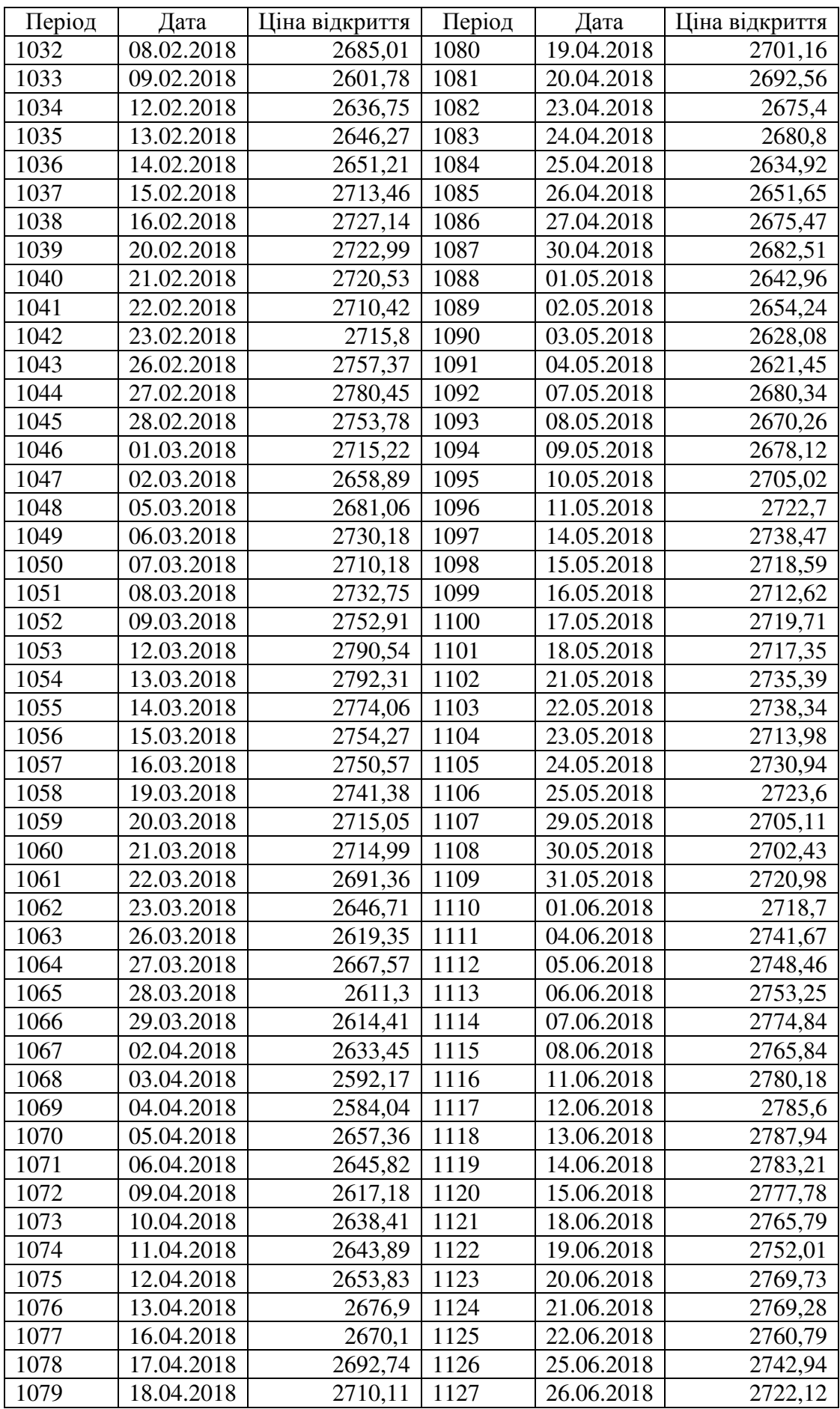

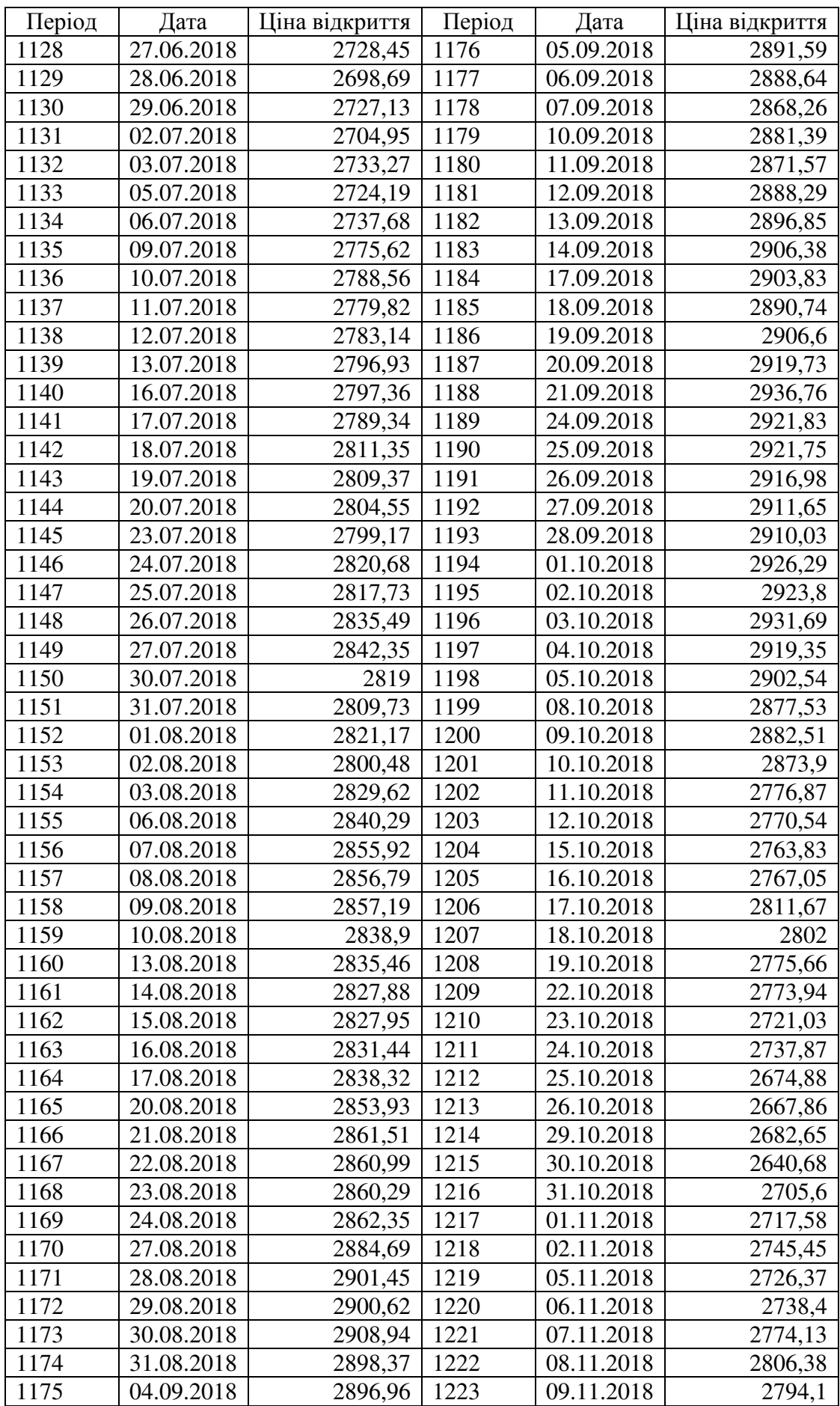

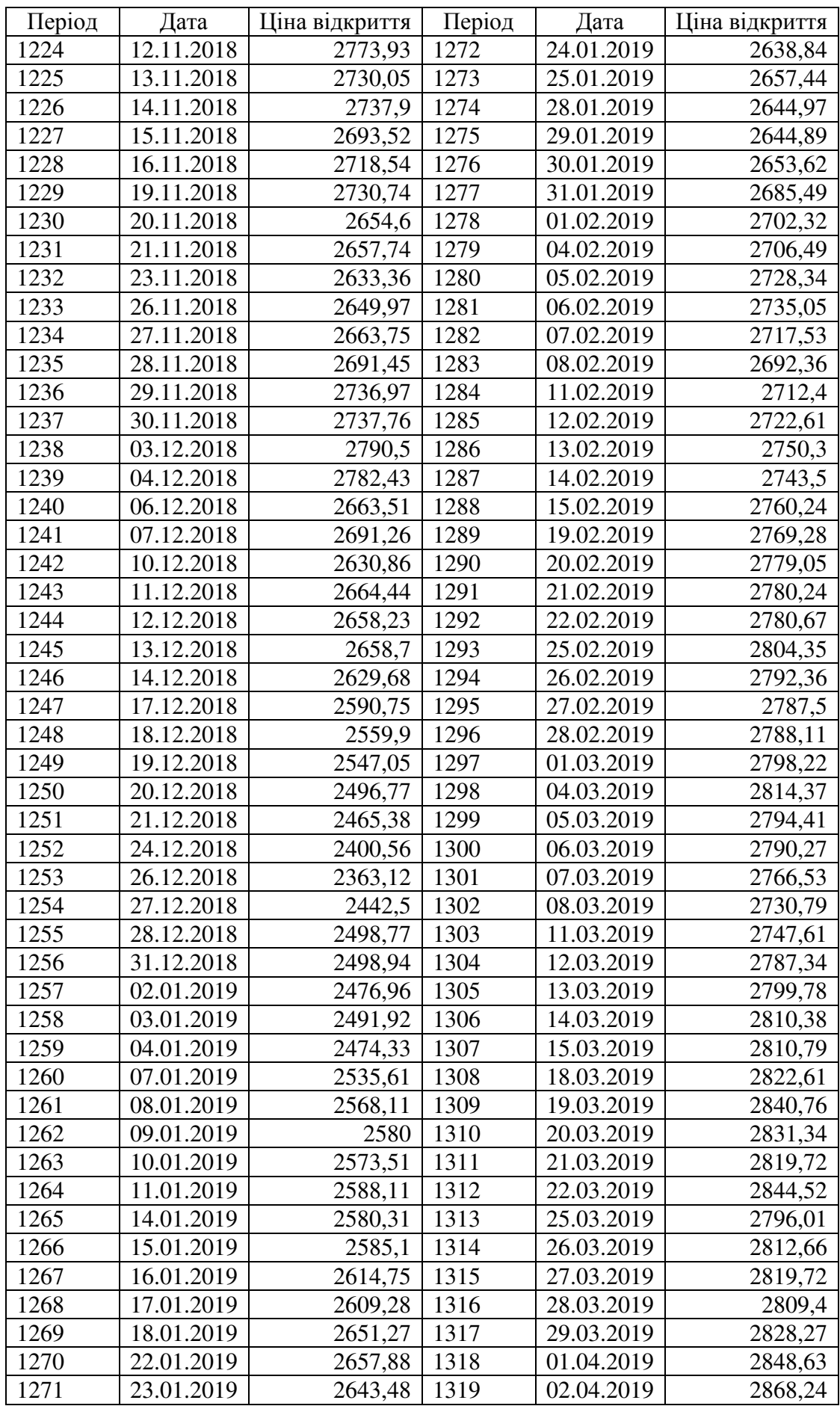

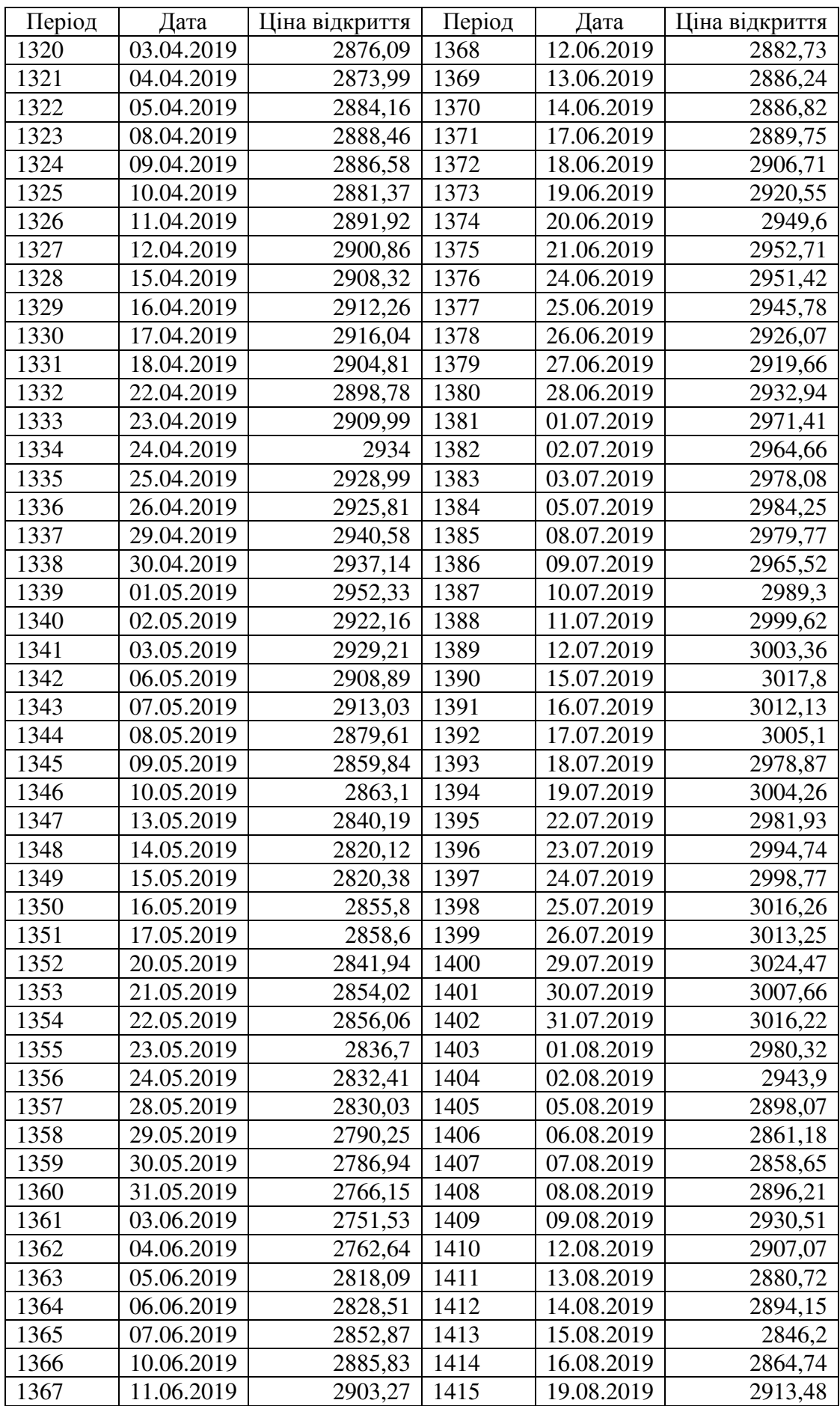

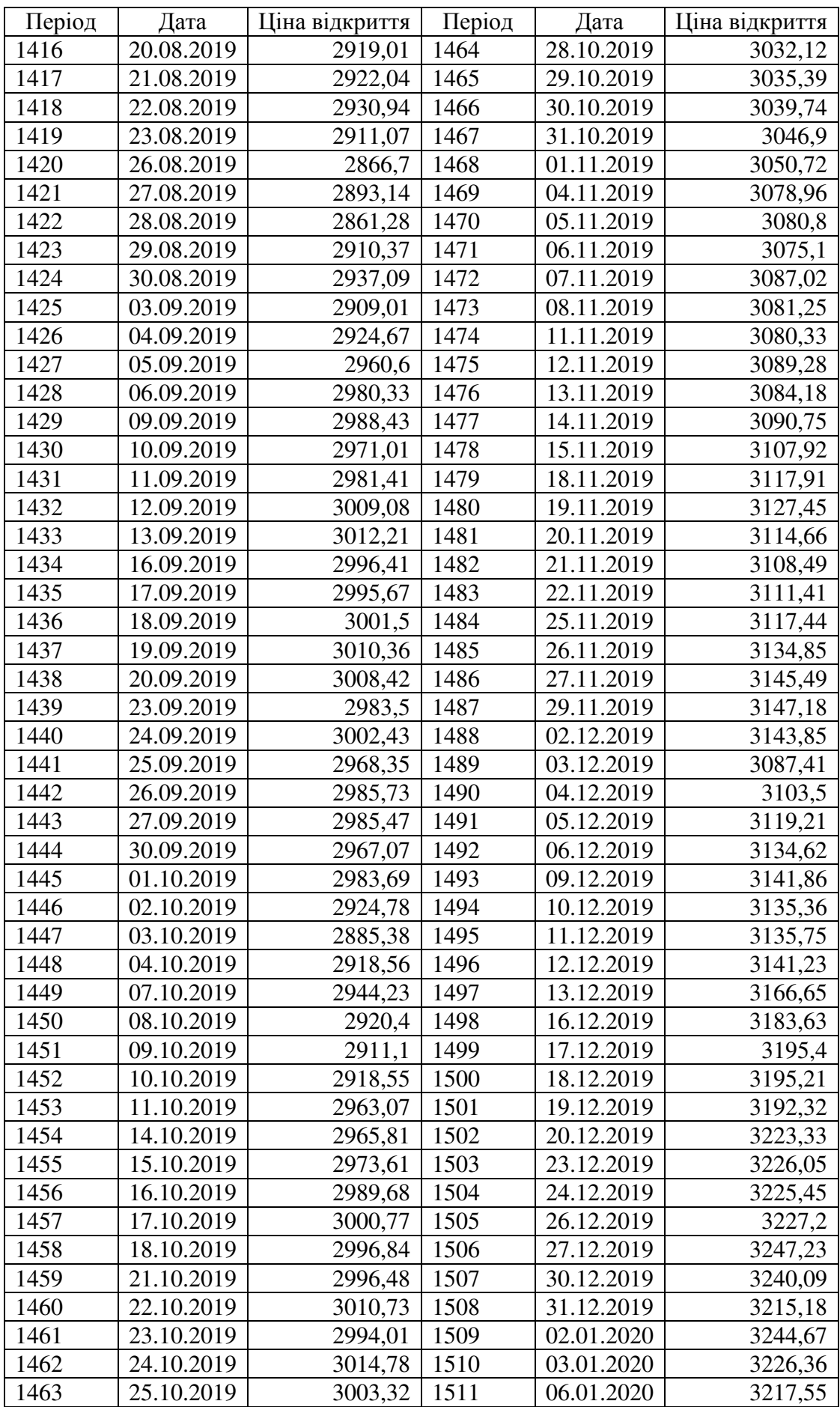

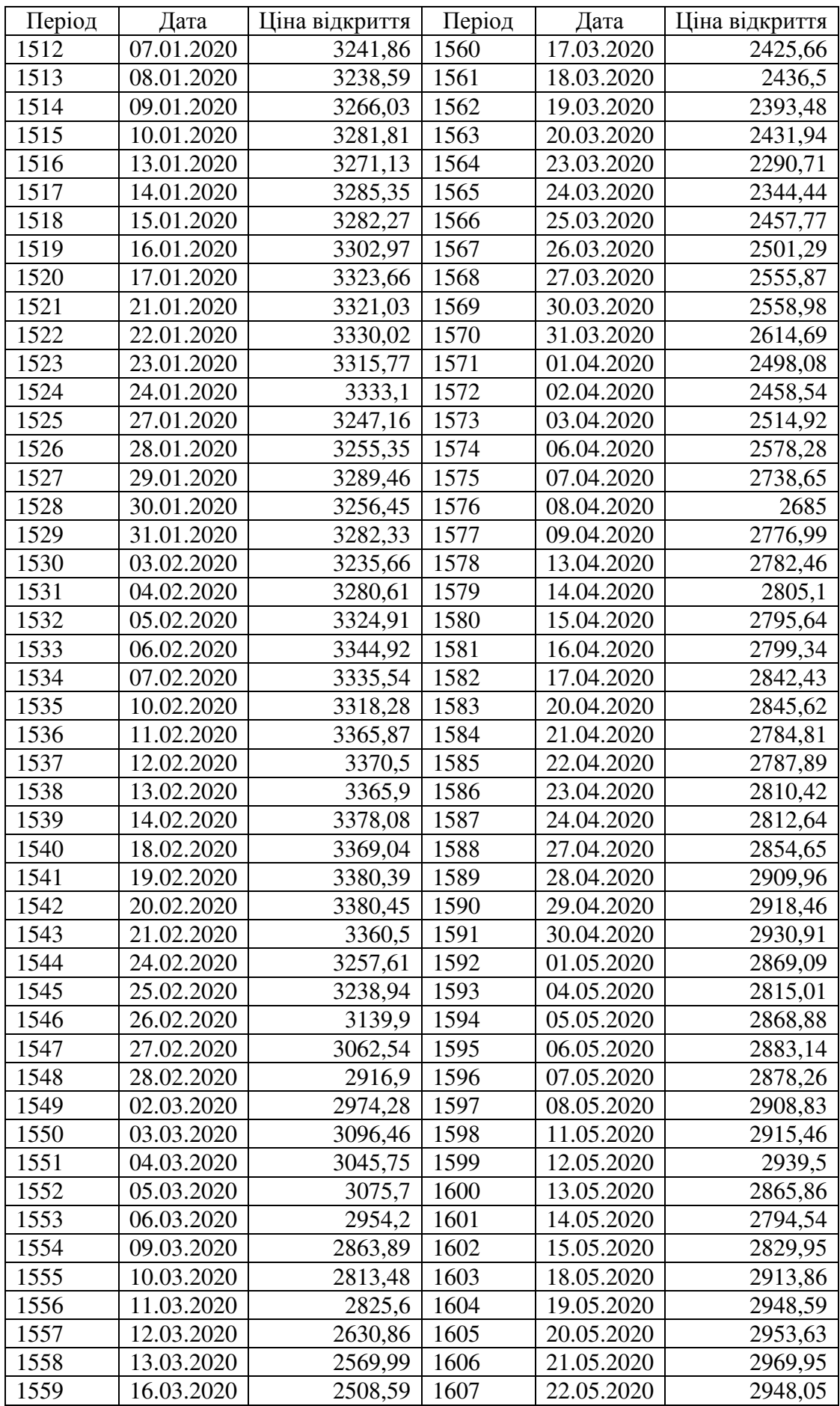
## Продовження таблиці А.1

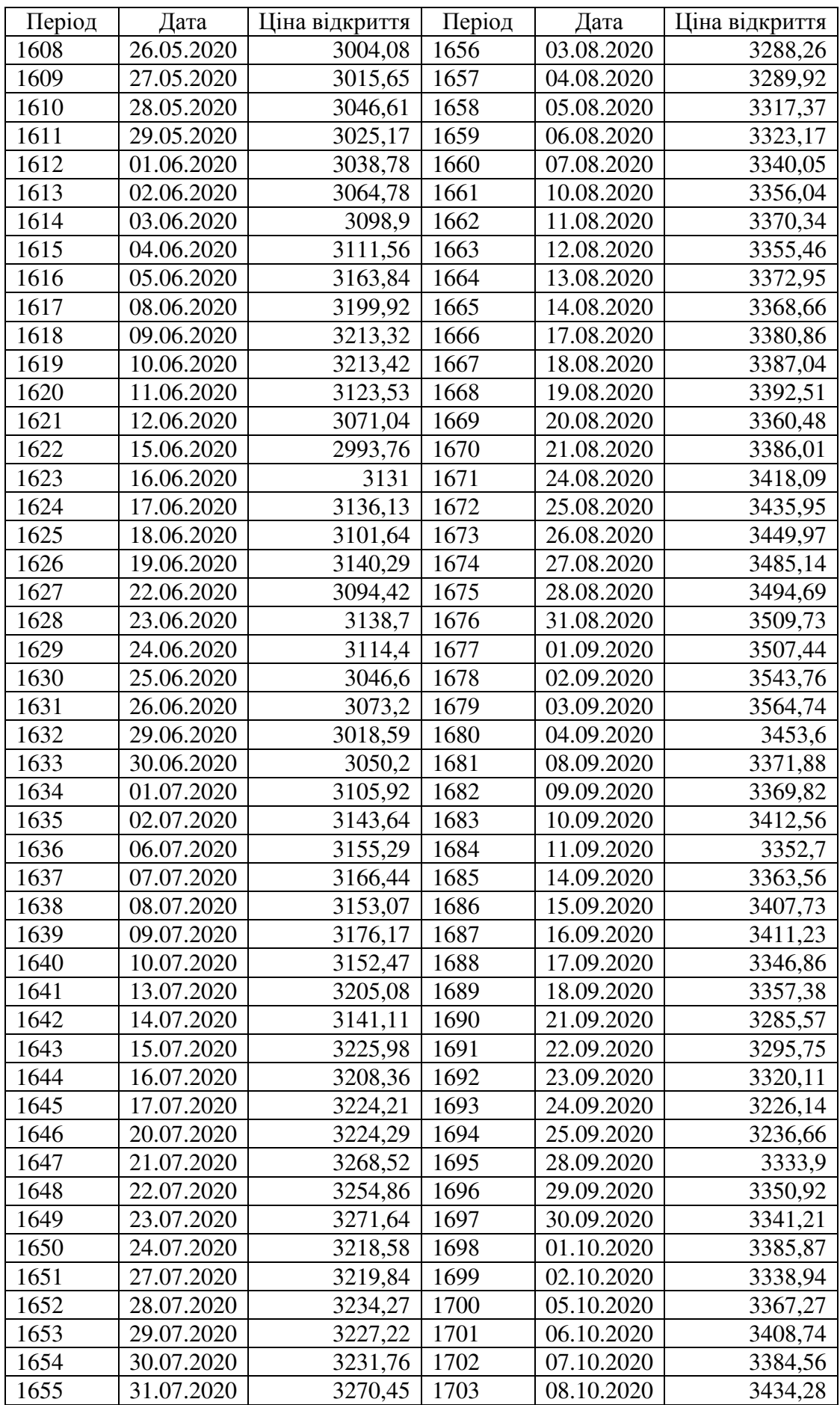

## Продовження таблиці А.1

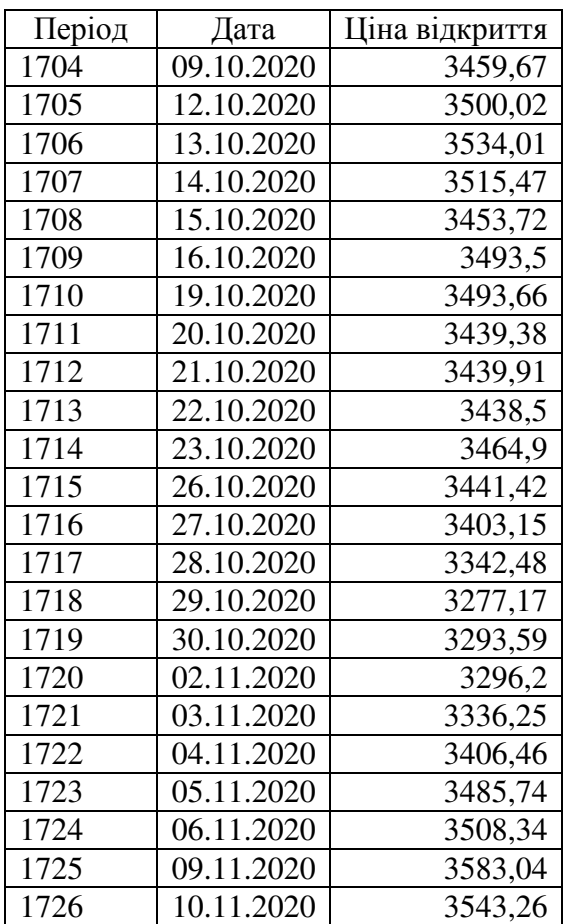

#### **ДОДАТОК Б**

### Опис пакету STATISTICA 10 і середовища STATISTICA Automated Neural Networks

Пакет STATISTICA – це універсальний пакет статистичного аналізу, в якому реалізовані основні математичні методи аналізу даних. Розробником пакету є фірма StatSoft, Inc (США).

STATISTICA дозволяє проводити різні процедури (модулі) обробки статистичних даних (в термінології програми – аналізи).

Окрім загальних статистичних і графічних засобів STATISTICA має спеціалізовані модулі: для проведення соціологічних, біомедичних досліджень, вирішення технічних та промислових завдань: аналіз процесів і планування експерименту, карти контролю якості.

Із допомогою внутрішньої мови програмування STATISTICA BASIC можна створювати рішення, які просто інтегруються до інших додатків.

Слід зауважити, що склад модулів відчутно розрізняється залежно від версії та типу ліцензії пакету.

Модуль STATISTICA Automated Neural Networks – сучасне і потужне середовище аналізу нейромережевих моделей.

STATISTICA Automated Neural Networks (SANN) надає різноманітні функціональні можливості, для роботи з дуже складними завданнями, які включають не тільки новітні архітектури НМ і алгоритми навчання, але також і нові підходи до побудови нейромережевих архітектур з можливістю перебору різних функцій активацій і помилок, що дозволяє простіше інтерпретувати результати. Після проведення заданих експериментів в простому і інтуїтивно зрозумілому інтерфейсі STATISTICA Automated Neural Networks, нейромережеві аналізи можуть бути об'єднані в призначеному для користувача додатку. Це досягається або за допомогою бібліотеки СОМфункцій STATISTICA, яка повністю відображає всі функціональні можливості програми, або за допомогою коду на мові C/C++, який генерується програмою і допомагає запустити повністю навчену нейронну мережу.

Модуль STATISTICA Automated Neural Networks повністю інтегрований з системою STATISTICA, таким чином доступний величезний вибір інструментів редагування (підготовки) даних для аналізу (перетворення, умови вибору спостережень, засоби перевірки даних і т. д.).

# **ДОДАТОК <sup>В</sup>**

### Прогнозні моделі <sup>у</sup> період <sup>з</sup> 02.12.2019 по 14.01.2020

# Таблиця В.1 – Прогнозні моделі НМ з  $x = 8$

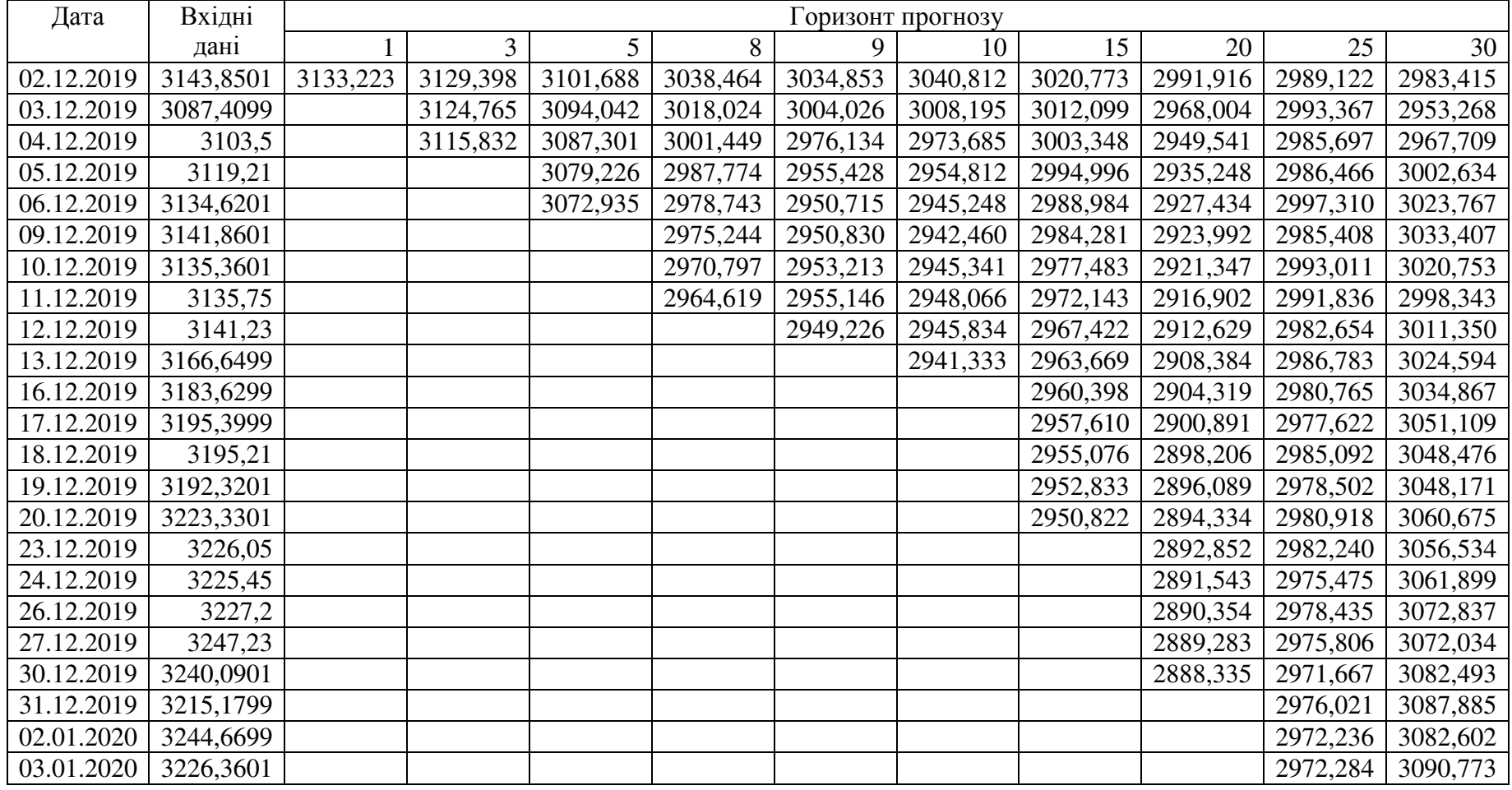

#### Продовження таблиці <sup>А</sup>.1

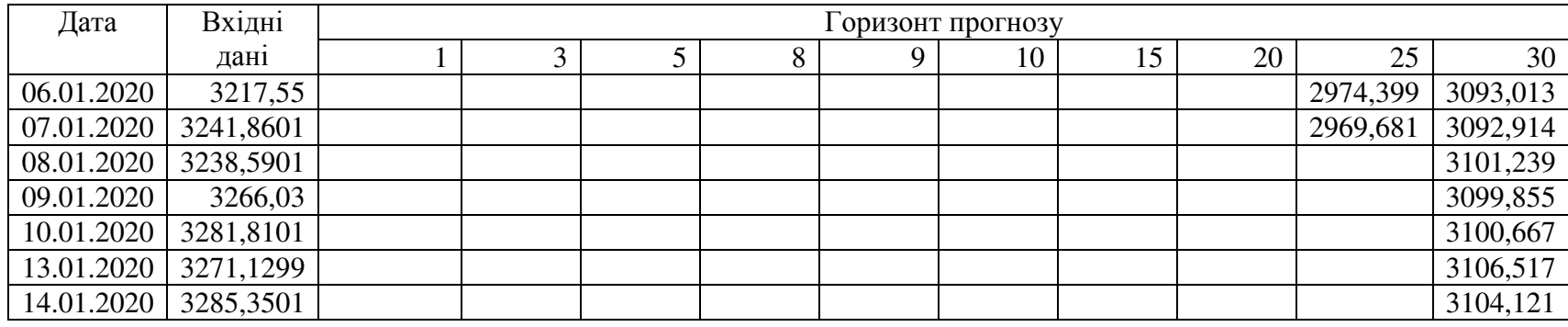

# Таблиця Б.2 – Прогнозні моделі НМ з  $x = 35$

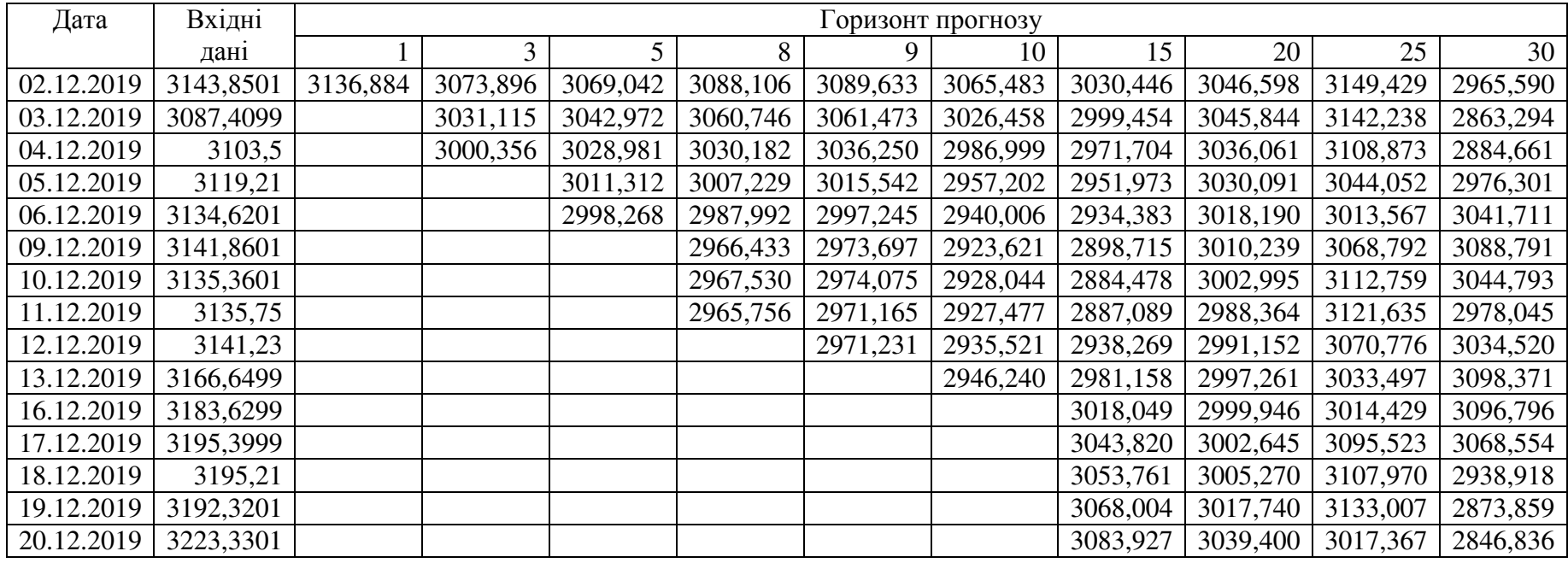

#### Продовження таблиці <sup>Б</sup>.2

| Дата       | Вхідні    | Горизонт прогнозу |   |   |   |   |    |    |          |          |          |
|------------|-----------|-------------------|---|---|---|---|----|----|----------|----------|----------|
|            | дані      |                   | 3 | 5 | 8 | 9 | 10 | 15 | 20       | 25       | 30       |
| 23.12.2019 | 3226,05   |                   |   |   |   |   |    |    | 3046,913 | 2931,589 | 2838,633 |
| 24.12.2019 | 3225,45   |                   |   |   |   |   |    |    | 3058,310 | 3049,207 | 2891,297 |
| 26.12.2019 | 3227,2    |                   |   |   |   |   |    |    | 3058,688 | 3148,436 | 2936,168 |
| 27.12.2019 | 3247,23   |                   |   |   |   |   |    |    | 3059,998 | 3210,122 | 2944,910 |
| 30.12.2019 | 3240,0901 |                   |   |   |   |   |    |    | 3062,160 | 3049,847 | 2997,404 |
| 31.12.2019 | 3215,1799 |                   |   |   |   |   |    |    |          | 2941,293 | 3009,305 |
| 02.01.2020 | 3244,6699 |                   |   |   |   |   |    |    |          | 3075,467 | 3067,840 |
| 03.01.2020 | 3226,3601 |                   |   |   |   |   |    |    |          | 3327,076 | 3124,599 |
| 06.01.2020 | 3217,55   |                   |   |   |   |   |    |    |          | 3380,723 | 3057,664 |
| 07.01.2020 | 3241,8601 |                   |   |   |   |   |    |    |          | 3147,123 | 3031,640 |
| 08.01.2020 | 3238,5901 |                   |   |   |   |   |    |    |          |          | 2949,838 |
| 09.01.2020 | 3266,03   |                   |   |   |   |   |    |    |          |          | 2829,044 |
| 10.01.2020 | 3281,8101 |                   |   |   |   |   |    |    |          |          | 2752,775 |
| 13.01.2020 | 3271,1299 |                   |   |   |   |   |    |    |          |          | 2690,078 |
| 14.01.2020 | 3285,3501 |                   |   |   |   |   |    |    |          |          | 2629,343 |

Таблиця В.2 – Прогнозні моделі НМ з  $x = 54$ 

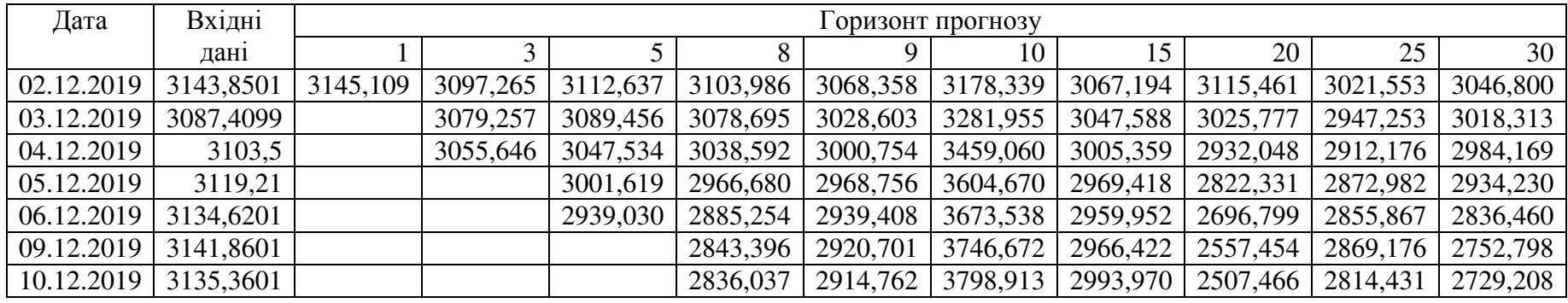

#### Продовження таблиці <sup>В</sup>.2

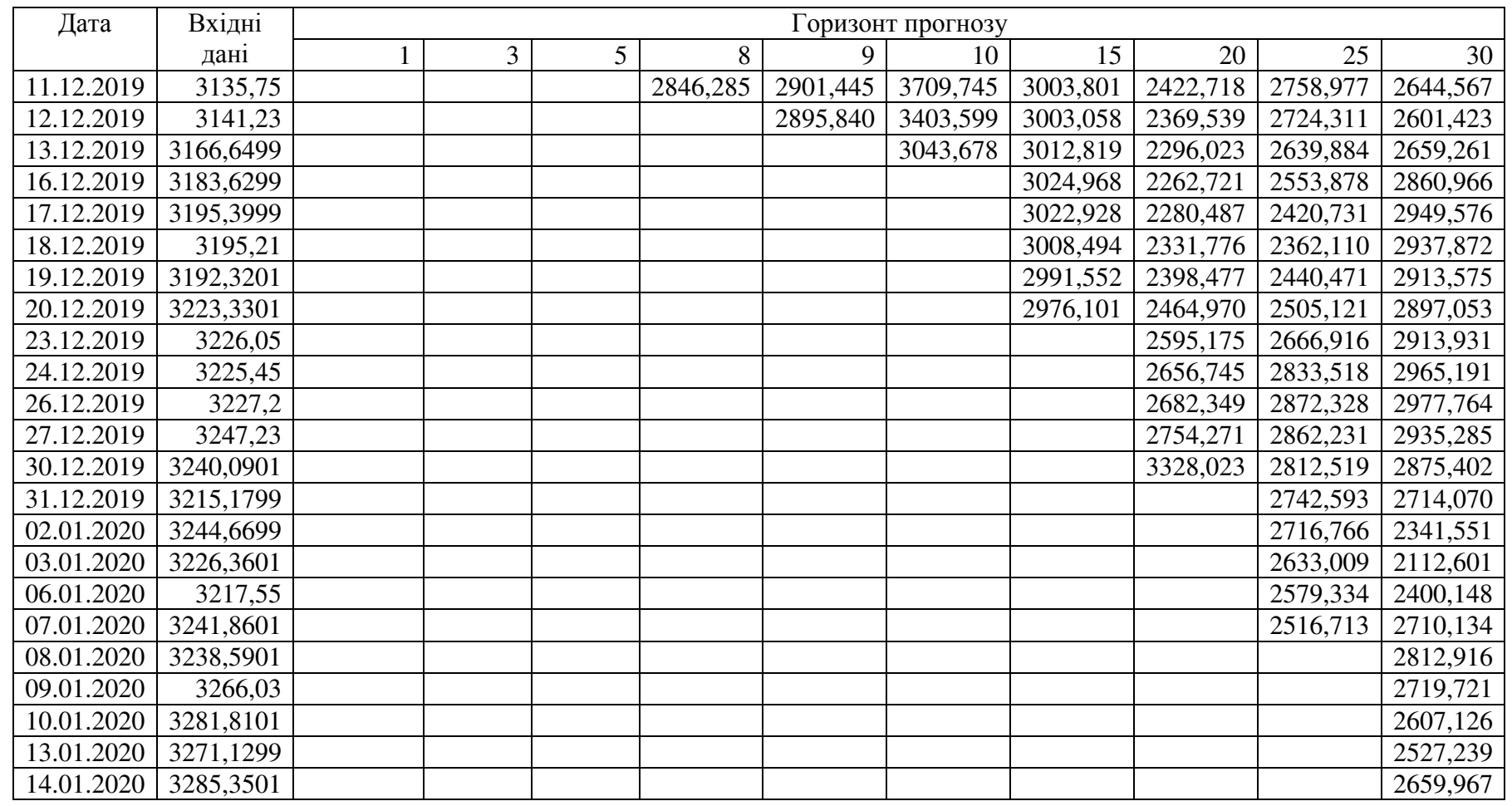

Таблиця Г.2 – Прогнозні моделі НМ з  $x = 65$ 

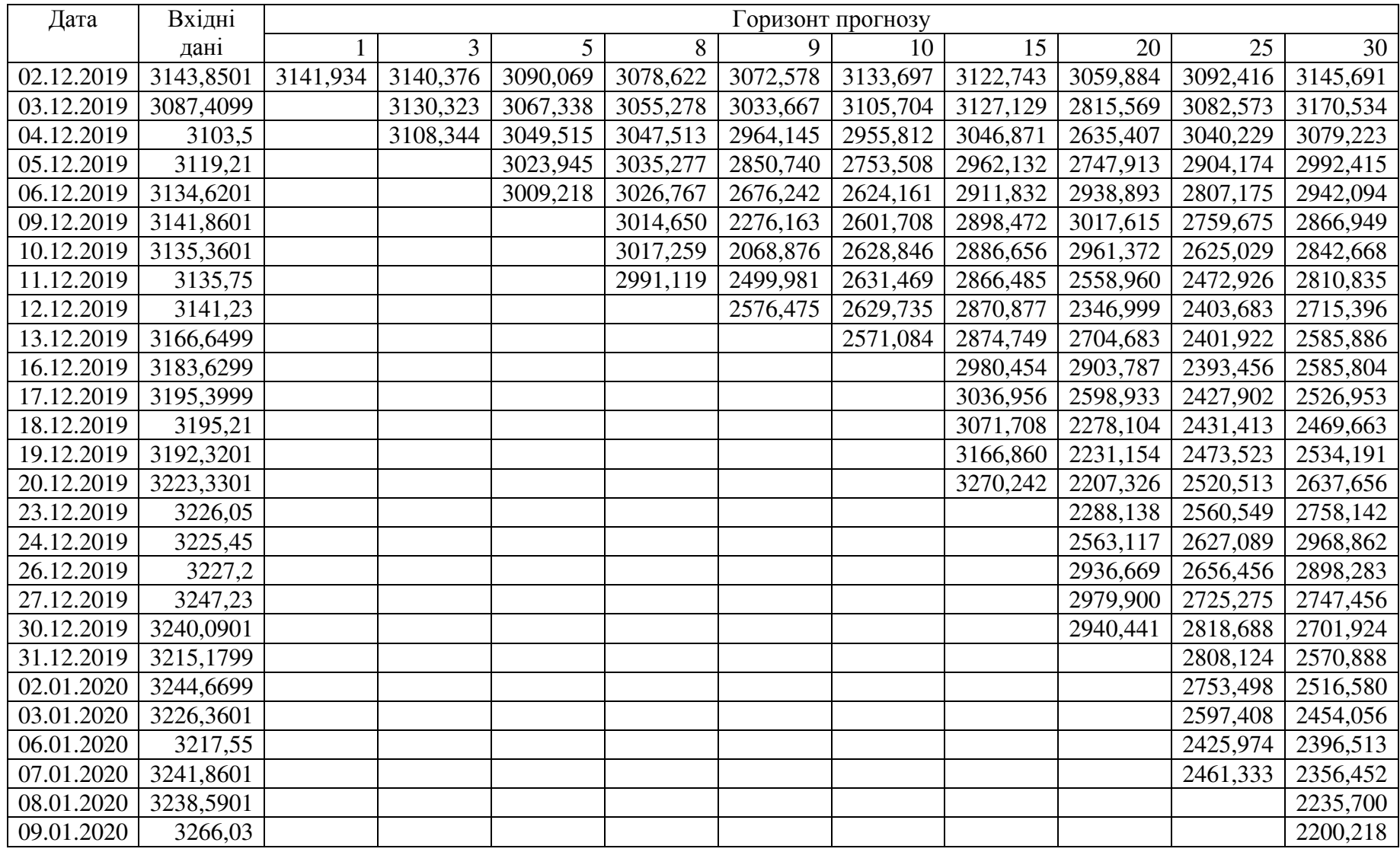

Продовження таблиці <sup>Г</sup>.2

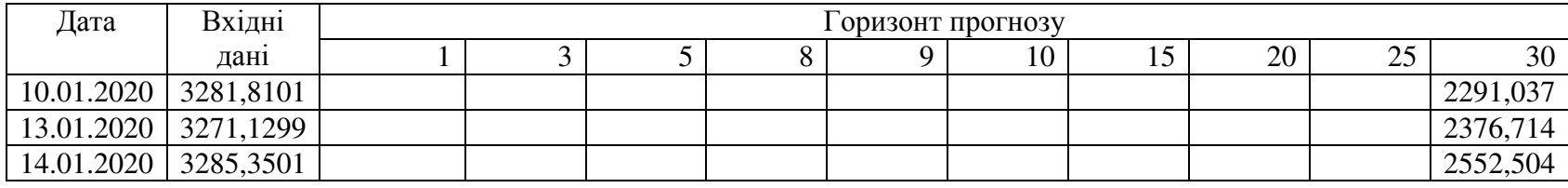

# **ДОДАТОК Г**

Прогнозні моделі у період з 02.01.2020 по 10.11.2020 року

| Дата       | Вхідні  | Горизонт прогнозування |          |          |  |  |
|------------|---------|------------------------|----------|----------|--|--|
|            | дані    |                        |          |          |  |  |
| 04.11.2020 | 3406,46 | 3298,496               | 3338,887 | 3377,069 |  |  |
| 05.11.2020 | 3485,74 |                        | 3335,038 | 3359,103 |  |  |
| 06.11.2020 | 3508,34 |                        | 3333,265 | 3362,379 |  |  |
| 09.11.2020 | 3583,04 |                        |          | 3373,955 |  |  |
| 10.11.2020 | 3543,26 |                        |          | 3365,522 |  |  |

Таблиця Г.1 – Прогнозні моделі НМ з  $x = 65$ 

#### **ДОДАТОК Д**

# Значення помилок для прогнозних моделей у період з 02.01.2020 по 10.11.2020 року

Таблиця Д.1 - Похибки прогнозу НМ з  $x = 65$ 

| Помилка     |           |           | Горизонт прогнозування |  |  |
|-------------|-----------|-----------|------------------------|--|--|
|             |           |           |                        |  |  |
| <b>MSE</b>  | 11656,296 | 19309,522 | 22702,569              |  |  |
| <b>MAPE</b> | 3,1694    | 3,76577   | 3,9015691              |  |  |